### INAUGURAL-DISSERTATION

zur Erlangung der Doktorwürde der Naturwissenschaftlich-Mathematischen Gesamtfakultät der Ruprecht-Karls-Universität Heidelberg

> vorgelegt von Diplom-Mathematiker Philip Julian Broser aus Bad Soden am Taunus

Tag der mündlichen Prüfung: 09.10.2006

# Morphologische Bildoperatoren für die quantitative Neurobiologie

Gutachter: Prof. Dr. Bert Sakmann, Prof. Dr. Peter Bastian

 $\frac{1}{2}$ 

# Zusammenfassung

Die digitale Bildverarbeitung hat in den letzten Jahren einen erheblichen Entwicklungsprozess erlebt. Speicher- und CDU-Leistung der modernen Personalcomputer erlauben es, komplexe Verarbeitungsschritte sogar auf einem handelsüblichen Tischrechner durchzuführen. Die schnellsten Rechner sind aber ohne fundiertes theoretisches Gerüst und implementierbare Algorithmen für den wissenschaftlichen Einsatz wertlos. Erst durch die Entwicklung einer Theorie der Bildverarbeitung und der Implementierung der sich aus dieser Theorie ergebenden Algorithmen gelangt die Bildverarbeitung zu ihrem Nutzen in den naturforschenden Wissenschaften. In dieser Arbeit soll gezeigt werden, wie durch die konsequente Umsetzung der theoretischen Methoden der Bildverarbeitung naturwissenschaftliche Fragen angegangen und beantwortet werden können.

Beispielhaft soll hier gezeigt werden, wie mit diesen Methoden ein bisher kaum zugängiges Feld der quantitativen Morphologie erschlossen werden kann. In der Hirnforschung gibt es noch immer viele Bereiche der mikroskopischen Anatomie, die aufgrund ihrer Komplexität schwer zu untersuchen sind. Die Untersuchung und Quantifizierung der Faserverläufe im Gehirn sind für ein grundlegendes Verständnis unabdingbare Voraussetzungen, bestimmt doch der Faserverlauf entscheidend die Eigenschaften des Netzwerkes. Bisher wurden solche Faserverläufe einzeln durch einen Experimentator ausgemessen. Dies ist ein sehr langsamer und zeitintensiver Prozess. Auf diesem Feld kann nun die Mathematik und die moderne Datenverarbeitung zeigen, wie elegant sich diese Fragen nun bearbeiten lassen. Die motivierende Fragestellung für diese Arbeit war, wie sich die axonale Konnektivität - die Netzwerktopologie aufgrund von Deprivierungsexperimenten ändert. Dazu wurde vom Autor im Zuge dieser Arbeit eine Mikroskopie- und Aufnahmetechnik etabliert, welche die biologischen Präparate geeignet abbildet. Für die Auswertung der Daten wurde ein theoretisches Fundament gelegt. Dies fuhrte zur Implementierung ¨ eines Softwarepaktes (AxoQuant ), das die entwickelten Konzepte in Algorithmen umsetzt. Schließlich wurde das Gesamtverfahren auf die biologische Fragestellung angewandt. Es konnte dabei gezeigt werden, wie sich die axonale Verschaltung - die Netzwerktopologie - durch Deprivierung ändert. Des Weiteren konnten der Ort und die Stärke der Anderung bestimmt werden.

## Abstract

The traditional boundaries between the disciplines are blurring. This is especially true for the field of neuroscience. The improvements in technology of the last years had a big impact on Neurobiology research. New advances in automatic stage management and image acquisition have made it possible to scan large brain areas with high resolution. (Leading to a huge amount of image data left to analyse.) Modern CPU and Memory made it possible to compute complex image processing operation on standard home PCs. A loft work in Digital Image processing has been done in the last years. Especially in the consumer market digital imaging has become a huge buisness. But only theory and robust implementation of image processing algorithms make imaging to a great tool for scientific work.

In this work it will be shown how a rigorous mathematical formulation of image processing algorithms can be used to gain entry to a field of quantitative morphology which was not manageable before. Quantification of neuronal morphology (axonal and dendritic arbor) is till today done manually by the experimenter. This is a highly time consuming task and the result is rather subjective. Brining modern image acquisition techniques, modern image processing algorithms and latest computer technology together such tasks can be accomplished automatically. As a result an enormous amount of data can be analyzed fast in a unbiased fashion.

In this work the developed methods will be used to show how the axonal projection domain changes due to deprivation. The axonal projection of populations of neurons in brain slices has been analyzed. The methods used include mosaic microscopy, grayscale image processing, morphological image processing and trace quantification. This work should be an example of how the fusion of several discipline like mathematics, informatics and optics lead to the renaissance of light microcopy.

Vorwort

Die vorliegende Arbeit entstand im Rahmen des Projektes zur Quantifizierung der axonalen Verschaltung und deren Plastizität im somatosensorischen Cortex der Ratte.

Im Zuge dieses Vorhabens wurden eine Menge biologischer Methoden entwickelt, die letztlich zu einem komplexen Messproblem führten, für welches sich ad hoc keine Lösung abzeichnete.

Als ich vor drei Jahren mit der Lösung dieser Aufgabe beauftragt wurde, war der Lösungsansatz noch gänzlich unbekannt. Der Zufall wollte es, das ich auf der Messe Analytica in München das Mosaik-System der Firma Objective Imaging entdeckte. In diesem Moment hatte ich die Idee, wie man die Schnitte auswerten könnte. Damals noch ein ziemlich schüchterner Student, traute ich mich nur kaum, meine Idee Prof. Sakmann vorzutragen. Bedeutete sie doch eine erhebliche Investition in Mikroskopie und Computertechnik. Ich habe es damals und empfinde es auch heute noch als große Ehre, dass Herr Prof. Sakmann mir die Umsetzung meiner Idee zugetraut und die Investitionen vorgenommen hat!

Nach Erwerb unseres ersten Mosaik-Systems, zeigte sich gleich, dass andere Hersteller wie z.B. Soft Imaging (Olympus) ähnliche Systeme bereits in der Schublade aber noch nicht auf den Markt gebracht hatten. So waren wir plötzlich Beta-Tester eines zweiten Mosaik-Systems. Es zeigte sich, dass das Olympus-System fur das anstehende Projekt besser geeignet war. Das ¨ System von Objective Imaging durfte ich aber weiterhin behalten. Daraus enwickelte ich gemeinsam mit meinem Diplomanden ein sehr spannendes zweites Projekt. Dazu in einer anderen Arbeit mehr.

Es folgten spannende Monate der Einarbeitung und Ausarbeitung der Theorie und der Umsetzung dieser in dem zu entwickelnden Programmpaket AxoQuant .

Die ersten Auswertungen erfolgten. Nach vielen Iterationen von Overlay, PinWheel und Ausmessungen mit Herrn Prof. Sakmann etablierte sich das hier vorgestellte Messverfahren.

Ich möchte mich an dieser Stelle noch einmal ganz ausdrücklich bei Herrn Prof. Sakmann für die Unterstützung dieser Arbeit bedanken. Damian Wallace für die Ausdauer bei der Durchführung der Experimente. Herrn Stefan Lang fur die Tipps und Tricks des Linux-Programmierens und Herrn ¨ Prof. Peter Bastian für die Betreuung der Arbeit von Seiten der Universität. Weiterhin möchte ich mich bei Herrn Sezgin Erdogan für die Unterstützung bei der Durchführung der Auswertungen bedanken. Ganz besonders möchte ich mich für die Ausdauer während der Erstellung

und die orthographischen Korrektur der Arbeit durch meine Frau Claudia Broser bedanken.

Ich denke sie wird sich freuen, eine Weile nicht nur von Axonen und Barrels zu hören. Meiner Tochter Carlotta Broser möchte ich hier sagen, dass ich immer an sie denke, auch wenn ich mal wieder im Institut bin und nicht mit ihr spielen kann.

Heidelberg, den 07.04.2006 Philip Julian Broser

 $\mathbf{x}$ 

# Inhaltsverzeichnis

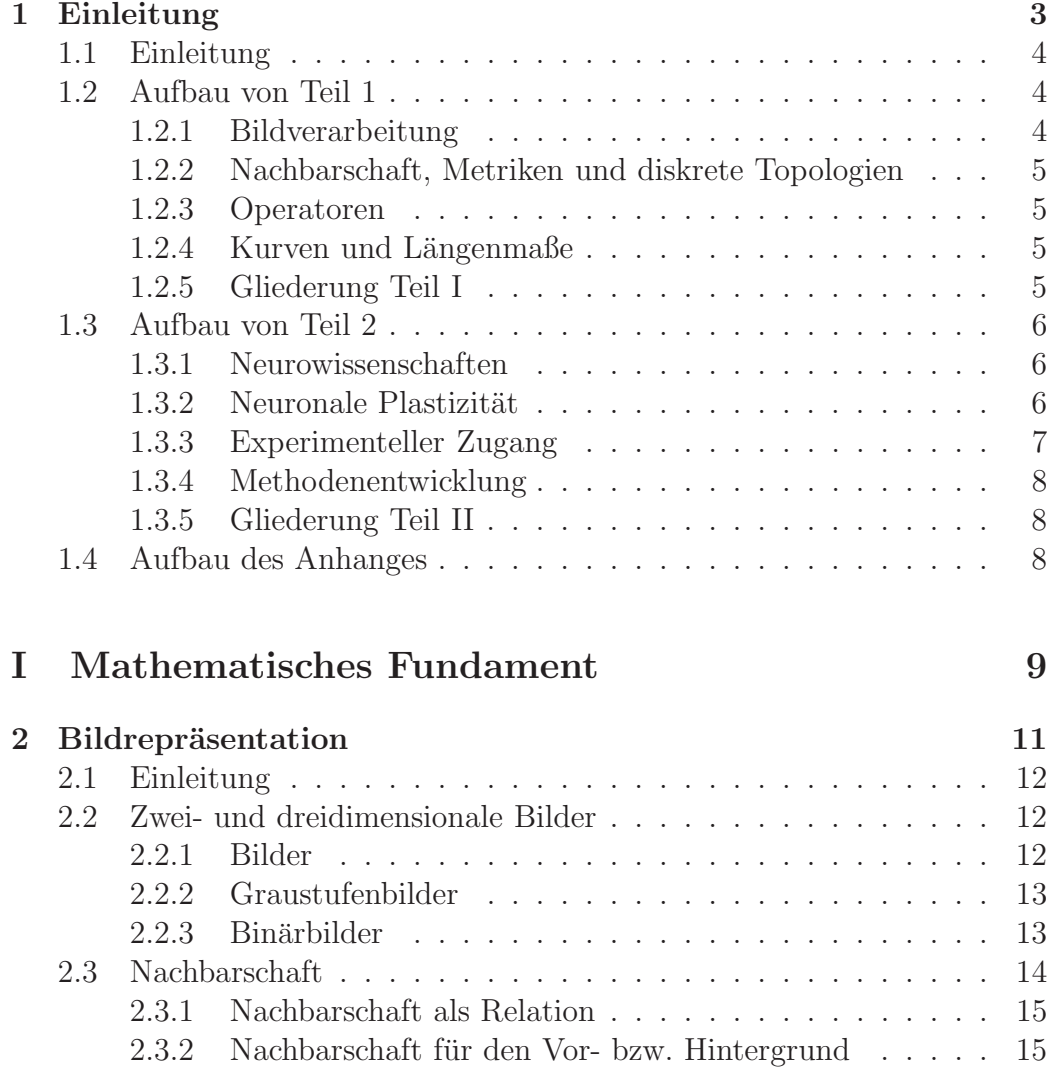

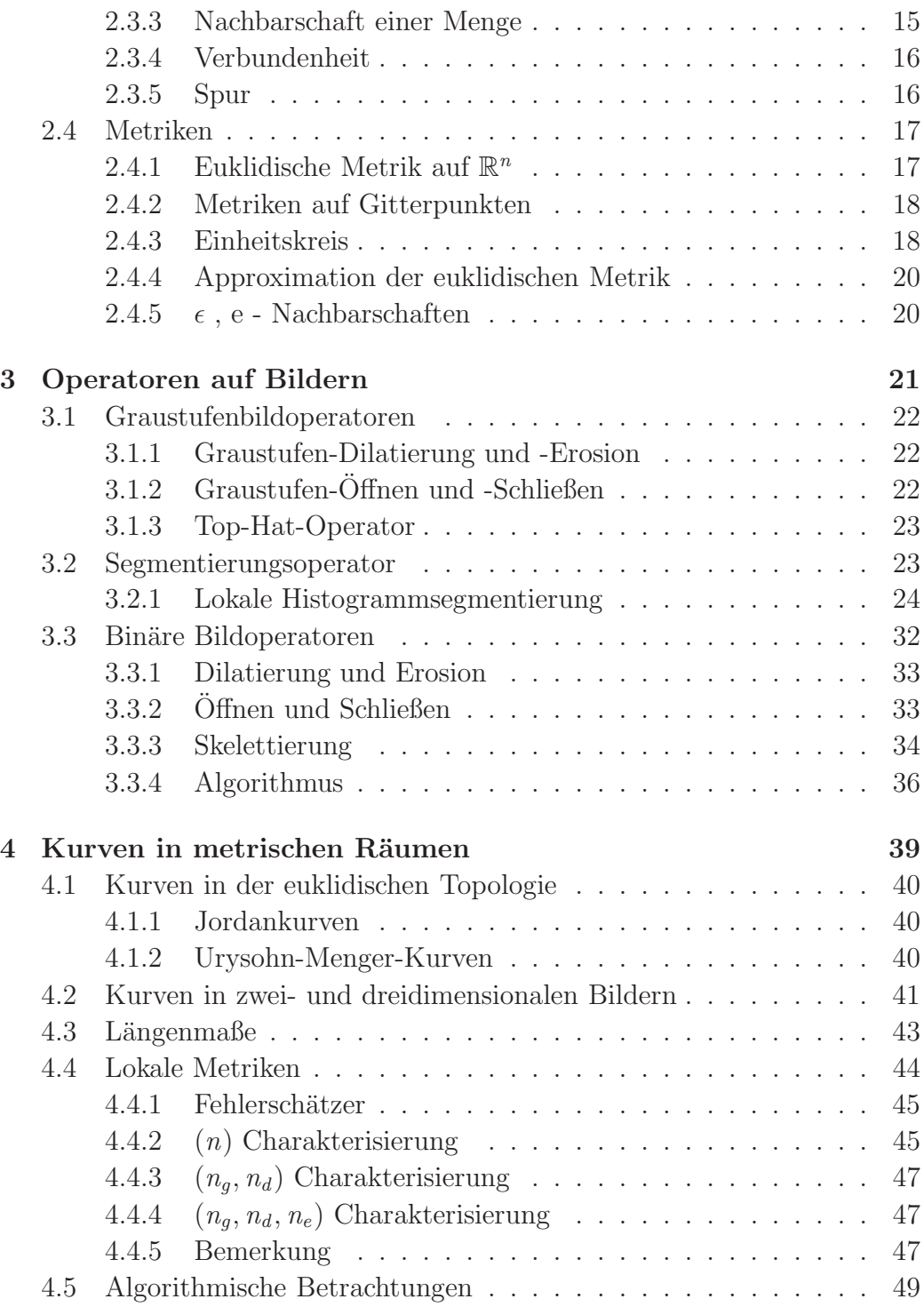

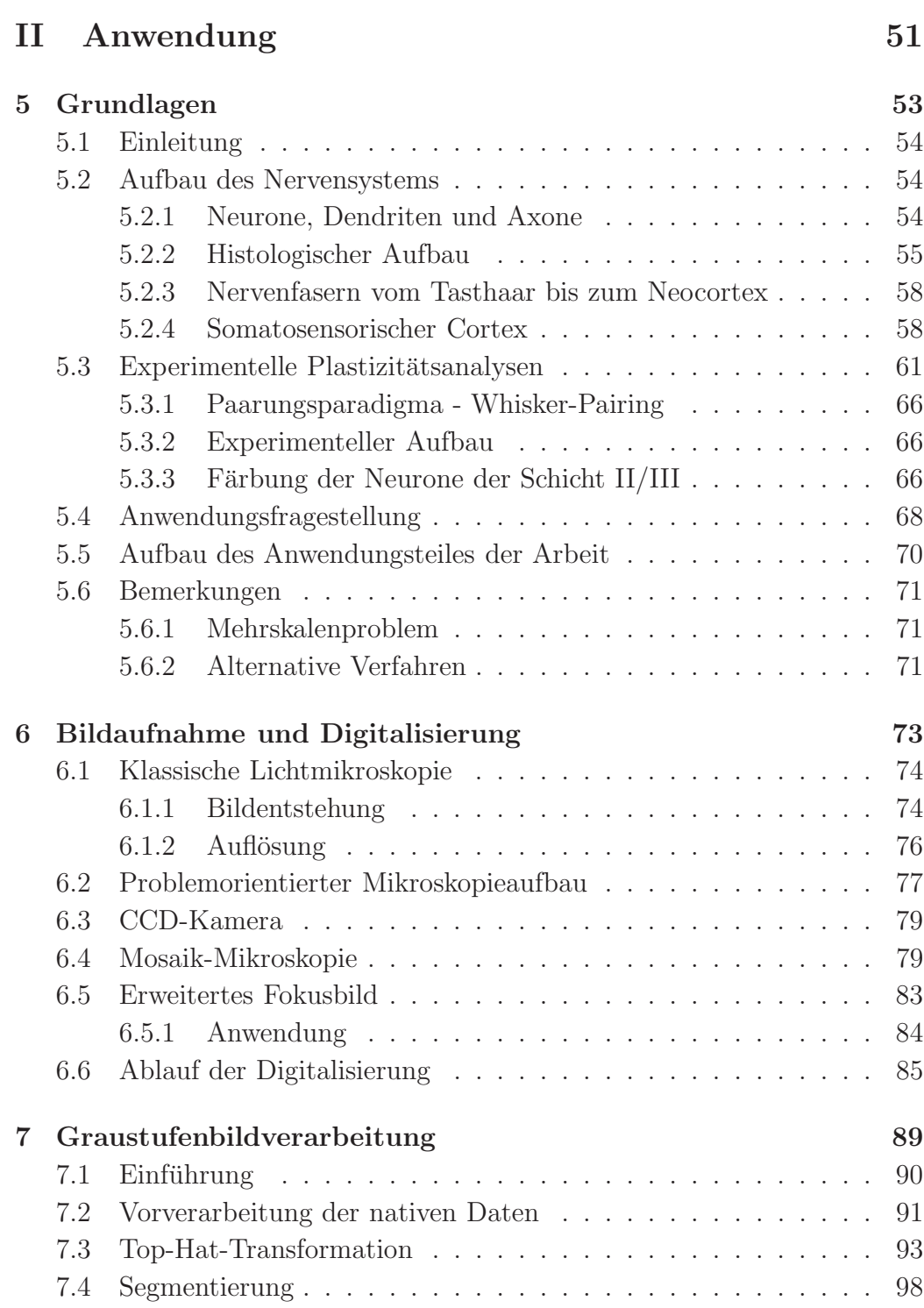

#### xiv INHALTSVERZEICHNIS

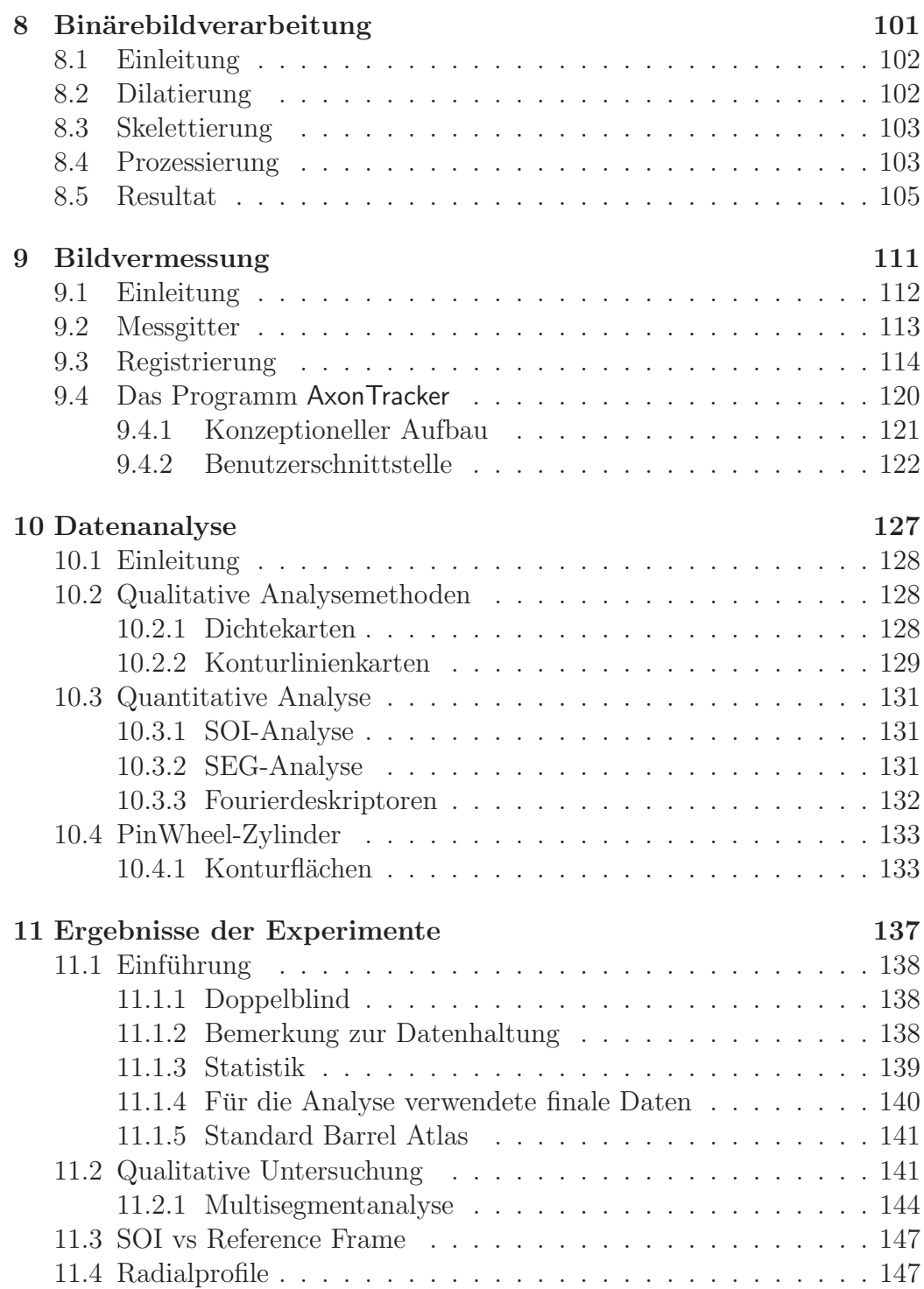

### INHALTSVERZEICHNIS xv

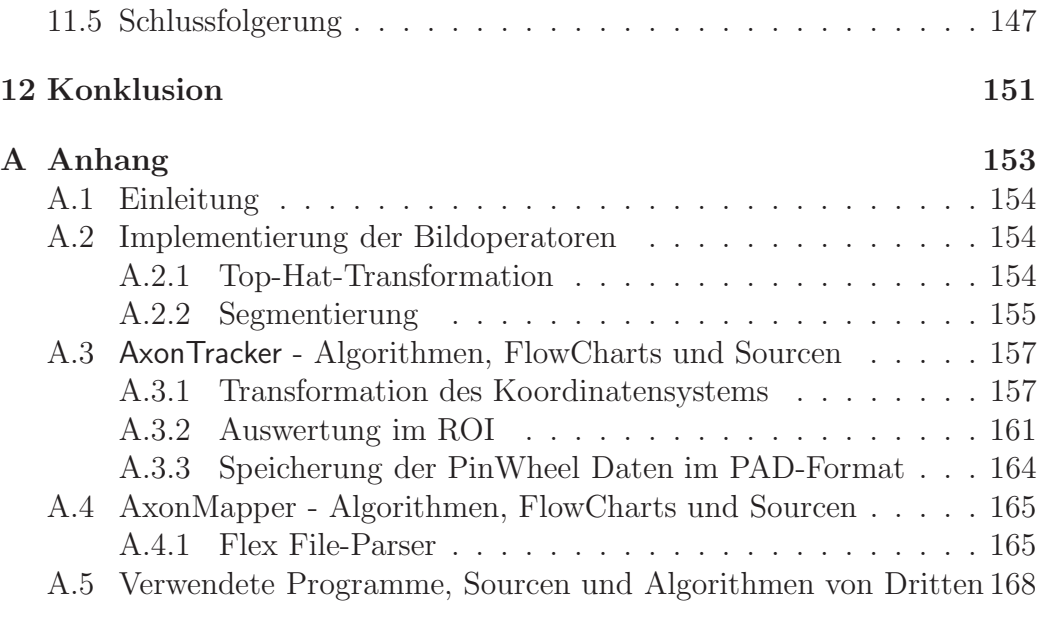

### [Literaturverzeichnis](#page-190-0) 169

# Abbildungsverzeichnis

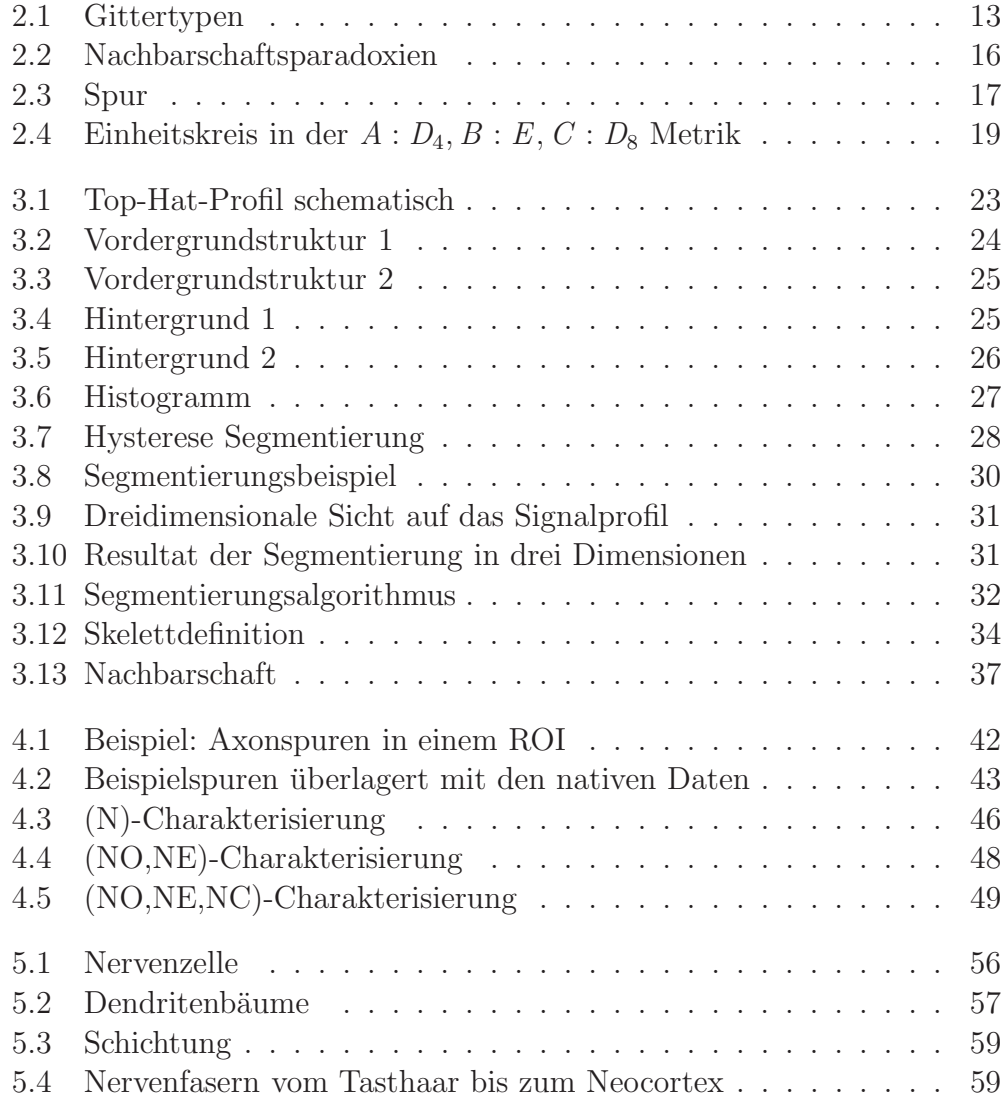

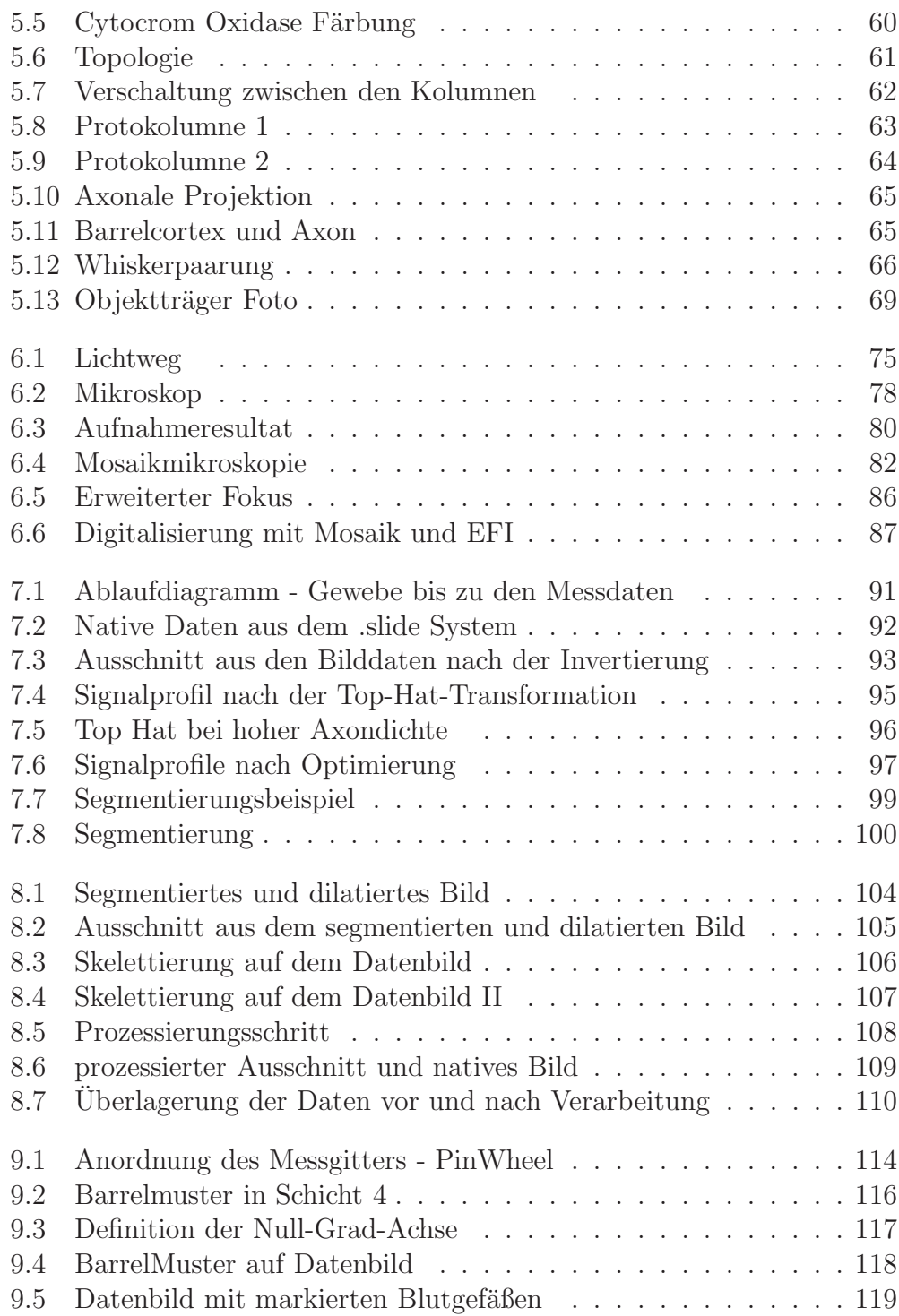

#### ABBILDUNGSVERZEICHNIS xix

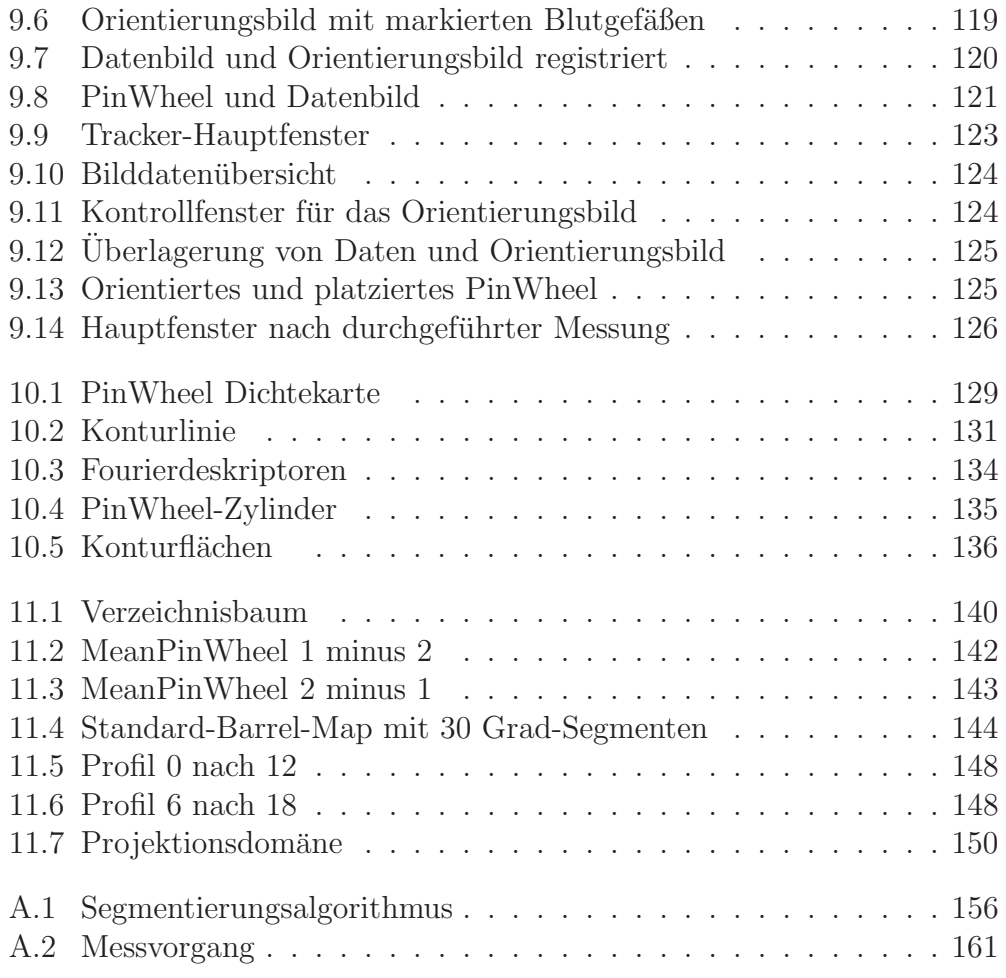

# Tabellenverzeichnis

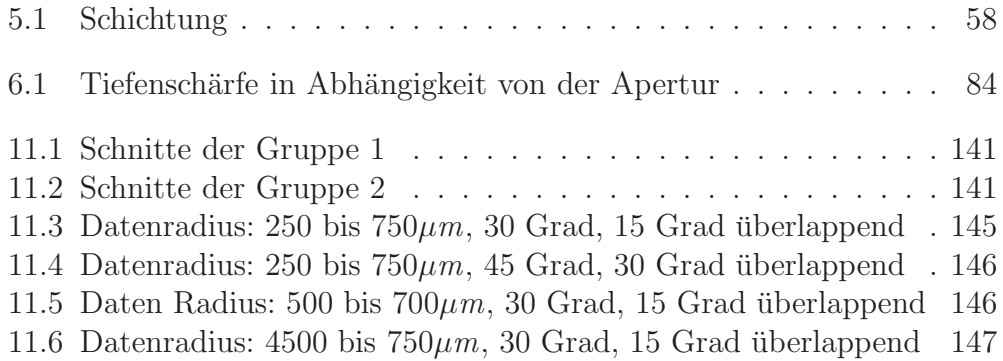

# Einleitung

<span id="page-24-0"></span>Kapitel 1

# Einleitung

# <span id="page-25-0"></span>1.1 Einleitung

Die digitale Bildverarbeitung hat in den letzten Jahren einen erheblichen Entwicklungsprozess erlebt. Speicher- und CDU-Leistung der modernen Personalcomputer erlauben es, komplexe Verarbeitungsschritte sogar auf einem handelsüblichen Tischrechner durchzuführen. Die schnellsten Rechner sind aber ohne fundiertes theoretisches Gerust und implementierbare Algorith- ¨ men wertlos für den wissenschaftlichen Einsatz. Erst durch die Entwicklung einer Theorie der Bildverarbeitung und der Implementierung der sich aus dieser Theorie ergebenden Algorithmen gelangt die Bildverarbeitung zu ihrem Nutzen in der naturforschenden Wissenschaft. In dieser Arbeit soll gezeigt werden, wie durch die konsequente Umsetzung der theoretischen Methoden der Bildverarbeitung naturwissenschaftliche Fragen angegangen und beantwortet werden können. Dementsprechend gliedert sich die Arbeit in zwei Teile:

- im ersten Teil wird die Bildverarbeitung auf ein tragfähiges theoretisches Gerüst gestellt,
- im zweiten Teil werden die Methoden der Bildverarbeitung genutzt, um ein Problem der Neurowissenschaften zu lösen.

# <span id="page-25-1"></span>1.2 Aufbau von Teil 1: Mathematisches Fundament

#### <span id="page-25-2"></span>1.2.1 Bildverarbeitung

Der erste Teil der Arbeit beginnt mit dem Definitonsbereich digitaler Bilder. Im Wesentlichen wird der zwei dimensionale Fall betrachtet. Teilweise wird das drei dimensionale Äquivalent aufgeführt. Der Vektorraum  $\mathbb{Z}^2$  wird eingeschränkt auf die Menge der positiven ganzen Zahlen. Eine Endliche Teilmenge dieser Menge wird als Gitter G bezeichnet. Bilder werden definiert als Funktionen auf Gittern. Dabei unterteilt man in Binär- und Graustufenbilder. Die duale Representation von Binärbildern wird dargestellt. Es folgen grundlegende Definitionen von Mengenoperationen.

### <span id="page-26-0"></span>1.2.2 Nachbarschaft, Metriken und diskrete Topologien

Auf den Gittern wird durch die euklidische Metrik eine Topologie induziert. Diese wird verallgemeinert und daraus eine Nachbarschaftsrelation auf den Gittern definiert. Es werden weiter verschiedene Metriken diskutiert. Wichtiger Teil ist die Definition von Verbundenheit auf diskreten Gittern. Verbundenheit wird benutzt, um Objekte auf binären Bildern zu definieren.

#### <span id="page-26-1"></span>1.2.3 Operatoren

Es werden die fundamentalen Bildoperatoren - Offnen und Schliessen - vor- ¨ gestellt. Durch die Komposition dieser entstehen weitere Operatoren. Es werden verschiedene morphologische Bildoperatoren vorgestellt und deren Eigenschaften untersucht. Die Operatoren werden sowohl für Binärbilder als auch für Graustufenbilder definiert. Ein zentraler Operator ist dabei der Skelettierungsoperator.

#### <span id="page-26-2"></span>1.2.4 Kurven und Längenmaße

Hier wird die Definition der Jordankurven vorgestellt. Dann wird aber die topologische Definition von Kurven nach Urysohn-Meyer verwendet, um Kurven im Diskreten zu definieren. Der Ubergang von der kontinuierlichen zur ¨ diskreten Darstellung wird beschrieben. Es wird ein Längenmaß und eine Diskretisierung gesucht, so dass das Längenmaß von kontinuierlicher und diskreter Kurve im Falle von rektifizierbaren Kurven approximiert wird.

#### <span id="page-26-3"></span>1.2.5 Gliederung Teil I

Der erste Teil gliedert sich wie folgt:

- Bildrepräsentation
- Operatoren auf Bildern
- Kurven in metrischen Räumen

### <span id="page-27-1"></span><span id="page-27-0"></span>1.3 Aufbau von Teil 2: Anwendung

#### 1.3.1 Neurowissenschaften

Die Neurowissenschaften spannen ein weites wissenschaftliches Feld auf. Sie besch¨aftigen sich mit den einzelnen Ionenkan¨alen, mit der Organisation von neuronalem Gewebe, dem Aufbau des Gehirns und schließlich mit dem Verhalten, das sich aus diesem Organ entwickelt. Dieser übergreifende Charakter findet sich in vielen Subgebieten der Neurowissenschaften wieder. Daraus ergibt sich, dass man zur Untersuchung von neuronalem Gewebe ein großes Repertoire von Methoden aus unterschiedlichen wissenschaftlichen Disziplinen anwenden muss. So verlangt die Durchführung der Tierexperimente fundierte Kenntnisse der makroskopischen Anatomie, molekularbiologische Methoden werden für die Färbung eingesetzt und die Auswertung der gewonnenen Daten erfolgt mit Algorithmen, die auf modernen Rechnersystemen ausgeführt werden.

#### <span id="page-27-2"></span>1.3.2 Neuronale Plastizität

Nervengewebe besteht im wesentlichen aus einem Netzwerk von untereinander verschalteten hochspezialisiert Zellen, den Neuronen. Die Verschaltung der Neurone untereinander bestimmt dabei entscheidend die Eigenschaften des Netzwerkes [\[1,](#page-190-1) [2\]](#page-190-2). Die Kenntnis, wie die Neurone verschaltet sind und wie sich die Verschaltung durch unterschiedliche Reizerfahrung ändert (Plastizität) ist daher von großem wissenschaftlichem Interesse. Für die Erforschung dieser Phänomene geeignet sind dabei neuronale Systeme, die gut untersucht sind und die sich leicht sowie definiert experimentell beeinflussen lassen.

Ein solches System ist der primäre sensorische Cortex [\[3\]](#page-190-3). Im primären sensorischen Cortex werden die taktilen Reize verarbeitet. Durch Veränderung des taktilen Sinnesorganes (Haut, Schnurrbarthaar beim Nager) lassen sich gut kontrollierbare Plastizitätsexperimente entwickeln. So können morphologische Entwicklung der Gehirnregion und Zustand des Sinnesorganes in Bezug gesetzt werden.

Ein klassisches Sinnesorgan stellen die Schnurrbarttasthaare (Whisker) von Ratten und die dazu korrespondierende primäre sensorische Hirnrinde dar. Die primäre sensorische Hirnrinde von Nagetieren ist dabei für Plastizitätsexperimente besonders gut geeignet, da hier jedes Whisker im Gewebe des somatischen Cortex als eine definierte Struktur - dem Barrel - repräsentiert ist [\[4\]](#page-190-4). Alle diese Barrel zusammen ergeben ein markantes Muster im Neocortex. Dieses Barrelmuster ist geeignet, eine Karte auf der sonst landmarkenlosen Großhirnrinde zu definieren (dazu später mehr).

Die Großhirnrinde ist in sechs Schichten aufgebaut. Elektrische Untersuchungen an geschnittenen Hirnpräparaten zeigen weiter, dass die primäre elektrische Antwort auf einem Stimulus in Schicht IV lateral durch die Bar-rels begrenzt wird [\[5\]](#page-190-5). Die Verknüpfung von Schicht IV eines Barrels in die höheren corticalen Schichten  $\text{[II/III]}$  ist beschränkt auf das gleiche Barrel [\[5\]](#page-190-5). Aus diesen Tatsachen ableitend definiert man die corticale Kolumne.

Für Plastizitäts experimente wichtig ist dabei, dass die Ausbildung des Barrelmusters nach Geburt des Tieres stabil gegenüber Alterationen an den Schnurrbarthaaren ist [\[6,](#page-190-6) [7,](#page-190-7) [8\]](#page-191-0).

#### <span id="page-28-0"></span>1.3.3 Experimenteller Zugang

Diamnond [\[9\]](#page-191-1) führte 1992 ein, Plastizitätsexperiment ein welches klären soll, ob sich die Verschaltung zwischen den Kolumnen reizabhängig ausbildet. Das Experiment sieht dabei vor, dass alle Schnurrbarthaare bis auf die Haare zweier Reihen (D,E) gekürzt werden, d.h. man paart die Reihen D und E. Untersucht werden dann die Zellen der D-Reihe auf die Ausbildung ihres Dendritenbaumes sowie ihrer axonalen Projektion.

Zwei Ansätze werden dabei gleichzeitig verfolgt. Zum einen untersucht man das Signalverhalten der Neurone, zum anderen wird der morphologische Aufbau des Gewebes analysiert. Im folgenden wird nur noch die Morphologie betrachtet.

Das Gewebe lässt sich nun auf Basis von Einzelzellrekonstruktionen oder aber auf Basis von Zellpopulationsuntersuchungen analysieren. Fur die Un- ¨ tersuchung von Einzelzellrekonstruktionen existiert bereits ein großes Repertoire an Methoden. Will man aber Populationen von Neuronen untersuchen, fehlen die technischen Vorraussetzungen zum Auswerten der Präparate.

#### <span id="page-29-0"></span>1.3.4 Methodenentwicklung

Ziel dieses Teils der Arbeit ist die Entwicklung einer Methode zur Quantifizierung dieser Gewebeschnitte sowie die Entwicklung einer Analysetechnik, die geeignet ist, die Projektionseigenschaften der Axone der Schicht II/III-Zellen adäquat zu beurteilen. Hierfür werden die im ersten Teil erarbeiteten Theorien und Methoden angewandt und daraus ein auf soliden theoretischen Prinzipien fußendes Auswerteverfahren entwickelt.

#### <span id="page-29-1"></span>1.3.5 Gliederung Teil II

Die Kapitel des zweiten Teiles gliedern sich wie folgt:

- Anatomische Grundlagen und Experimentdesign
- Aufnahmetechnik
- Bildverarbeitung von Graustufen- und Binärbildern
- Bildvermessung
- Datenanalyse
- $\bullet$  Praktische Durchführung

# <span id="page-29-2"></span>1.4 Aufbau des Anhanges

Im Anhang werden einige verwendete Algorithmen in ihrer Implementierung vorgestellt. Die Algorithmen wurden im Zuge dieser Arbeit von mir am Max-Planck-Institut für medizinische Forschung eingesetzt, um das Programmpaket AxoQuant zu entwickeln. Ein Teil der Algorithmen wurde mit Hilfe des openMP [\[10\]](#page-191-2) Standards parallelisiert. Weiterhin findet sich im Anhang eine Auflistung der eingesetzten Programmen von dritten.

# <span id="page-30-0"></span>Teil I Mathematisches Fundament

<span id="page-32-0"></span>Kapitel 2

# Bildrepräsentation

### <span id="page-33-0"></span>2.1 Einleitung

Ein zwei dimensionales Bild besteht aus einer begrenzten Anzahl von Pixeln. Jedes davon ist definiert durch die Position und den Wert an dieser Position. Der Begriff Pixel ist dabei eine Abkürzung für den englischen Begriff Picture element. Der Begriff wurde 1960 von einer Gruppe in Pasadena, Californien USA eingeführt. Analog nennt man in drei Dimensionen ein Bildelement voxel (volume element). In dieser Arbeit werden nur Bilder in zwei oder drei Dimensionen auf regulären orthogonalen Gittern betrachtet.

# <span id="page-33-1"></span>2.2 Zwei- und dreidimensionale Bilder

Definition 1. Ein zwei dimensionales Gitter ist eine Menge von Gitterpunkten

$$
\mathbb{G}_{n,m} = \{(i,j) \in \mathbb{Z} : 1 \le i \le n \land 1 \le j \le m\}
$$
\n
$$
(2.1)
$$

oder eine Menge von Gitterquadraten:

$$
\mathbb{G}_{n,m} = \{Gitterquadrat \ c:(i,j) = Mittelpunkt \ von \ c \wedge 1 \le i \le m \wedge 1 \le j \le n\}.
$$
\n
$$
(2.2)
$$

Die zweite Definition trägt der Tatsache Rechnung, dass die Werte der Pixel meistens aus einem Mittelungsprozess aus einer Umgebung entstehen. Analog definiert man ein Gitter in drei Dimensionen. Ein Element eines Gitters nennt man Pixel. Siehe dazu Abbildung [2.1.](#page-34-2)

#### <span id="page-33-2"></span>2.2.1 Bilder

Definition 2. Ein (2D) Bild P ist eine Funktion definiert auf einem endlichen zweidimensionalen Gitter G. Ein Bild P weist jedem Pixel p eines Gitters  $G$  einen Wert zu:  $P(p)$ .

Im Rahmen dieser Arbeit ist es ausreichend, den Wertebereich eines Bildes auf die positiven Ganzzahlen zu beschränken. In natürlicher Art wird die Definition eines Bildes auf drei Dimensionen erweitert:

Definition 3. Ein (3D) Bild P ist eine Funktion definiert auf einem endlichen dreidimensionalen Gitter G. Ein Bild P weist jedem Pixel p eines Gitters  $\mathbb G$  einen Wert zu  $P(p)$ .

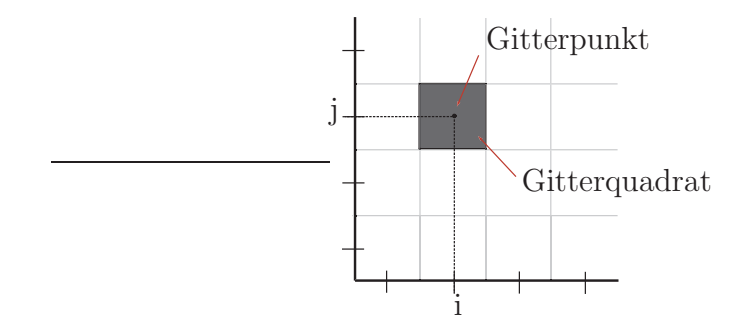

<span id="page-34-2"></span>Abbildung 2.1: Gittertypen

#### <span id="page-34-0"></span>2.2.2 Graustufenbilder

**Definition 4.** Ein Graustufenbild ist eine Abbildung von  $G_{m,n}$  in die Menge  $\mathbb{Z}_+$  in Formeln:

$$
P: p \to \mathbb{Z}_+, p \in G_{m,n}.\tag{2.3}
$$

(Dabei sind  $\mathbb{Z}_+$  die positiven ganzen Zahlen einschließlich der Null.) Schränkt man den Wartebereich des Bildes auf die Ganzen Zahlen zwichen 0 und 255 ein, so erhält man die acht bit Graustufenbilder.

#### <span id="page-34-1"></span>2.2.3 Binärbilder

Ein binäres Bild ist ein Sonderfall des Graustufenbildes mit der Einschränkung, dass:

$$
P_{binary}: p \to [0, 255], p \in G_{m,n}.
$$
\n(2.4)

Diese Darstellung ist equivalent zur Definition des binären Bildes als eine Menge von Tupeln  $A_{P}$ <sub>binary</sub>  $\subseteq G_{m,n}$ :

$$
P_{binary}(x) = \begin{cases} 255 & : x \in A_{P_{binary}} \\ 0 & : sonst \end{cases}
$$
 (2.5)

D.h. das binäre Bild zerlegt das Gitter in eine Menge von Vordergrundpixeln  $A_{P}$ <sub>binary</sub>  $\subseteq G_{m,n}$  und eine Menge von Hintergrundpixeln: { $p \in G_{m,n} \wedge p \notin$  $A_{P_{binary}}$ .

#### Mengenoperationen auf binären Bildern

Auf die Mengendarstellung der binären Bildern lassen sich die üblichen Mengen Operationen definieren.

Definition 5. Als binäres Pixel p bezeichnet man ein Tupel von Zahlen  $(n_x, n_y) \text{ mit } (n_x, n_y) \in G_{m,n}.$ 

**Definition 6.** Sei A eine Teilmenge von  $G_{m,n}$ , ist  $p =$  $\int p_x$  $p_y$  $\setminus$ ein Element von A so schreibt man:

$$
p \in A. \tag{2.6}
$$

Definition 7. Das Komplement einer Menge A wird definiert als die Elemente, die nicht in A enthalten sind:

$$
p \in A^c = \{w | w \in G_{m,n} \land w \notin A\}.
$$
\n
$$
(2.7)
$$

Definition 8. Als Differenz zweier Mengen A, B wird definiert:

$$
A - B = \{w | w \in A \land w \notin B\} = A \cap B^{c}.
$$
\n
$$
(2.8)
$$

Definition 9. Als Reflexion einer Menge B wird definiert:

$$
\hat{B} = \{w | w \in G_{m,n} \land w = -b, \text{für ein } b \in B\}. \tag{2.9}
$$

**Definition 10.** Als Translation um  $z \in G_{m,n}$  einer Menge A wird definiert:

$$
(A)_z = \{ d | d \in \mathbb{Z}^2 \land d = a + z, \text{für ein } a \in A \}. \tag{2.10}
$$

## <span id="page-35-0"></span>2.3 Nachbarschaft

Gitterpunkte sind für sich isolierte Punkte. Auf dem Gitter können jedoch Nachbarschaftsrelationen zwischen den Gitter Punkten gebildet werden. Man definiert für  $p = (x, y) \in G_{m,n}$ :

**Definition 11.** Die 4-Nachbarschaft eines Punktes  $p = (x, y) \in G_{m,n}$  wird definiert als die Menge:

$$
N_4(p) = \{(x, y), (x + 1, y), (x - 1, y), (x, y + 1), (x, y - 1)\}.
$$
 (2.11)
**Definition 12.** Die 8-Nachbarschaft eines Punktes  $p = (x, y) \in G_{m,n}$  wird definiert als die Menge:

$$
N_8(p) = N_4(p) \cup \{(x+1, y+1), (x+1, y-1), (x-1, y+1), (x-1, y-1)\}. (2.12)
$$

Analog definiert man in drei Raumdimensionen die Sechs-, Achtzehn- und Sechsundzwanzig-Nachbarschaft. Eine ausführliche Darstellung findet man in  $[11, 12]$  $[11, 12]$ .

## 2.3.1 Nachbarschaft als Relation

Die Nachbarschaft definiert eine Relation R auf dem Gitter:  $pR_4q := q \in N_4(p)$  bzw.  $pR_8q := q \in N_8(p)$ . Es gilt:

**Symmetrie**  $pR_nq$  genau dann wenn  $qR_np$ 

## Reflexivität  $pR_np$ .

Die Nachbarschaft ist nicht transitiv, dar aus  $pR_nq$  und  $qR_ns$  im allgemeinem nicht folgt, dass  $pR_n s$ . Es gilt aber weiterhin: Aus  $pR_8q$  folgt  $pR_4q$ .

## 2.3.2 Nachbarschaft für den Vor- bzw. Hintergrund

Die Nachbarschaftsbeziehungen des Gitters übertragen sich im binären Bild auf die Elemente des Vorder- bzw. Hintergrundes. Verwendet man jedoch die gleiche Nachbarschaft fur den Vor- bzw. Hintergrund, so kommt es zu ¨ folgenden Paradox (siehe Abbildung [2.2\)](#page-37-0).

Deswegen verwendet man für den Vordergrund in 2 D die  $N_8$ -Nachbarschaft und für den Hintergrund die  $N_4$ -Nachbarschaft.

## 2.3.3 Nachbarschaft einer Menge

**Definition 13.** Als n-Nachbarschaft einer Menge  $A \subseteq G_{m,n}$  definiert man:

$$
N_n(A) = \{ p \in G_{m,n} | p \in N_n(q) \text{für ein } q \in A \}
$$
 (2.13)

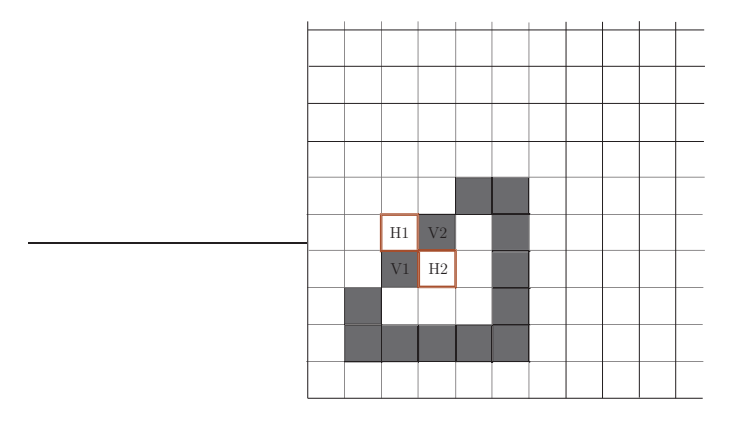

<span id="page-37-0"></span>Abbildung 2.2: Nachbarschaftsparadoxien. Verwendet man für Vorder- und Hintergrund die gleiche Nachbarschaftstopologie, so erhält man folgendes Paradox. Sowohl die Vordergrundpixel V1 und V2 sind benachbart als auch die Hintergrundpixel H1 und H2.

# 2.3.4 Verbundenheit

Definition 14. Zwei Pixel  $p, q \in A$  heißen n-verbunden genau dann, wenn mindestens eine Menge von Pixeln  $V = \{p_1, p_2, ..., p_k\} \subseteq A$  existiert, so dass

- 1.  $p_1 = p$ 2.  $p_i R_n p_j$ ,  $j = i + 1$ ,  $\forall i = 1$ .. $(k - 1)$
- 3.  $p_k = q$

# <span id="page-37-1"></span>2.3.5 Spur

**Definition 15.** Eine Menge von Pixeln  $S = \{p_1, ..., p_k\}$ , mit  $p_1 = p$  und  $p_k = q$  und jedes Paar  $p_i R_8 p_{i+1}$  für alle  $i = 1..k - 1$  nennt man Spur, falls  $p_1, p_k$  genau einen Nachbarn haben und alle Pixel mit  $i \neq 1, i \neq k$  genau zwei 8-Nachbarn haben.  $p_1, p_k$  nennt man Endpunkte.

**Definition 16.** Die Vereinigung von Spuren oder verzweigten Spuren  $S_1, S_2, S_3 \subseteq$  $G_{m,n}$ ,  $N_8(S_i \setminus p_{i_1}) \bigcap N_8(S_j \setminus p_{j_1}) = \{\emptyset\}, i \neq j$ , deren 8-Nachbarschaft genau einen Pixel q, den Verzweigungspunkt, gemeinsam haben:  $N_8(S_1) \bigcap N_8(S_2) \bigcap N_8(S_3) =$  ${q}$  nennt man nach Hinzufügen von q verzweigte Spur (siehe Abbildung [2.3\)](#page-38-0).

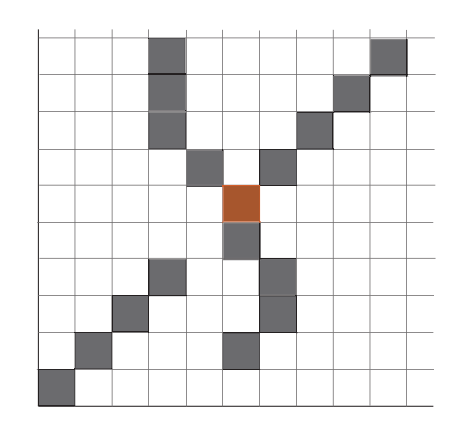

<span id="page-38-0"></span>Abbildung 2.3: Beispiele von Spuren, unten links: unverzweigte Spur, Mitte: verzweigte Spur

# 2.4 Metriken

Um Messungen vornehmen zu können, bedarf es eines metrischem Raumes. Das Bildgitter soll mit einer Metrik ausgestattet werden. Eine Metrik ist definiert durch:

Definition 17. S sei eine beliebige nicht leere Menge. Eine Funktion d :  $S \times S \rightarrow \mathbb{R}$  ist eine Metrik, wenn folgende Bedingungen erfüllt sind:

M1 Für alle  $p, q \in \mathbb{S}$  gilt  $d(p, q) \geq 0$  und  $d(p, q) = 0$  genau dann, wenn  $p = q$ .

**M2** Für alle  $p, q \in \mathbb{S}$  gilt  $d(p, q) = d(q, p)$ .

**M3** Für alle  $p, q, r \in \mathbb{S}$  gilt  $d(p, q) + d(q, r) > d(p, r)$ .

# 2.4.1 Euklidische Metrik auf  $\mathbb{R}^n$

<span id="page-38-1"></span>Eine Metrik ist die euklidische Metrik, der Abstand zweier Punkte ist die Länge des geraden Segments, das die beiden Punkte verbindet.  $p, q \in \mathbb{R}^n$ ,  $p = (x_1, x_2, ..., x_n), q = (y_1, y_2, ..., y_n)$ 

$$
d_e(p,q) = \sqrt{(x_1 - y_1)^2 + (x_2 - y_2)^2 + \dots + (x_n - y_n)^2}
$$
 (2.14)

Satz 1. Ist [S, d] ein metrischer Raum und A eine nicht leere Untermenge von S, dann ist [A, d] auch ein metrischer Raum. Bew:

Seien  $p, q, r \in A$  da A eine Untermenge von S ist folgt  $p, q, r \in S$ . Da  $[S, d]$  $ein$  metrischer Raum ist, sind die Axiome M1, M2, M3 erfüllt. q.e.d.

 $\mathbb{Z}^n$  ist eine Untermenge von  $\mathbb{R}^n$ . Damit folgt aus Satz [1,](#page-38-1) dass Metriken auf  $\mathbb{R}^n$  Metriken auf  $\mathbb{Z}^n$  definieren. Weiter werden durch die Metriken auf  $\mathbb{Z}^2$ ,  $\mathbb{Z}^3$  Metriken auf den finiten Teilmengen  $\mathbb{G}_{n,m}$  und  $\mathbb{G}_{l,n,m}$  definiert.

## 2.4.2 Metriken auf Gitterpunkten

## City-Block-Metrik

Sei  $p, q \in \mathbb{R}^2, p = (x_1, y_1), q = (x_2, y_2)$  und

$$
d_4(p,q) = |x_1 - x_2| + |y_1 - y_2|,\t(2.15)
$$

dann ist  $[\mathbb{R}^2, d_4]$  ein metrischer Raum. Genauer,  $d_4$  ist die Minkowski-Metrik  $L_1$ . Nach Restriktion auf  $\mathbb{Z}^2$  ist  $[\mathbb{Z}^2, d_4]$  ein metrischer Raum.

## Chessboard-Metrik

Sei  $p, q \in \mathbb{R}^2, p = (x_1, y_1), q = (x_2, y_2)$  und

$$
d_8(p, q) = max\{|x_1 - x_2|, |y_1 - y_2|\}\
$$
\n(2.16)

dann ist  $[\mathbb{R}^2, d_8]$  ein metrischer Raum. Genauer,  $d_8$  ist die Minkowski-Metrik  $L_{\infty}$ . Nach Restriktion auf  $\mathbb{Z}^2$  ist  $[\mathbb{Z}^2, d_4]$  ein metrischer Raum.

## 2.4.3 Einheitskreis

**Definition 18.** Sei  $S \subset \mathbb{R}^2$ , sei  $\vec{0} = (0,0) \in S$  und sei d eine Metrik auf S. Die Menge  $\{p : p \in S \wedge d(p,\vec{0}) < 1\}$  bezeichnet man als Einheitskreis in  $[S, d]$ .

Folgender Satz erweist sich für die Untersuchung von Längenmaße als hilfreich:

Satz 2.  $d_8(p,q) \leq d_e(p,q) \leq d_4(p,q) \leq 2d_8(p,q)$  für alle  $p,q \in \mathbb{R}^2$ Bew: Ohne Einschränkung der Allgemeinheit sei  $|y_1 - y_2| \leq |x_1 - x_2|$ .

1.  $0 \leq (y_1 - y_2)^2$  $(x_1 - x_2)^2 \le (x_1 - x_2)^2 + (y_1 - y_2)^2$  $\sqrt{(x_1-x_2)^2} \leq \sqrt{(x_1-x_2)^2+(y_1-y_2)^2}$  $|x_1 - x_2| \le D_e(p, q)$  $D_8(p, q) \le D_e(p, q)$ 

2. 
$$
0 \le 2|x_1 - x_2||y_1 - y_2|
$$
  
\n $(x_1 - x_2)^2 + (y_1 - y_2)^2 \le (x_1 - x_2)^2 + 2|x_1 - x_2||y_1 - y_2| + (y_1 - y_2)^2$   
\n $(x_1 - x_2)^2 + (y_1 - y_2)^2 \le (|x_1 - x_2| + |y_1 - y_2|)^2$   
\n $\sqrt{(x_1 - x_2)^2 + (y_1 - y_2)^2} \le |x_1 - x_2| + |y_1 - y_2|$   
\n $D_e(p, q) \le D_4(p, q)$ 

3.  $|y_1 - y_2| \leq |x_1 - x_2|$  $|y_1 - y_2| + |x_1 - x_2| \le |x_1 - x_2| + |x_1 - x_2|$  $|y_1 - y_2| + |x_1 - x_2| \leq 2|x_1 - x_2|$  $d_4(p, q) \leq 2|x_1 - x_2| = 2d_8(p, q)$ 

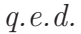

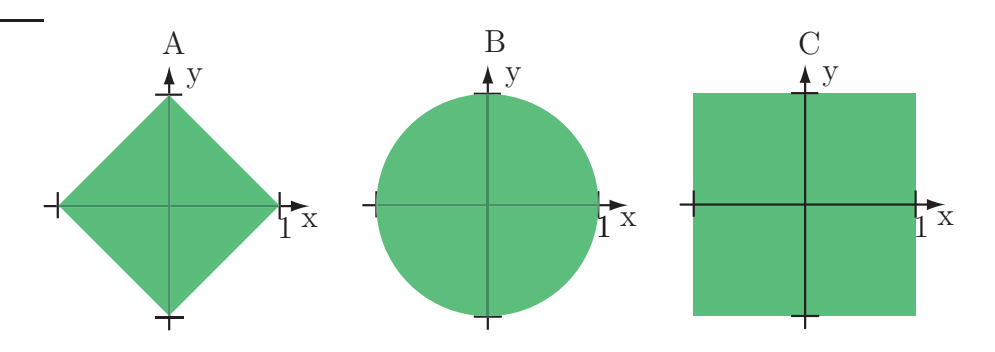

<span id="page-40-0"></span>Abbildung 2.4: Einheitskreis in der  $A$  :  $D_4, B$  :  $E, C$  :  $D_8$  Metrik

## 2.4.4 Approximation der euklidischen Metrik

Abbildung [2.4](#page-40-0) macht deutlich, dass die Einheitskreise der  $d_4$ - und  $d_8$ -Metriken Quadrate sind. Sie stellen keine gute Approximation an die euklidische Metrik dar. Eine bessere Approximation an die euklidische Metrik stellt folgende Kombination der  $d_4$ - und  $d_8$ -Metrik dar:

$$
d(p, q) = max\{d_8(p, q), \frac{2}{3}d_4(p, q)\}.
$$
 (2.17)

Bei der Entwicklung von Verfahren zur Längenmessung von elongierten Strukturen wird die Abschätzung der euklidischen Metrik von Bedeutung sein.

# 2.4.5  $\epsilon$ , e - Nachbarschaften

In jedem metrischen Raum  $[S, d]$  wird durch

$$
U_{\epsilon}(p) = \{q \in S | d(q, p) < \epsilon\} \tag{2.18}
$$

für jeden Punkt  $p \in S$  und jedes  $\epsilon$  eine Nachbarschaft definiert. Wenn der Wertebereich von d Abzählbar ist, wird hier e statt  $\epsilon$  verwendet. Das trifft im Besonderen für die Metriken  $d_4$  und  $d_8$  zu.

Kapitel 3

# Operatoren auf Bildern

# 3.1 Graustufenbildoperatoren

In diesem Kapitel werden Nachbarschaftsoperatoren auf Graustufenbildern betrachtet. Nachbarschaftsoperatoren verknupfen die Pixel aus der Nachbar- ¨ schaft zu einem zentralen Pixel und schreiben das Ergebnis an die Position des zentralen Pixels [\[12\]](#page-191-1). Die Art und Größe der Nachbarschaft wird durch das Strukturierungselement, b, vorgegeben. Der Definitionsbereich der Strukturierungselemente erstreckt sich dabei auf:

$$
\mathbb{B}_{n,m} = \{(i,j) \in \mathbb{Z}^2 : -n \le i \le n \land -m \le j \le m\}.
$$
 (3.1)

Der Wertebereich wird im Rahmen dieser Arbeit auf die ganzen Zahlen beschränkt.

Definition 19. Als Träger des Strukturierungselementes b bezeichnet man die Menge  $T(D_b) \subseteq D_b$ , auf denen b von Null verschieden ist.

# 3.1.1 Graustufen-Dilatierung und -Erosion (Grayscale Dilatation and Erosion)

**Definition 20.** Als Graustufen-Dilatation eines Bildes  $P : \mathbb{G}_{n,m} \to \mathbb{Z}_+$  mit dem Strukturierungselement  $b: D_b \subset \mathbb{B}_{n,m} \to \mathbb{Z}_+$  wird definiert [\[13\]](#page-191-2):

$$
(P \oplus b)(s,t) = max\{P(s-x,t-y) + b(x,y)|(s-x,t-y) \in D_P; (x,y) \in D_b\}.
$$
\n(3.2)

**Definition 21.** Als Graustufen-Erosion eines Bildes  $P : \mathbb{G}_{n,m} \to \mathbb{Z}_+$  mit dem Strukturierungselement  $b: D_b \subset \mathbb{B}_{n,m} \to \mathbb{Z}_+$  wird definiert [\[13\]](#page-191-2):

$$
(P \ominus b)(s,t) = min\{P(s-x,t-y) - b(x,y)|(s-x,t-y) \in D_P; (x,y) \in D_b\}.
$$
\n(3.3)

# 3.1.2 Graustufen-Öffnen und -Schließen (Grayscale Opening and Closing)

**Definition 22.** Als Opening eines Bildes  $P : \mathbb{G}_{n,m} \to \mathbb{Z}_+$  mit dem Strukturierungselement  $b: D_b \subset \mathbb{B}_{n,m} \to \mathbb{Z}_+$  wird definiert:

$$
P \circ b = (P \ominus b) \oplus b. \tag{3.4}
$$

#### 3.2. SEGMENTIERUNGSOPERATOR 23

**Definition 23.** Als Closing eines Bildes  $P : \mathbb{G}_{n,m} \to \mathbb{Z}_+$  mit dem Strukturierungselement  $b: D_b \subset \mathbb{B}_{n,m} \to \mathbb{Z}_+$  wird definiert:

$$
P \bullet b = (P \oplus b) \ominus b. \tag{3.5}
$$

# 3.1.3 Top-Hat-Operator

**Definition 24.** Als Top Hat eines Bildes  $P : \mathbb{G}_{n,m} \to \mathbb{Z}_+$  mit dem Strukturierungselement  $b: D_b \subset \mathbb{B}_{n,m} \to \mathbb{Z}_+$  wird definiert:

$$
TopHat_{b}(P) = P - (P \circ b). \tag{3.6}
$$

Die Top-Hat Transformation verstärkt Strukturen, die klein gegenüber dem Träger des Strukturierungselementes  $b$  sind. Schematisch sieht man in Abbildung [3.1](#page-44-0) wie Strukturen, die kleiner sind als der Träger, aus dem Signal hervorgehoben werden und sich so deutlich vom Hintergrund abheben.

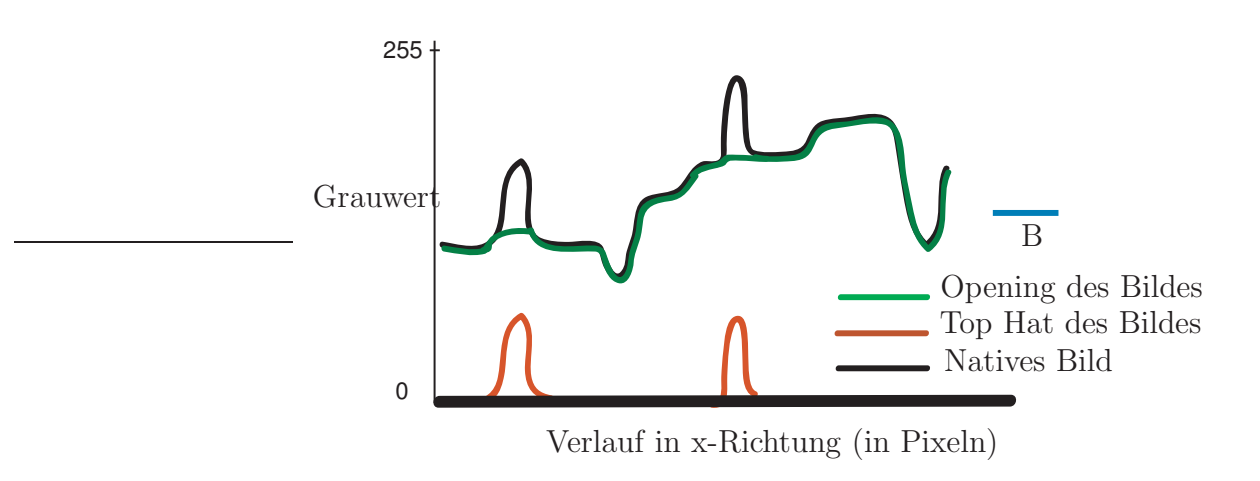

<span id="page-44-0"></span>Abbildung 3.1: Top-Hat-Profil schematisch

# 3.2 Segmentierungsoperator

Segmentierungsoperatoren ordnen Pixeln in Bildern Objekten zu. Eine besondere Klasse von Segmentierungsoperatoren sind die binären Segmentierungsoperatoren. Diese zerlegen ein Graustufenbild in eine Menge von Vordergrundpixeln und dem Komplement, der Menge der Hintergrundpixeln.

Definition 25. Als binärer Segmentierungsoperator wird ein Operator S definiert, der ein Bild I auf ein binäres Bild J abbildet. In anderen Worten: Binäre Segmentierung zerlegt ein Bild in Vordergrund- und Hintergrundpixel,

$$
S: I \to J,\tag{3.7}
$$

mit Wertebereich $(J) \in [0, 255]$ .

# 3.2.1 Lokale Histogrammsegmentierung

Segmentierung ist einer der kompliziertesten Schritte in der Bildverarbeitung. Die Güte der Segmentierung wird im wesentlichen Maß die Ergebnisse der Analyse bestimmen. Der konkrete Anwendungsfall bestimmt die Art der geeigneten Segmentierung. Deswegen wird hier, im Vorgriff auf spätere Kapitel, konkret auf die Anwendung eingegangen.

Zur Illustration der Daten, die Segmentiert werden sollen, sind in den Abbildungen [3.2](#page-45-0), [3.3](#page-46-0), [3.4,](#page-46-1) [3.5](#page-47-0) Beispielbilder und Signalverläufe dargestellt. Die rote Linie im Bild markiert die Daten, die für den Plot auf der rechten Seite der Abbildung verwendet wurden.

Aus den Bildern sollen die länglichen hellen Strukturen extrahiert werden.

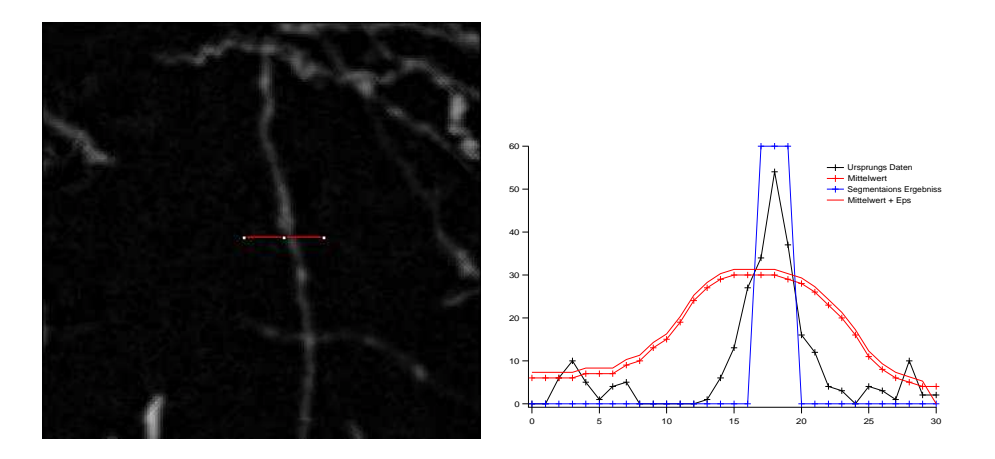

<span id="page-45-0"></span>Abbildung 3.2: Vordergrundstruktur 1

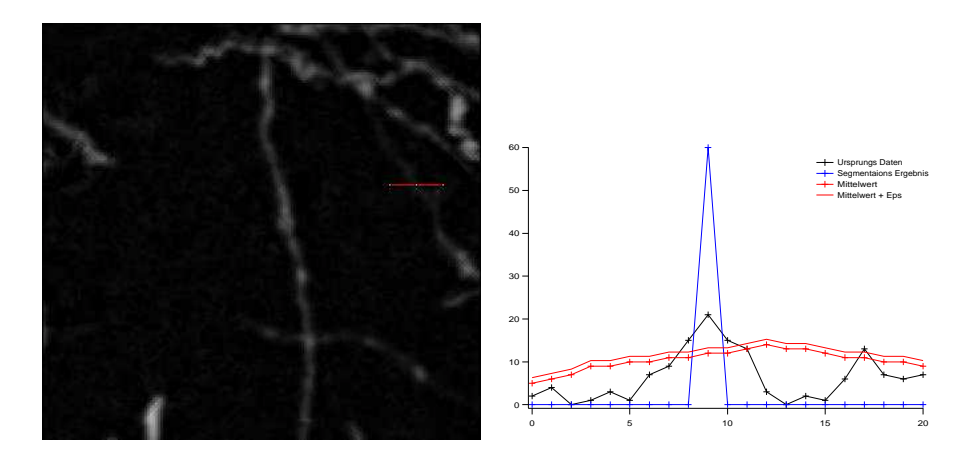

<span id="page-46-0"></span>Abbildung 3.3: Vordergrundstruktur 2

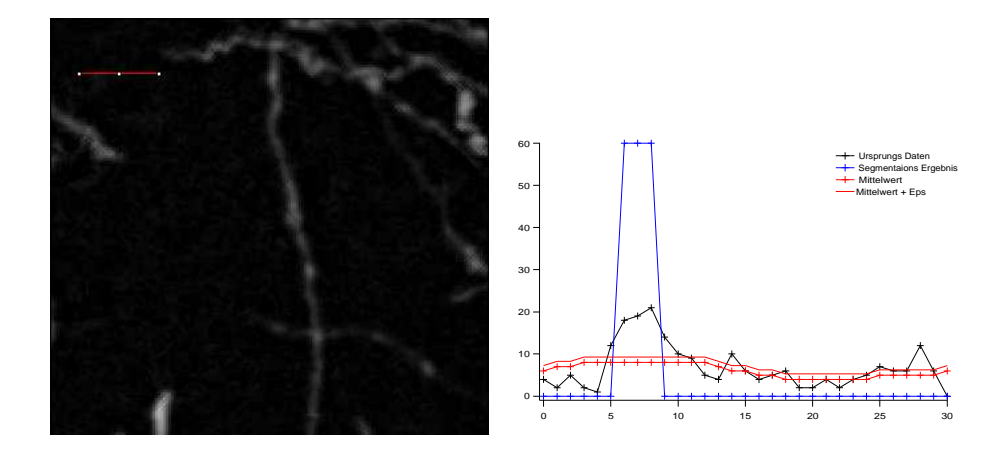

<span id="page-46-1"></span>Abbildung 3.4: Hintergrund 1

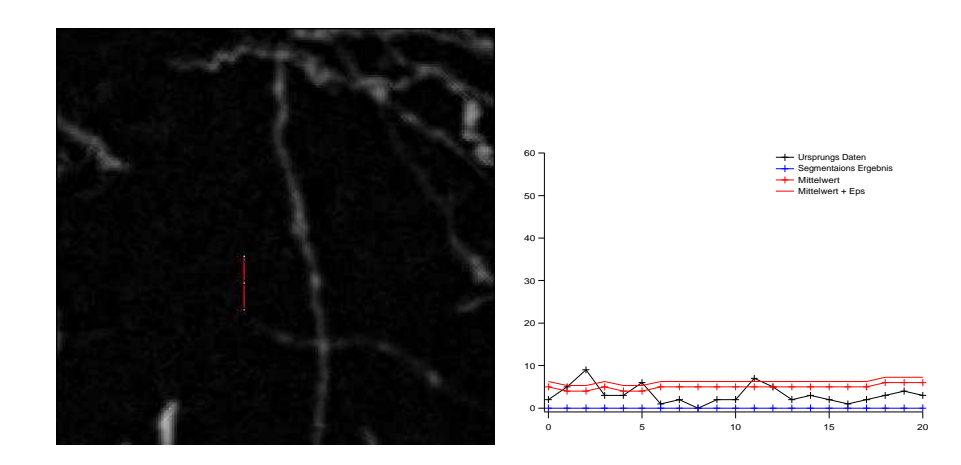

<span id="page-47-0"></span>Abbildung 3.5: Hintergrund 2

Die Bilder entstammen der Hellfeldmikroskopie (dazu später mehr) und wurden durch geeignete Bildoperatoren aufbereitet. Der wesentliche Schritt in der Aufbereitung ist die Top-Hat-Transformation. Durch diese Transformation sind die Frequenzen im Bild nach unten durch die Größe des Trägers des Strukturierungselementes beschränkt, d.h. durchgelassen werden nur hochfrequente Anteile. Niederfrequente Anteile, die z.B. durch eine unterschiedliche Ausleuchtung des Bildes entstehen, werden entfernt.

Nach der Top-Hat-Transformation besteht das Bild aus Strukturen, die kleiner als das Strukturierungselement sind. Es gibt dennoch einen großen Signalbereich, in welchem eine einfache Zuordnung zu Vordergrung bzw. Hintergrund nicht möglich ist. Das wird deutlich, wenn man sich das Histogramm des Bildes anschaut (siehe dazu Abbildung [3.6\)](#page-48-0). Es finden sich nicht zwei Gaussverteilungen, wie sie bei einer klaren Trennung von Hintergrund- und Vordergrundregionen zu erwarten wären [\[13\]](#page-191-2).

Die Segmentierung muss nun so entworfen werden, dass hoch frequente Störungen unterdrückt, die hellen langen Strukturen, die Axone, dennoch detektiert werden. Gerade bei Strukturen, die nur schwach gefärbt sind und deren Grauwert sich nicht wesentlich vom Hintergrund abhebt, ist ein robuster Algorithmus notwendig.

Die axonalen Strukturen sind ihrer Form nach anisotrope Strukturen. Sie sind lang gegenüber ihrem Durchmesser. Genauer: Die Strukturen haben

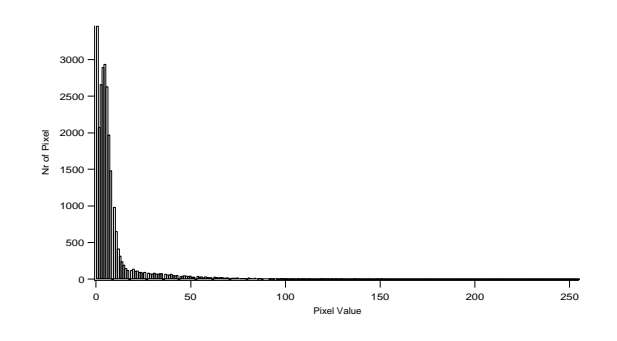

<span id="page-48-0"></span>Abbildung 3.6: Histogramm

typischerweise eine Halbwertsbreite von fünf Pixeln, die Länge ist dabei mindestens um den Faktor zehn größer. Die Anisotropie der Strukturen macht man sich bei der Konstruktion der Segmentierung wie folgt zunutzen. Axone werden durch verbundene Ketten von Pixeln dargestellt. Es muss also neben dem zentralem auch mindestens zwei Nachbarpixeln geben die zum Vordergrund zählen.

Damit werden nun folgende Konstruktionsprinzipien definiert:

- 1. Das Signal von Vordergrundstrukturen ist lokal mindestens  $\delta > 0$ größer als das Signal von Hintergrundstrukturen.
- 2. Mindestens zwei Nachbarn müssen ebenfalls ein Signal  $\delta > 0$  über dem Hintergrund haben.
- 3. Das Hintergrundsignal wird mit Hilfe des Mittelwertes lokal abgeschätzt.

#### Abschätzen des Hintergrundes

Die Signalstärke des Hintergrundes kann mit Hilfe des Mittelwertes abgeschätzt werden. Nimmt man an, dass jedes Vordergrundpixel den Wert V und jedes Hintergrundpixel den Wert B hat, so berechnet sich der Mittelwert wie folgt:

$$
M = \frac{1}{k_1 + k_2} (k_1 V + k_2 B). \tag{3.8}
$$

<span id="page-48-1"></span>Diese Gleichung lässt sich nach  $B$  umstellen:

$$
B = \frac{M(k_1 + k_2) - k_1 V}{k_2 B}.
$$
\n(3.9)

Der Mittelwert wird dabei in einem Quadrat mit einer Seitenlänge von 13 Pixeln bestimmt. Unter der Annahme, dass Axone eine Halbwertsbreite von fünf Pixeln haben, ergeben sich folgende Werte  $k_1 = 13 * 5 = 65, k_2 = 13 * 8 = 120$ 104.

#### Bilden der Schwelle

Weiter wird verlangt, dass  $V - B > \delta$ . Mit Gleichung [3.9](#page-48-1) erhählt man damit:

$$
V > M + \frac{k_2}{k_1 + k_2} \delta \tag{3.10}
$$

setzt man die Werte für  $k_1, k_2$  ein so erhält man:

$$
V > M + \frac{104}{65 + 104} \delta \approx 0.62 \delta. \tag{3.11}
$$

Der Signalabstand zwischen Vorder- und Hintergrund sollte dabei mindestens  $\delta = 7$  betragen. Also ergibt sich als Segmentierungsbedingung

$$
V > M + 4.34 \tag{3.12}
$$

#### Abgrenzung des kritischen Bereiches

Der Graustufenbereich [0..255] wird in drei Bereiche aufgeteilt (siehe Abbildung [3.7\)](#page-49-0).

Die Bereiche werden dabei durch die Grenzen 0 und 255 sowie den Globalen-Minimal-Wert und den Globalen-Maximal-Wert definiert. Hat ein Pixel ein Wert unter dem Globalen-Minimal-Wert, so wird es dem Hintergrund zugeordnet. Hat es einen Wert größer als der Globale-Maximal-Wert, so wird es dem Vordergrund zugeordnet. Zwischen den beiden Werten liegt der kritische Bereich.

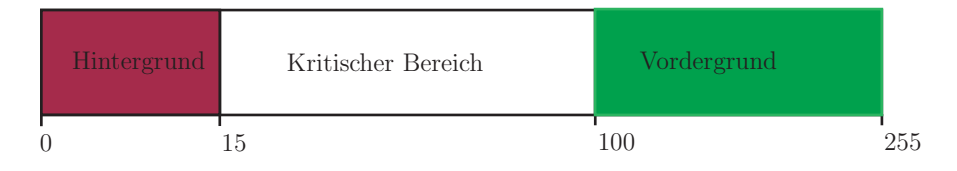

<span id="page-49-0"></span>Abbildung 3.7: Hysterese Segmentierung

#### 3.2. SEGMENTIERUNGSOPERATOR 29

#### Segmentierung im kritischen Bereich

Im kritischen Bereich wird das oben beschriebene Verfahren angewandt.

#### Segmentierungsoperator

Der Segmentierungsoperator schreibt sich damit wie folgt:

$$
T: I \to J \tag{3.13}
$$

$$
T: J(x, y) = \left\{ \begin{array}{c} 255, if I(x, y) > GlobalMax \\ 255, if I(x, y) > GlobalMin and (P(I, x, y) > Sw(I, x, y)) > 3 \\ 0, else \end{array} \right\}
$$
(3.14)

Mit GlobalMax dem globalen Maximalwert, GlobalMin dem globalen Minimalwert,  $\delta$  der Größe des Testgebietes und  $\epsilon$  einem Parameter zur Einstellung des Hystereseverfahrens.

Alle diese Parameter können zum Einstellen der Segmentierung verwendet werden. Am Rand kann kein Schwellenwert bestimmt werden, weswegen dort alle Pixel zu Hintergrundpixeln gezählt werden. Dies ist jedoch keine Einschränkung, da der Rand der Aufnahme ohnehin keine relevanten Infor-mationen enthält. In Abbildung [3.8](#page-51-0) ist ein Ausschnitt nach Segmentierung dargestellt. Abbildung [7.8](#page-121-0) zeigt ein Beispielbild vor und nach Segmentierung. (Alle gezeigten Bilder sind nur kleine (1/1000) Ausschnitte aus einem vollständigen Datensatz.) Abbildungen [3.9](#page-52-0) und Abbildung [3.10](#page-52-1) zeigen das Segmentierungsergebnis in drei dimensionaler Darstellung.

#### Algorithmus

In Figure [3.11](#page-53-0) ist der Segmentierunsalgorithmus dargestellt. Es werden dabei folgende Einstellungen verwendet:

Der Globaleminimalschwellenwert wird gesetzt auf:  $globalMinThreshold =$  $Min = 2$ .

Der Globalemaximalschwellenwert wird gesetzt auf:  $q\ell$ obal $MaxThreshold$ 77.

Der Variationsparameter Epsilon wird gesetzt auf:  $\epsilon = 4.8$ .

Die Scanweite wird auf 13 Pixel gesetzt: scanningRange =  $13$ Pixel =  $4, 16 \mu m$ (bei  $0.32 \frac{\mu m}{pixel}$ ).

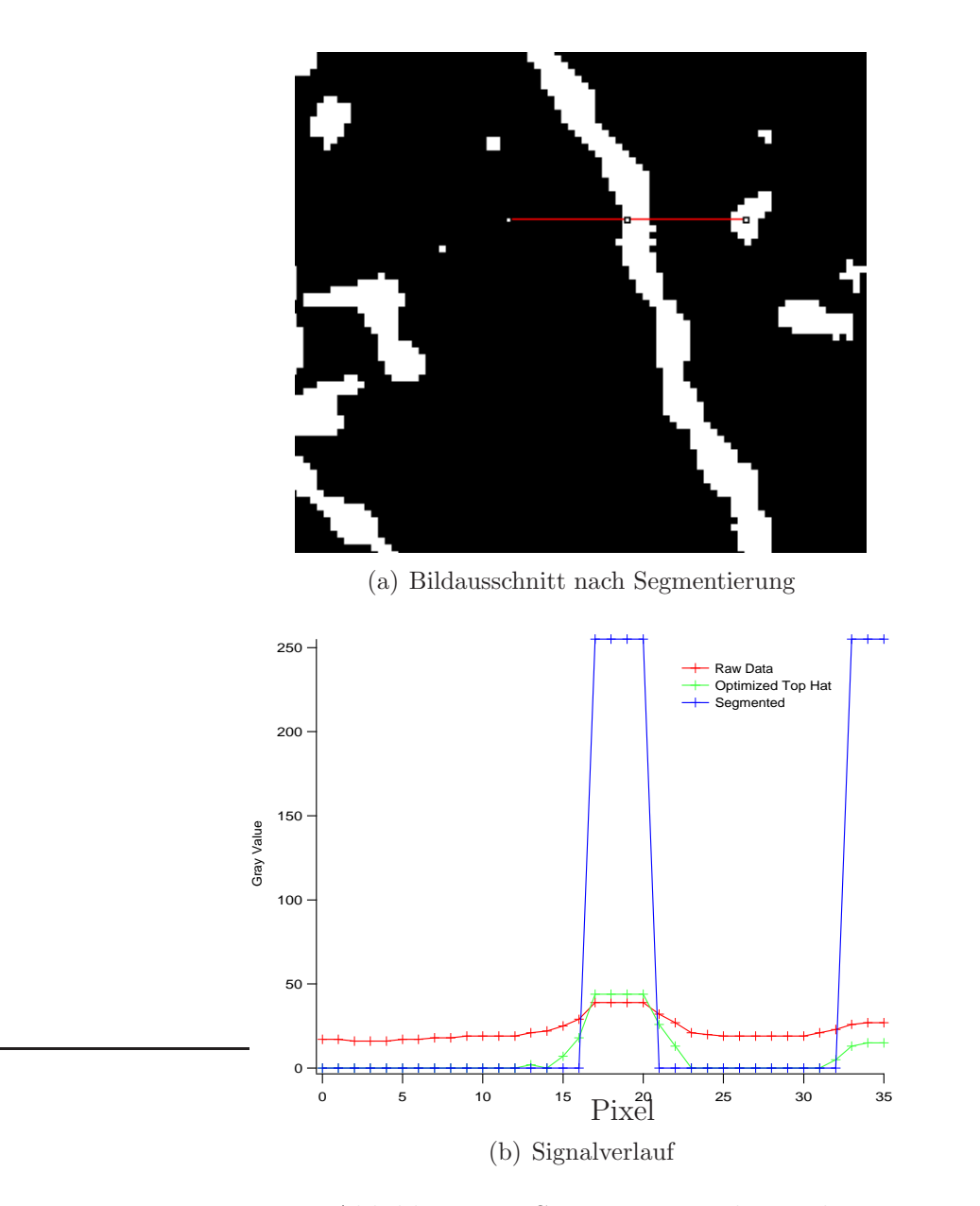

<span id="page-51-0"></span>Abbildung 3.8: Segmentierungsbeispiel

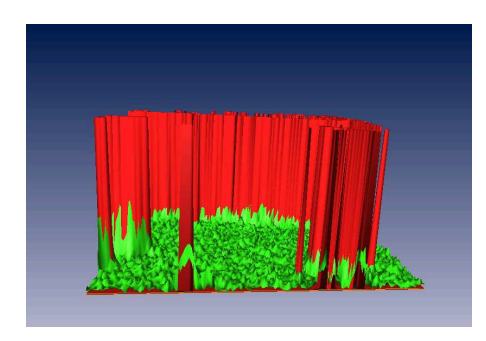

Abbildung 3.9: Dreidimensionale Sicht auf das Signalprofil

<span id="page-52-0"></span>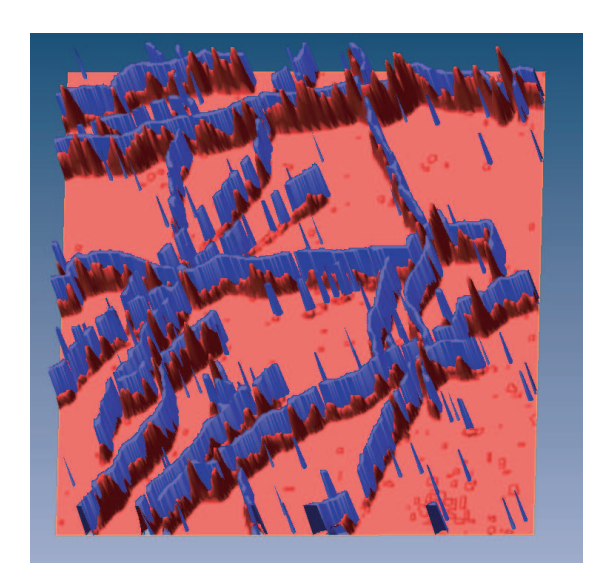

<span id="page-52-1"></span>Abbildung 3.10: Resultat der Segmentierung in drei Dimensionen

Die Anzahl der Nachbarn uber dem Schwellenwert kann variiert werden, ist ¨ aber mit mindestens drei Nachbarn über dem Schwellenwert gut gewählt.

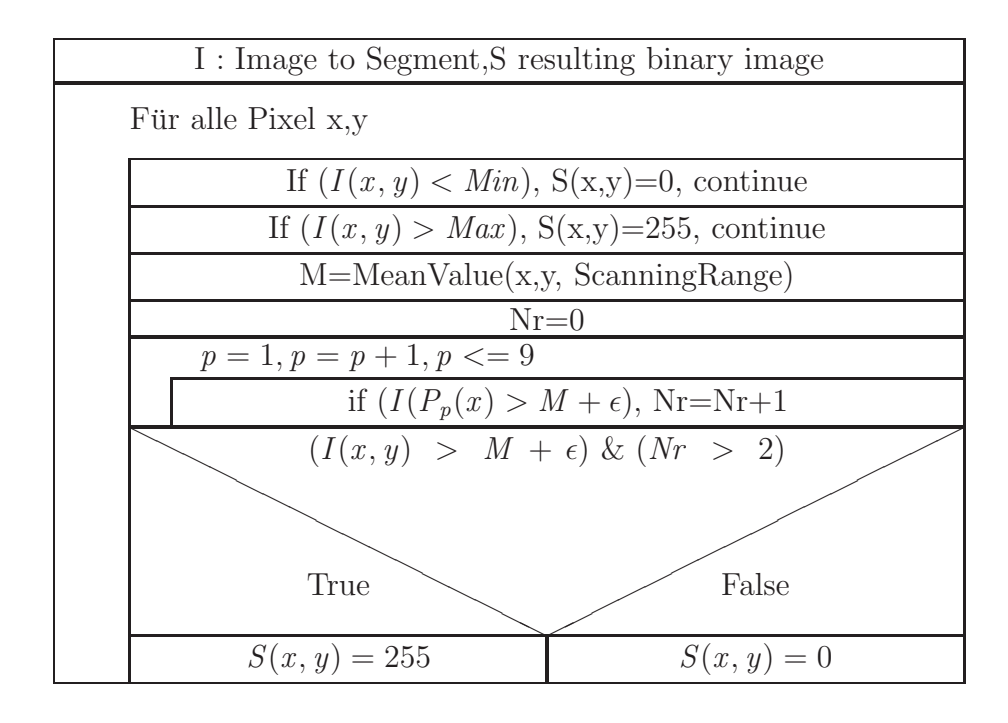

<span id="page-53-0"></span>Abbildung 3.11: Segmentierungsalgorithmus

# 3.3 Binäre Bildoperatoren

Der Begriff "morphologisch" Beschreibt in der Biologie die Untersuchung des mikroskopisch erfassbaren Aufbaues von Gewebe. Er hat jedoch auch Eingang in die Bildverarbeitung gefunden und beschreibt hier die Untersuchung und Extrahierung von charakteristischen Strukturen aus Bilddaten.

Objekte sind in der morphologischen Bildverarbeitung als Mengen definiert [\[13\]](#page-191-2). So ist z.B. die Menge aller Vordergrundpixel (hier sind Vordergrundpixel weiß) eine vollständige Beschreibung eines binären Bildes. Die Pixel sind im Fall des binären Bildes Elemente aus  $\mathbb{G}_{n,m}$ .

# 3.3.1 Dilatierung und Erosion (Dilatation and Erosion)

**Definition 26.** Als **Dilatierung** einer Menge  $A \subset \mathbb{G}_{n,m}$  mit dem Strukturierungselement  $B \subset \mathbb{G}_{n,m}$  wird definiert:

$$
A \oplus B = \{ z \in \mathbb{G}_{n,m} | (\hat{B})_z \cap A \neq \varnothing \}. \tag{3.15}
$$

Die Dilatierung einer Menge A mit dem Strukturierungselement B ist also die Menge aller Tupel z, so dass B verschoben um z und A mindestens ein Pixel gemeinsam haben.

**Definition 27.** Als **Erosion** einer Menge  $A \subset \mathbb{G}_{n,m}$  mit dem Strukturierungselement  $B \subset \mathbb{G}_{n,m}$  wird definiert:

$$
A \ominus B = \{ z \in \mathbb{Z}^2 | (B)_z \subset A \}. \tag{3.16}
$$

Die Erosion von A mit B besteht aus allen Tupeln z, so dass B verschoben um z ganz in A enthalten ist.

# 3.3.2 Öffnen und Schließen (Opening and Closing)

Definition 28. Als Opening einer Menge  $A \subset \mathbb{G}_{n,m}$  mit dem Strukturierungselement  $B \subset \mathbb{G}_{n,m}$  wird definiert:

$$
A \circ B = (A \ominus B) \oplus B. \tag{3.17}
$$

Der Opening Operator glättet Bilder und entfernt kleine Verbindungen zwischen Strukturen.

Definition 29. Als Closing einer Menge  $A \subset \mathbb{G}_{n,m}$  mit dem Strukturierungselement  $B \subset \mathbb{G}_{n,m}$  wird definiert:

$$
A \bullet B = (A \oplus B) \ominus B. \tag{3.18}
$$

Der Closing-Operator glättet ebenfalls Bilder. Er tendiert jedoch dazu, Strukturen zusammenzufügen.

## 3.3.3 Skelettierung (Thinning)

Die ersten Algorithmen zur Skelettierung gehen in die Anfänge der Computertechnologie zurück. Für die Verarbeitung von Daten z.B. für die Erkennung von Mustern war es notwendig, die Menge an Daten auf ein möglichst geringes Maß zu reduzieren. Fur die Schrifterkennung wurde die Skelettierung ¨ z.B. in [\[14\]](#page-191-3) eingesetzt. Seit diesen Jahren wurden eine Menge verschiedener Algorithmen entwickelt [\[15\]](#page-191-4).

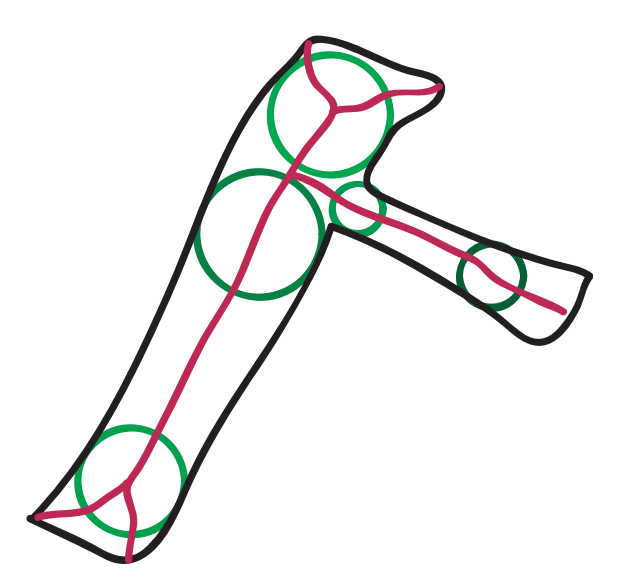

<span id="page-55-0"></span>Abbildung 3.12: Das Skelett eines Objektes wird als die Vereinigung der Mittelpunkte der maximalen Kugeln definiert.

Obwohl die Definition des Skeletts intuitiv (siehe Abbildung [3.12\)](#page-55-0) ist, ist die Entwicklung von robusten Algorithmen mit Fallstricken verbunden. Setzt man die intuitive Definition konsequent um, gelangt man zur folgenden Definition:

**Definition 30.** Sei die Menge  $S(A)$  das Skelett von A, so gilt:

 $\mathbf a$  Ist z ein Punkt von  $S(A)$  und  $(D)_z$  ist die größte Scheibe um z die ganz in A liegt, so findet man keine Scheibe die  $(D)_z$  enthält und ganz in A liegt.  $(D)_z$  wird maximale Scheibe genannt.

b Die Scheibe  $(D)_z$  berührt den Rand von A in mindestens zwei Punkten.

Eine wichtige Eigenschaft des Skellettes ist es, dass es wie folgt dargestellt werden kann:

**Satz 3.** Ist  $S(A)$  das Skelett von A so gilt:

$$
S(A) = \bigcup_{k=0}^{K} S_k(A)
$$
 (3.19)

mit

$$
S_k(A) = (A \ominus kB) - (A \ominus kB) \circ B \tag{3.20}
$$

dabei bedeutet  $(A \ominus kB)$  die k-Fache Anwendung der Erosion mit Strukturie $rungselement B \; auf A. K \; wird so gewählt:$ 

$$
K = \max\{k \mid (A \ominus k) \neq \emptyset. \tag{3.21}
$$

Beweis: siehe [\[16\]](#page-191-5).

Diese Definition des Skeletts ist elegant, garantiert jedoch nicht, dass verbundene Strukturen verbunden bleiben.Die Definition ist nicht topologieerhaltend.

Ein gängiger Algorithmus zum Erzeugen eines Skeletts ist das Ausdünnen vom Rand her. Dabei wird Schicht für Schicht das Objekt vom Rand her abgetragen und so bis auf die Mittellinie reduziert. Dabei sollen folgende Eigenschaften gegeben sein:

- 1. Verbundene Strukturen bleiben verbunden.
- 2. Die skelettierten Strukturen sollen minimal verbunden sein (im Sinne der 8-Verbundenheit).
- 3. Approximierte Endpunkte sollten erhalten bleiben.
- 4. Das Skelett sollte die Mittelachse so gut wie möglich approximieren.
- 5. Die Erzeugung von artifiziellen Strukturen soll vermieden werden.

Es gibt verschiedene Algorithmen, die diese Eigenschaften besitzen. Der hier verwendete Algorithmus [1](#page-57-0) stammt dabei aus [\[17\]](#page-191-6). Einen Uberblick über die existierenden Skelettierungsalgorithmen findet man in [\[15\]](#page-191-4).

## <span id="page-57-0"></span>3.3.4 Algorithmus

Algorithmus 1. Der hier beschriebene Algorithmus arbeitet iterativ. Von der Ursprungsmenge A werden sukzessive die Pixel (E<sup>n</sup> ) abgezogen die nicht

$$
A_0 = A
$$
  
\n
$$
E_n = PixelToRemove(A_n)
$$
  
\n
$$
A_{n+1} = A_n - E_n
$$
  
\n
$$
E_n = \varnothing
$$

Teil des Skelletts sind.

## Reduzible Pixel

Jeder Pixel der Menge A wird gemeinsam mit seiner 3x3-Nachbarschaft untersucht. Ein Pixel gehört dabei zu PixelToRemove $(A_n)$ , wenn folgende Be $d$ ingungen erfüllt sind:

- 1. 2  $\leq N(p_1) \leq 6$ ,
- 2.  $T(p_1) = 1$ .

Dabei ist  $N(P_1) = p_2 + p_3 + ... + p_8 + p_9$  die Anzahl der Vordergrundpixel in der Nachbarschaft von  $p_1$  (siehe dazu [3.13\)](#page-58-0).  $T(p_1)$  ist die Anzahl der Hintergrund-Vordergrung Durchgänge in der Reihenfolge  $p_2, p_3, ..., p_8, p_9$ . Ergänzt werden diese Bedingungen durch die Forderung, dass:

1. es eine Kette von Vordergrundpixeln, die länger als vier ist gibt (das garantiert den Erhalt von Linienenden),

# 3.3. BINÄRE BILDOPERATOREN 37

2. und das es eine Kette von Hintergrundpixeln die Länger als vier ist gibt (verhindern erosion von innen).

| $P_9$           | $\mathcal{P}_2$ | $P_3$           |
|-----------------|-----------------|-----------------|
| $\mathbb{P}_8$  | $\mathcal{P}_1$ | $P_4$           |
| $\mathcal{P}_7$ | $\mathcal{P}_6$ | $\mathcal{P}_5$ |

<span id="page-58-0"></span>Abbildung 3.13: Nachbarschaft

Kapitel 4

# Kurven in metrischen Räumen

# 4.1 Kurven in der euklidischen Topologie

## 4.1.1 Jordankurven

<span id="page-61-0"></span>Eine Kurve kann durch eine Gleichung der Art [4.1](#page-61-0) in einem kartesischen Koordinatensystem beschrieben werden. Diese Definition von Kurven geht auf Jordan zurück. Dabei sind  $\lambda : [a, b] \to \mathbb{R}^2$  mit  $a \neq b, \lambda(a) = \lambda(b)$  und es sei  $\lambda(s) \neq \lambda(t)$  für alle  $s \neq t(a \leq s < t \leq b)$ .

$$
\gamma = \{(x, y) | \lambda(t) = (x, y) \land a \le t \le b \}
$$
\n
$$
(4.1)
$$

### Jordanbögen

Als Jordanbögen bezeichnet man die Einschränkung auf ein Subintervall  $[c, d]$ :  $[a \leq c < d \leq b]$ .

#### **Bogenlänge**

<span id="page-61-1"></span>Für Jordankurven  $\gamma$  definiert man die Bogenlänge zu:

$$
L(\gamma) = \sup_{n \ge 1} \lambda_{c=t_0 < \ldots < t_n = d} \sum_{i=1}^n d_e(\lambda(t_i), \lambda(t_{i+1})). \tag{4.2}
$$

## 4.1.2 Urysohn-Menger-Kurven

Die nicht parametrische Darstellung von Kurven als Urysohn-Menger-Kurven ist für die Bildverarbeitung besser geeignet [\[11\]](#page-191-0), da hier die Kurven implizit als Menge von Pixeln vorliegen. G. Cantor war der Erste, der Kurven topologisch beschrieben hat. Seine Definition musste uberarbeitet werden. Die ¨ erste vollständige Definition erfolgte 1923 durch P. Urysohn und unabhängig 1932 durch K. Menger.

Sei [S, d] ein metrischer endlich dimensionaler Raum.

**Definition 31.**  $p \in S$  heißt Häufungspunkt von  $M \subseteq S$  genau dann, wenn für jedes  $\epsilon > 0$ , die  $U_{\epsilon}(p)$  Nachbarschaft einen Punkt  $q \in M$ ,  $q \neq p$  enthält.

**Satz 4.** Sei  $M \subseteq S$ , M ist genau dann topologisch verbunden, wenn für jede disjunkte Zerlegung von M in zwei Untermengen  $M_1, M_2$ , mindestens ein Häufungspunkt von  $M_1$  in  $M_2$  liegt und mindestens ein Häufungspunkt von  $M_2$  in  $M_1$  liegt.

Bew.: (siehe Lehrbücher der Topologie)

### 4.2. KURVEN IN ZWEI- UND DREIDIMENSIONALEN BILDERN41

Definition 32. Ein Kontinuum ist eine nichtleere Untermenge des topologischen Raumes S, die geschlossen und beschränkt (kompakt) ist.

**Definition 33.** Sei  $M \subseteq L \subseteq \mathbb{R}^n$ . Ein Punkt  $p \in \mathbb{R}^n$  heißt L-Randpunkt von M genau dann, wenn für jedes  $\epsilon > 0$ , die Nachbarschaft  $U_{\epsilon}(p)$  von p mindestens einen Punkt aus M und mindestens einen Punkt aus L\M enthält. Die Menge aller L-Randpunkte heißt L-Rand von M.

**Definition 34.** M heißt Eindimensional am Punkt  $p \in M$  genau dann, wenn für ein  $\epsilon > 0$  jedes Kontinuum K enthalten im M-Rand von  $U_{\epsilon}(p) \bigcap M$  ist ein Einzelpunkt  $\{q\}.$ 

**Definition 35.** Eine Kurve  $\lambda \subset \mathbb{R}^n$  ist ein eindimensionales Kontinuum.

Die Definition von Kurven in der Form von Urysohn-Menger ist allgemeiner als die Definition der Kurven nach Jordan.

# 4.2 Kurven in zwei- und dreidimensionalen Bildern

Zur klaren Darstellung der zu untersuchenden Strukturen zunächst zwei Definitionen:

**Definition 36.** Eine Menge von verbundenen Vektoren  $q_i \in$  $\int x_i$  $y_i$  $\setminus$  $, i = 1..n$ heißt Axonspur, falls sie

- 1. eine Spur ist (siehe dazu Definition [15\)](#page-37-1),
- 2. nicht zyklisch ist und
- 3. mehr als acht Elemente besitzt.

An dieser Stelle sei noch einmal darauf hingewiesen, dass Nachbarschaft sich auf die  $N_8$  Nachbarschaft bezieht.

**Definition 37.** Eine Axonspur heißt unverzweigt, wenn jedes Element  $q_i$ nicht mehr als zwei Nachbarn hat.

Eine verzweigte Axonspur lässt sich als Vereinigung von nicht verzweigten Spuren darstellen:

$$
A_{\text{verzweigt}} = \bigcup_{j=1}^{j=m} A_{j,\text{linear}}.\tag{4.3}
$$

In natürlicher Weise werden Maße auf unverzweigte Axonspuren auf verzweigte übertragen. Hier am Beispiel eines Längenmaßes:

$$
|A_{\text{verzweigt}}| = \sum_{j=1}^{j=m} |A_{j,\text{linear}}|.
$$
 (4.4)

Damit reduziert sich die Frage der Längenmessung auf die Messung von unverzweigten Spuren. Beispiele von verzweigten und unverzweigten Spuren sind in Abbildung [4.1](#page-63-0) dargestellt. So stellen A,B,C und E unverzweigte Spuren,  $D(D_i, i = 1..5)$  dahingehend eine verzweigte Spur dar.

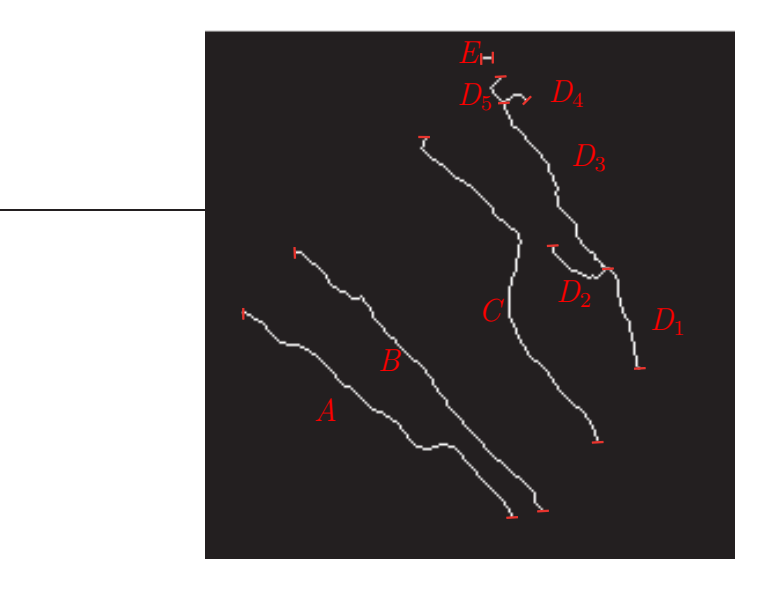

<span id="page-63-0"></span>Abbildung 4.1: Beispiel: Axonspuren in einem ROI

Jede unverzweigte Axonspur kann durch geeignete Translation und damit ohne Einschränkung der Allgemeinheit durch eine Liste von Richtungsvektoren dargestellt werden:

$$
T_{track} = \{p_1, p_2, ..., p_n\}.
$$
\n(4.5)

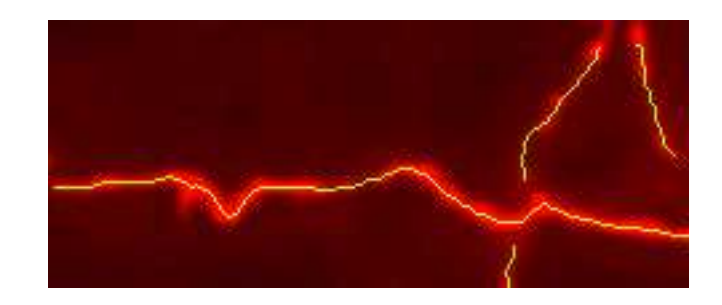

Abbildung 4.2: Beispielspuren uberlagert mit den nativen Daten ¨

<span id="page-64-0"></span>Die  $p_i$  sind dabei aus der Menge:

$$
p_i \in P_{\text{gerade}} \cup P_{\text{diagonal}},\tag{4.6}
$$

$$
P_{\text{gerade}} := \left\{ \begin{pmatrix} 1 \\ 0 \end{pmatrix}, \begin{pmatrix} 0 \\ 1 \end{pmatrix}, \begin{pmatrix} -1 \\ 0 \end{pmatrix}, \begin{pmatrix} 0 \\ -1 \end{pmatrix} \right\},\tag{4.7}
$$

$$
P_{diagonal} := \left\{ \begin{pmatrix} 1 \\ 1 \end{pmatrix}, \begin{pmatrix} -1 \\ 1 \end{pmatrix}, \begin{pmatrix} 1 \\ -1 \end{pmatrix}, \begin{pmatrix} -1 \\ -1 \end{pmatrix} \right\}. \tag{4.8}
$$

# 4.3 Längenmaße

Für Kurven möchte man im rektifizierbaren Fall ein Längenmaß definieren. In Gleichung [4.2](#page-61-1) wurde ein Längenmaß für rektifizierbare Jordankurven angegeben. In der Anwendung werden später Strukturen, die Axone, als eine einen Punkt breite Spur im Datenbild vorliegen. Für die Quantifizierung der axonalen Längen soll nun die Länge der Spuren bestimmt werden. Es muss hier angemerkt werden, dass man nicht primär an der Länge der Axone im Bild, sondern im Präparat interessiert ist. Die Länge der Spuren stellt insofern nur eine Approximation an die gesuchte Größe dar.

Als Annahme wird vorausgesetzt, dass sich das Axon, genauer die Mittellinie, als Jordankurve im Präparat darstellen lässt. Es wird also die Länge der Jordankurve im Präparat gesucht.

Dabei erfolgt die Auswertung der Längen nicht auf einmal im gesamten Datenbild, sondern es werden Regionen von Interesse (Region of Interest ROI) definiert, in denen die Messung erfolgt. Später dazu mehr. In Abbildung [4.2](#page-64-0) ist die Spur eines Axons dargestellt, in Abbildung [4.1](#page-63-0) sind die Spuren in einem ROI abgebildet.

Die Messung von geometrischen Größen in digitalen Bildern ist seit dem Aufkommen der digitalen Aufnahmetechniken intensiv untersucht worden. In [\[11\]](#page-191-0) findet man eine ausführliche Darstellung der Entwicklung.

Für die Messung von Längen in digitalen Bildern haben sich folgende Methoden etabliert:

- 1. Lokale Metriken,
- 2. Polygonale Ansätze,
- 3. Polygonale MLP-Ansätze und
- 4. Normalen Vektor-Ansätze.

Die unterschiedlichen Methoden werden in der Arbeit von [\[18\]](#page-191-7) verglichen. Die Entwicklung und Darstellung der hier verwendeten Algorithmen zur di-gitalen Längenmessung orientieren sich an der Arbeit von [\[19\]](#page-191-8).

In dem hier gestellten Problem gilt es, zwei Voraussetzungen zu erfüllen. Zum einen muss das Verfahren genau genug sein, um den Anforderungen der Untersuchung gerecht zu werden. Zum anderen muss das Verfahren effizient sein, damit die große Datenmenge (in der Größenordnung von hunderten von MB) schnell verarbeitet werden kann. Hierzu bietet sich die Verwendung einer lokalen Metrik, der CornerCount Metrik an. Sie hat lineare Komplexität und einen relativen Fehler(RDEV [\[19\]](#page-191-8)) von 2%. Dieser Fehler ist tolerabel und das Verfahren hinreichend effizient (es ist mindestens von der Ordnung O(n) mit n Anzahl der Pixel). Die Herleitung und Untersuchung dieser Metrik sowie ihre Implementierung ist Gegenstand der nun folgenden Abschnitte.

# 4.4 Lokale Metriken

Die verschiedenen zur Verfügung stehenden lokalen Metriken werden jetzt auf ihre Güte untersucht. Besonders berücksichtigt werden soll die Genauigkeit und die Komplexität des Algorithmus.

Für die Untersuchung der Genauigkeit der Metriken benötigt man Fehlerschätzer. Gängige Schätzer untersuchen, wie gut sämtliche gerade Kurven

#### 4.4. LOKALE METRIKEN 45

von der Metrik korrekt vermessen werden. Ein solcher Schätzer wird mit dem RDEV implementiert. Als hinreichende Genauigkeit gilt ein  $RDEV < 2\%$ .

## 4.4.1 Fehlerschätzer

Zum Abschätzen des gemachten Fehlers wird hier wie in [\[19\]](#page-191-8) die Quadratwurzel des Mittels der Quadrate der Originallängen und der abgeschätzten Längen über alle Spuren mit der Länge n verwendet (RDEV):

$$
RDEV(L(T), n) = \frac{1}{n} \sqrt{\sum_{T} \int \int_{R(T)} \{L(T) - f(\alpha; n)\}^2 p(e, \alpha) de \ d\alpha}, \tag{4.9}
$$

n bezeichnet die Anzahl der Vektoren in T. Dabei ist $0 \leq \alpha \leq 1$ ein Maß für die Steigung der Kurve und  $0 \le e < 1$  die Anfangskoordinate am ersten Pixel.

$$
f(\alpha; n) = n\sqrt{1 + \alpha^2} \tag{4.10}
$$

f ist die errechnete Länge eines geraden Weges mit n Tuppeln und einer Steigung  $\alpha$ .

$$
p(e, \alpha) = \sqrt{2}(1 + \alpha^2)^{-\frac{3}{2}}
$$
\n(4.11)

p ist die Wahrscheinlichkeitsfunktion einer geraden Linie im  $e, \alpha$  Raum.  $R(T)$ ist die Menge aller Kurven, die durch das Tuppel T charakterisiert werden. Die Division durch n macht den Schätzer skalen invariant und erlaubt so die Interpretation als relativen Fehler.

# 4.4.2 (n) Charakterisierung

Die einfachste Längenmessung für die Spur:

$$
T_{track} = \{p_1, p_2, ..., p_n\},\tag{4.12}
$$

definiert man durch das Zählen der Elemente von  $T$ :

$$
L(T_{track}) = na. \t\t(4.13)
$$

Mit der natürlichen Wahl von  $a = 1.0$  erhält man einen RDEV für lange Axone  $(n > 20)$  von 16%. Durch die Wahl von  $a = 1.1107$  kann man die RDEV auf 11% reduzieren. Abbildung [4.3](#page-67-0) zeigt den Einheitskreis unter dieser Metrik in rot. In schwarz ist der Einheitskreis unter der euklidischen Metrik eingezeichnet. Die Metrik ist extrem anisotrop, unterschätzt Längen in der Diagonalen.

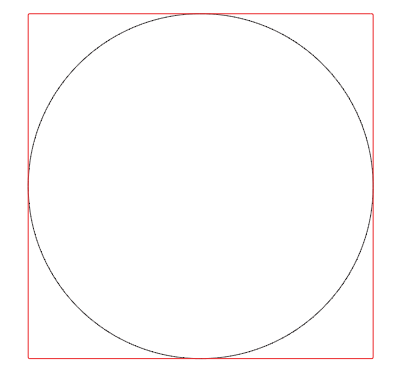

(a)  $L_0, a = 1.0$ 

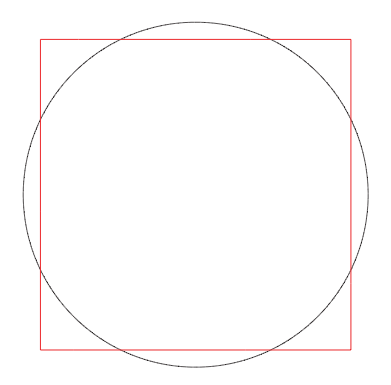

(b)  $L_1, a = 1.1107$ 

<span id="page-67-0"></span>Abbildung 4.3: rot: Einheitskreis unter der (n) Charakterisierung, schwarz: Euklidischer Abstand von eins zum Ursprung (beides berechnet mit einer Pixelgröße von  $0.004 \frac{Einheit}{Picel}$ )

# 4.4.3  $(n_q, n_d)$  Charakterisierung

Die  $(n_q, n_d)$  Charakterisierung erhält man durch folgende Berechnung:

$$
L(T_{track}) = d_{gerade} n_{gerade} + d_{diagonal} n_{diagonal}.
$$
\n(4.14)

Als intuitiven Ansatz $(L_F)$  wählt man dabei  $d_{\text{gerade}} = 1.0$  und  $d_{\text{diagonal}} =$  $\sqrt{2}$ . Bei dieser Wahl überschätzt man die Länge von Geraden außerhalb der Winkel 45◦ , 90◦ , 135◦ , 180◦ , ..., 0 ◦ . Siehe dazu Abbildung [4.4\(a\).](#page-69-0) Das Verfahren hat so eine RDEV von 6,6%. Bei der Wahl von  $d_{\text{gerade}} = 0.948$  und  $d_{\text{diagonal}} =$ 1.343 erhält man den  $L_K$  Ansatz [\[20\]](#page-192-0). Siehe Abbildung [4.4\(b\).](#page-69-1) Damit erzielt man ein RDEV von 2.6%, was eine deutliche Verbesserung darstellt! Auch hier ist die Metrik nicht isotrop gegenüber den Raumrichtungen, jedoch ist die Anisotropie weit weniger ausgeprägt.

# 4.4.4  $(n_a, n_d, n_e)$  Charakterisierung

Die Methode der lokalen Metriken lässt sich durch Zählen der Eckpunkte der Spur weiter verbessern. Dabei werden mit  $N_c$  alle Ubergänge von gerade nach diagonal bzw. diagonal nach gerade gezählt. Zum Beispiel erhält man bei der Folge: { $GGGDDGGG$ }:  $N_{gerade} = 6$ ,  $N_{diagonal} = 2$  und  $N_{ecke} = 4$ . Als Metrik wird definiert:

$$
L(T_{track}) = d_{gerade} N_{gerade} + d_{diagonal} N_{diagonal} + d_{ecke} N_{ecke}.
$$
 (4.15)

Als intuitiven Ansatz setzt man:  $d_{\text{gerade}} = 1.0, d_{\text{diagonal}} = \sqrt{2}$ , für  $d_c$  muss man berücksichtigen, dass man diese bereits bei  $d_{\text{derade}}$  und  $d_{\text{diagonal}}$  gezählt hat. Führt man die Berechnung ordentlich durch, so erhält man wie in [\[19\]](#page-191-8):  $d_{ecke} = \frac{1}{2}$  $\frac{1}{2}(\sqrt{5}-\sqrt{2}-1) = -0.089$ . Optimiert man diese Parameter  $(L_C)$ , so erhält man eine RDEV von 0.8%. Dieses Messverfahren, obwohl nicht vollständig isotrop, bietet ausreichende Güte für das hier gestellte Problem. In Abbildung [4.5](#page-70-0) ist der Einheitskreis unter dieser Metrik dargestellt.

## 4.4.5 Bemerkung

Die Methode der Längenmessung könnte mit einem DSS-Verfahren weiter verbessert werden. Gerade die Isotropie in den Raumrichtungen wird durch ein DSS Verfahren besser gewährleistet. Ein DSS Verfahren währe aber ungleich Komplexer und Rechnenintensiver.

<span id="page-69-0"></span>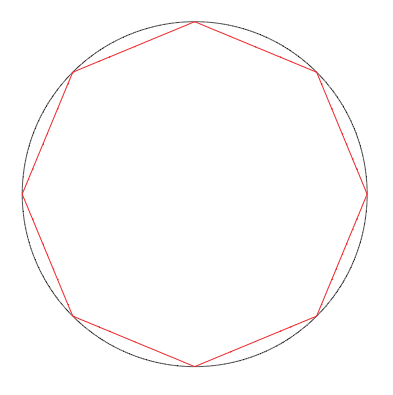

(a)  $L_F$ 

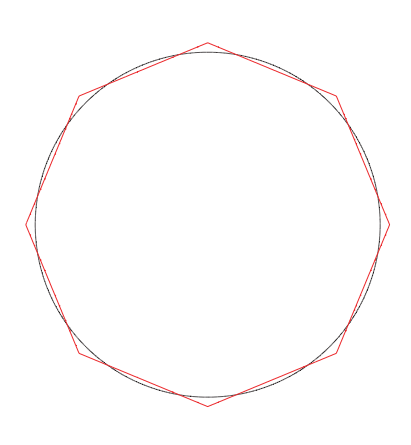

(b)  $L_K$ 

<span id="page-69-1"></span>Abbildung 4.4: rot: Einheitskreis unter der  $(n_g, n_d)$  Charakterisierung, schwarz: Euklidischer Abstand von eins zum Ursprung (beides berechnet mit einer Pixelgröße von  $0.004\frac{Einheit}{Picel}$ )

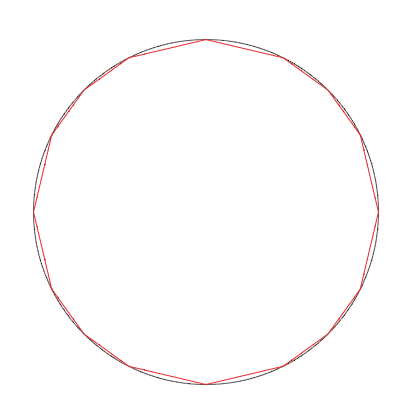

<span id="page-70-0"></span>Abbildung 4.5: rot: Einheitskreis unter der  $(n_g, n_d, n_c)$  Metrik, schwarz: Euklidischer Abstand von eins zum Ursprung (beides berechnet mit einer Pixelgröße von  $0.004 \frac{Einheit}{Picel}$ )

# 4.5 Algorithmische Betrachtungen

Das oben entwickelte Messverfahren lässt sich einfach in ein Computerprogramm umsetzen. Dazu werden die Axonspuren in dem ROI welches von Interesse ist, in eine Liste von Listen von Vektoren überführt. Jede dieser Listen wird dann ausgewertet, um die Total-Axonale-Länge (TAL) zu bestimmen.

Der Messvorgang für ein ROI läuft damit wie folgt ab:

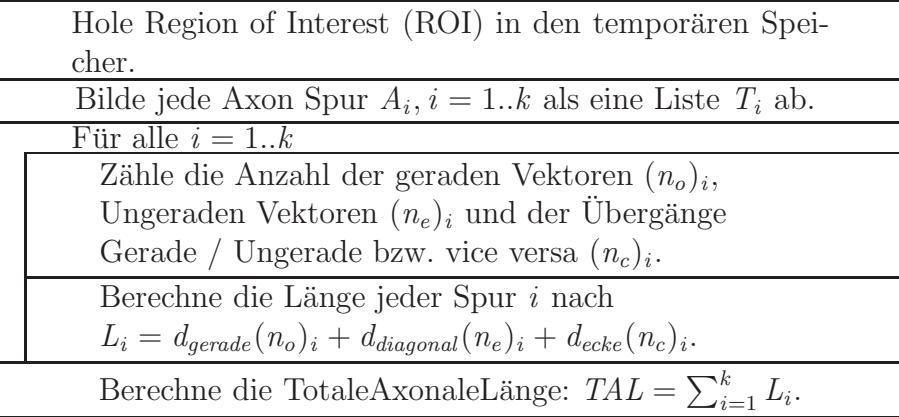
# Teil II Anwendung

Kapitel 5

# Anatomische Grundlagen und Experimententwurf

# 5.1 Einleitung

In diesem Kapitel werden die biologischen Grundlagen des Experiments dargestellt. Es wird kein Anspruch auf Vollständigkeit erhoben. Der Leser soll vielmehr ein Verständnis für die notwendigen Verarbeitungsschritte bekommen. Wichtig sind dabei zwei Punkte: Zum einen wie sich Axone im Gewebe ausbreiten, zum anderen die Struktur des Barrelmusters. Das Barrelmuster wird ein wesentlicher Anker für die Interpretation der Daten darstellen. Teil dieser Interpretation wird die Einführung eines Polarkoordinantensystems gennant PinWheel - sein. Dieses wird dann an Hand des Barrelmusters ausgerichtet.

# 5.2 Aufbau des Nervensystems

#### 5.2.1 Neurone, Dendriten und Axone

Das Nervensystem wird im Wesentlichen aus zwei Zelltypen aufgebaut: Den Neuronen und den Glia-Zellen. Die Aufgabe der Neurone ist die Erregungsleitung und Verarbeitung. Den Glia-Zellen wurden bisher hauptsächlich ernährende, schützende und stützende Funktionen zugewiesen. Neuere Untersuchungen zeigen jedoch, dass deren Funktion komplexer zu beurteilen ist [\[21\]](#page-192-0). Das Neuron gilt als die strukturelle und funktionelle Einheit des Nervensystems. Die Ionenkanäle auf der Zellmembran der Neurone sind selektiv permeabel für bestimmte Ionen. Durch die unterschiedliche Konzentration der Ionen auf der intra- und extrazelllulären Seite entsteht ein elektrochemisches Potential, dass Nernst Potential. Das Potential ist abhängig von der -offen Wahrscheinlichkeit- der Kanäle. Ändert sich diese, so ändert sich das Ruhepotential. Die Information der Nervenzellen wird durch die Anderung und den Verlauf des Ruhepotentials kodiert. Das Potential erzeugt lokal einen Stromfluss, den das Neuron in Kombination mit spannungsabhängigen Ionenkanälen für die Weiterleitung von Information nutzt. Eine Einführung findet sich in [\[22\]](#page-192-1).

Schematisch lässt sich sagen, dass ein Neuron aus dem Dendritenbaum, dem Soma und dem Axonbaum besteht. Dendriten sind feine, sich verzweigende Ausläufer der Zelle, mit denen sie über Synapsen Informationen von anderen Nervenzellen sammelt. Das Soma ist der Zytoplasmatische Bereich um den Zellkern der Nervenzelle. Hier laufen alle Dendriten zusammen. Das Signal aller Dendriten wird hier integriert und kann ab dem Axon Inital-Segment ein Aktionspotential auslösen. Die Weiterleitung des Aktionspotentials zu anderen Zellen erfolgt uber das Axon. In Abbildung [2.1](#page-34-0) ist ein Neuron nach ¨ Färbung und Aufnahme mit dem Zwei-Photonen-Mikroskop dargestellt.

Sowohl der Dendritenbaum als auch der Axonbaum der Nervenzellen ist dabei extrem variabel. Dabei gibt es Klassen von Neuronen, die sich durch Ahn-lichkeiten ihrer Bäume auszeichnen. In Abbildung [2.2](#page-37-0) sind mehrere Zellen unterschiedlicher Klassen schematisch mit ihrem Dendritenbaum dargestellt. Die Ausdehnung des Axonbaumes übertrifft die des Dendritenbaumes um Längen. In Abbildung 2.10 ist die Rekonstruktion einer Nervenzelle mit ihrem Axon und Dendritenbaum dargestellt.

#### 5.2.2 Histologischer Aufbau des Neocortex

Der Neocortex ist einer der jungsten Anteile des Gehirns. Er nimmt etwa 90% ¨ des gesamten Gehirns bei Säugetieren ein. Charakteristisch ist sein sechsschichtiger Aufbau. Dabei dominieren zwei Zelltypen: Die Pyramidenzellen und die Stellatezellen.

Stellatezellen sind typischerweise kleine, multipolare Neurone, deren Axone nicht den Cortex verlassen.

Pyramidenzellen sind ebenso geformt, wie es ihr Name nahe legt. Sie sind sehr variabel in der Größe von etwa  $10\mu m$  im Durchmesser bis hin zu  $100\mu m$  (z.B. die primären motorischen Neurone im Motorcortex). Typischerweise haben Pyramidenzellen einen langen apikalen Dendriten, der vertikal zur Oberfläche ansteigt. Eine Serie von basalen Dendriten entspringt dem Zellkörper und breitet sich horizontal aus. Viele Pyramidenzellen haben lange Axone, die entweder das Gehirn verlassen oder Verbindungen zu anderen Hirnregionen herstellen. Man ist geneigt zu sagen, dass es sich bei den Pyramidenzellen um die primären Outputzellen des Neocortex handelt.

Unterstützt wird diese Feststellung durch die Beobachtung, dass die sechs Schichten des Neocortex nicht alle gleich dick sind. So dominieren in primären sensorischen Arealen die Schichten mit den Stellatezellen, in primären motorischen Arealen die Schichten mit den Pyramidenzellen. In Tabelle 2.1 sind die Namen der einzelnen Schichten aufgefuhrt. Die Nummerierung der Schich- ¨ ten beginnt dabei von der Pia (der weichen Hirnhaut) und geht zu zentraler gelegenen Strukturen über. In Abbildung [2.3](#page-38-0) ist ein gefärbter Hirnschnitt dargestellt. Zu sehen ist eine Pyramidenzelle in Schicht II/III und eine Stel-

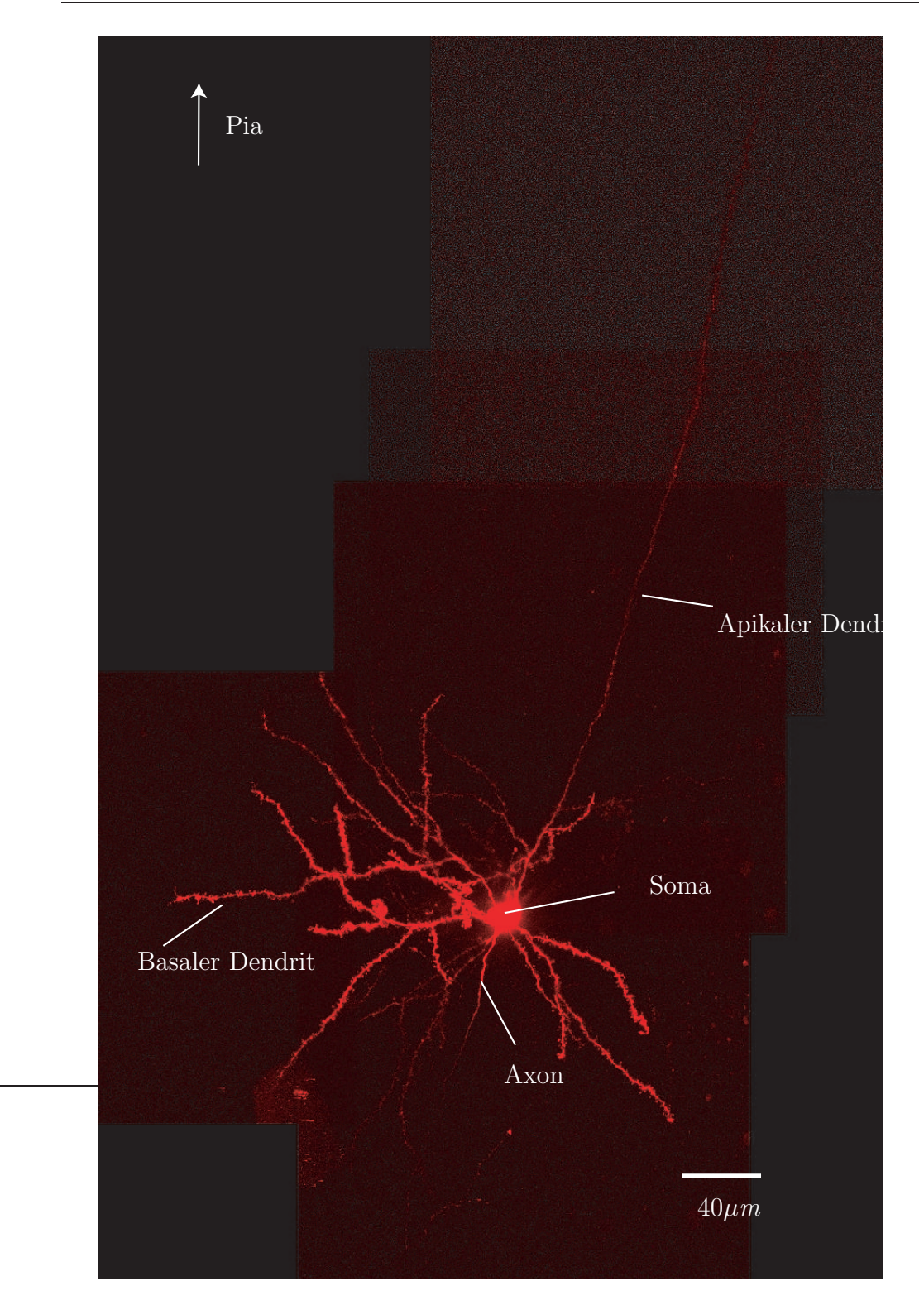

Abbildung 5.1: Nervenzelle, Schicht IV StarPyramidal Neuron (Aufnahme von Thomas Nevian)

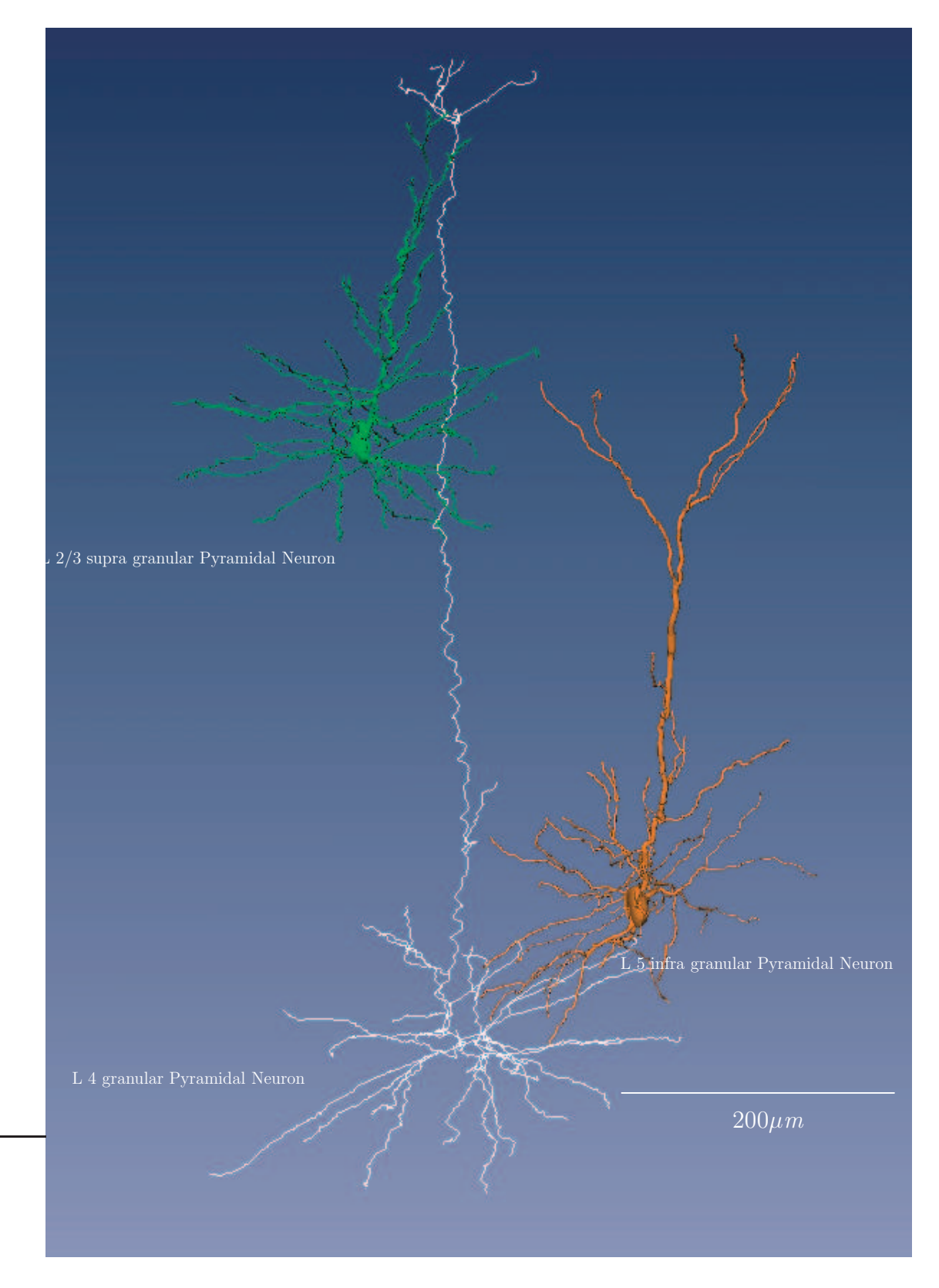

Abbildung 5.2: Dendritenbäume (Rekonstruktionen von Christiaan de Kock)

latezelle in Schicht IV.

Tabelle 5.1: Schichtung

- I Molecular layer II External granular layer
- III External pyramidal layer
- IV Internal granular layer
- V Internal pyramidal layer
- VI Multiform (polymorphic layer)

#### 5.2.3 Nervenfasern vom Tasthaar bis zum Neocortex

Die Verarbeitung der Signale vom Schnurrbarthaar durchläuft bis zum Neocortex mehrere Schaltstufen. Siehe dazu die Abbildung [2.4.](#page-40-0) Die Information uber die Bewegung des Schnurrbarthaares wird über Nervenfasern von bipolaren Neuronen aus dem Trigeminusganglion zum primären Trigeminalenkern im Hirnstamm geleitet. Dabei hat ein einzelnes Neuron ein rezeptives Feld von genau einem Schnurrbarthaar [\[24\]](#page-192-2). Zwischen 50 bis 200 Neurone ver-sorgen ein Haarfolikel [\[23\]](#page-192-3). Vom Hirnstamm wird die Information über ein weiteres Neuron in den kontralateralen Thalamus projiziert. Von hier projiziert dann ein weiteres Neuron in die Schicht IV des somatosensorischen Cortex ipsilateral.

Eine Ubersicht über den Aufbau des Tasthaares und des Haarfolikels findet man in [\[25\]](#page-192-4). Die Verschaltung bis in den Cortex ist in den Arbeiten von [\[26\]](#page-192-5) und [\[23\]](#page-192-3) ausführlich dargestellt.

## 5.2.4 Aufbau des primären somatosensorischen Cortex der Nagetiere

Die Neurone aus dem Thalamus, genauer die Neurone des ventralen posterioren medialen Kernes (VPM), projizieren in den primären somatosensorischen Cortex. Ihre Axone enden in Schicht IV. Dabei sind die Axone nicht homogen im somatosensorichen Cortex verteilt, sondern bilden mehrere Cluster von hoher Dichte. Nach Cytochrom-Oxidase-Färbung lassen sich diese Berei-

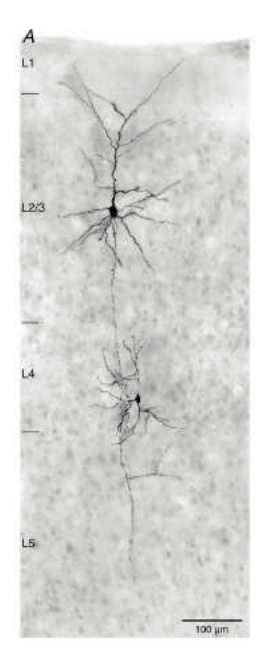

Abbildung 5.3: Schichtung des Neocortex (Abbildung von Dirk Feldmeyer)

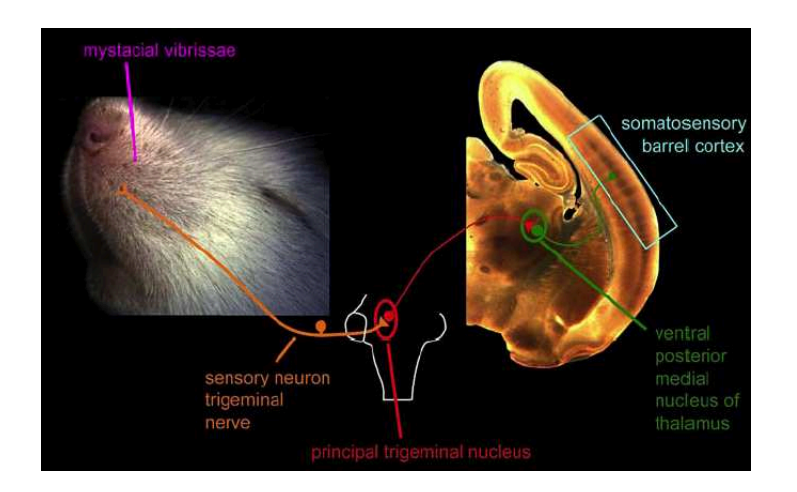

Abbildung 5.4: Nervenfasern vom Tasthaar bis zum Neocortex (Abbildung aus [\[23\]](#page-192-3))

che lichtmikroskopisch darstellen. Siehe dazu Abbildung 2.5. Dieses Muster wurde von [\[4\]](#page-190-0) entdeckt und die einzelnen Strukturen als Barrels bezeichnet.

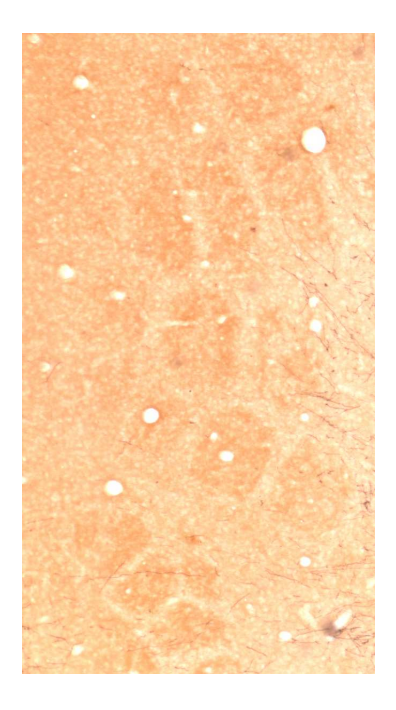

Abbildung 5.5: Barrelmuster in Schicht IV nach Cytocrom-Oxidase-Färbung

Woolsey [\[4\]](#page-190-0) zeigte weiter, dass sich jedes Barrel einem Schnurrbarthaar zuordnen lässt. Das zeigt die somatotopische Organisation des primären somatosensorischen Cortex.

Die Projektion der Whiskers auf die Barrels im Neocortex ist dabei beeindruckenderweise annähernd topologieerhaltend. Siehe dazu Abbildung 2.6 aus [\[23\]](#page-192-3). Diese enge morphologische Gemeinsamkeit legt eine funktionelle Bedeutung nahe.

Elektrische Untersuchungen an geschnittenen Hirnpräparaten zeigen weiter, dass die primäre elektrische Antwort auf einem Stimulus in Schicht IV lateral durch die Barrels begrenzt wird [\[27\]](#page-192-6). Bekannt ist auch, dass die Verknupfung ¨ von Schicht IV in die höheren corticalen Schichten (II/III) annähernd im gleichen Barrel bleibt [\[28\]](#page-192-7). Aus diesen Tatsachen ableitend definiert man die corticale Säule.

Wenn man bedenkt, dass meist mehrere Whiskers gleichzeitig für das Sammeln sensorischer Informationen eingesetzt werden und so der Austausch von

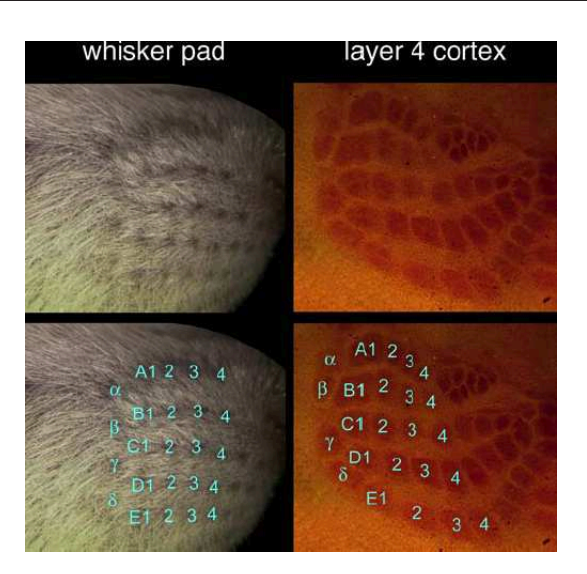

Abbildung 5.6: Topologie Whiskers/Barrels aus [\[23\]](#page-192-3)

Information zwischen den Barrels von großer Bedeutung ist, stellt sich die Frage, wie die Kolumnen untereinander verschaltet sind. Dabei zeigt sich, das die Verbindung im Wesentlichen über Neurone der Schicht II/III und V hergestellt wird [\[28\]](#page-192-7).

In den Abbildungen 2.8 und 2.9 sind Neurone (Soma und Dendritenbaum) einer Kolumne dargestellt. In Abbildung 2.10 sind zwei Neurone mit Axonbaum und Dendritenbaum dargestellt. Hier erkennt man deutlich, wie ausgedehnt der Axonbaum im Vergleich zum Dendritenbaum ist.

# 5.3 Experimentelle Plastizitätsanalysen

Verbindungen von Nervenzellen werfen die Frage auf, ob der Bauplan fur die- ¨ se a priori vorhanden ist oder ob erst durch Simulation des Netzwerkes die Verknüpfung entsteht. Bekannt ist bisher, dass die Anlage der Verbindungen bis in Schicht IV durch die Anlage des Haarfolikels im Wesentlichen determiniert [\[6,](#page-190-1) [7,](#page-190-2) [8\]](#page-191-0) wird. Weiter weiß man, dass die Verschaltung bis in die Schicht IV stabil gegenüber postpartaler Deprivierung ist. Auch die Verbindung von Schicht IV zur Schicht II der gleichen Kolumne scheint zumindest qualitativ stabil zu sein.

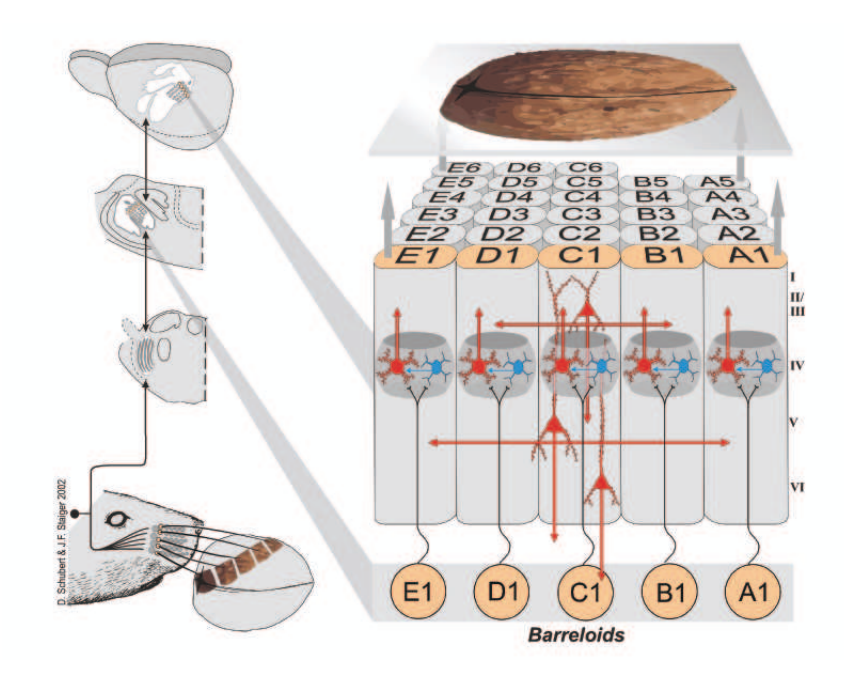

Abbildung 5.7: Verschaltung zwischen den Kolumnen (aus [\[29\]](#page-192-8))

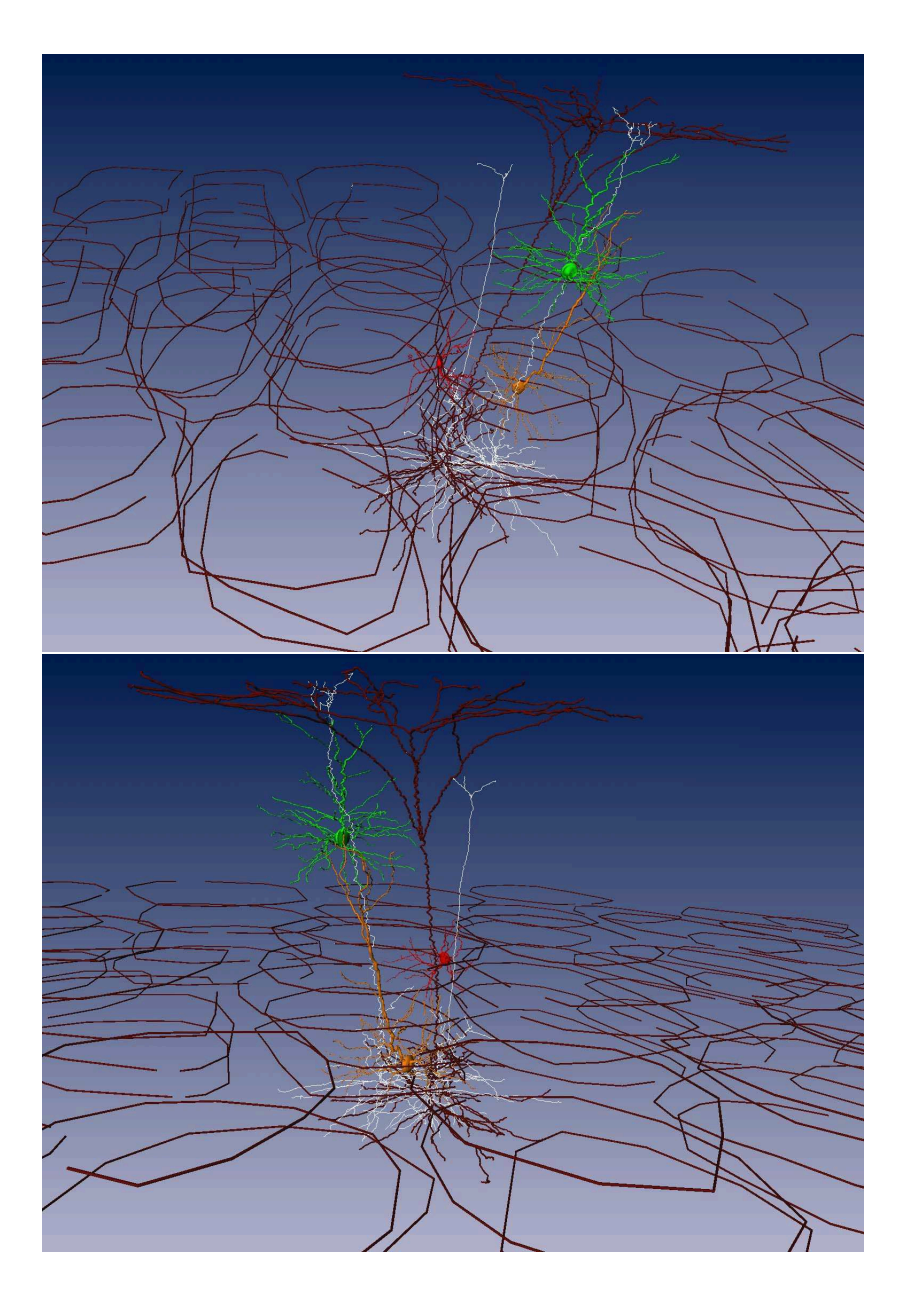

Abbildung 5.8: Anordnung der Neurone in der Kolumne (Rekonstruktionen von Christian de Kock)

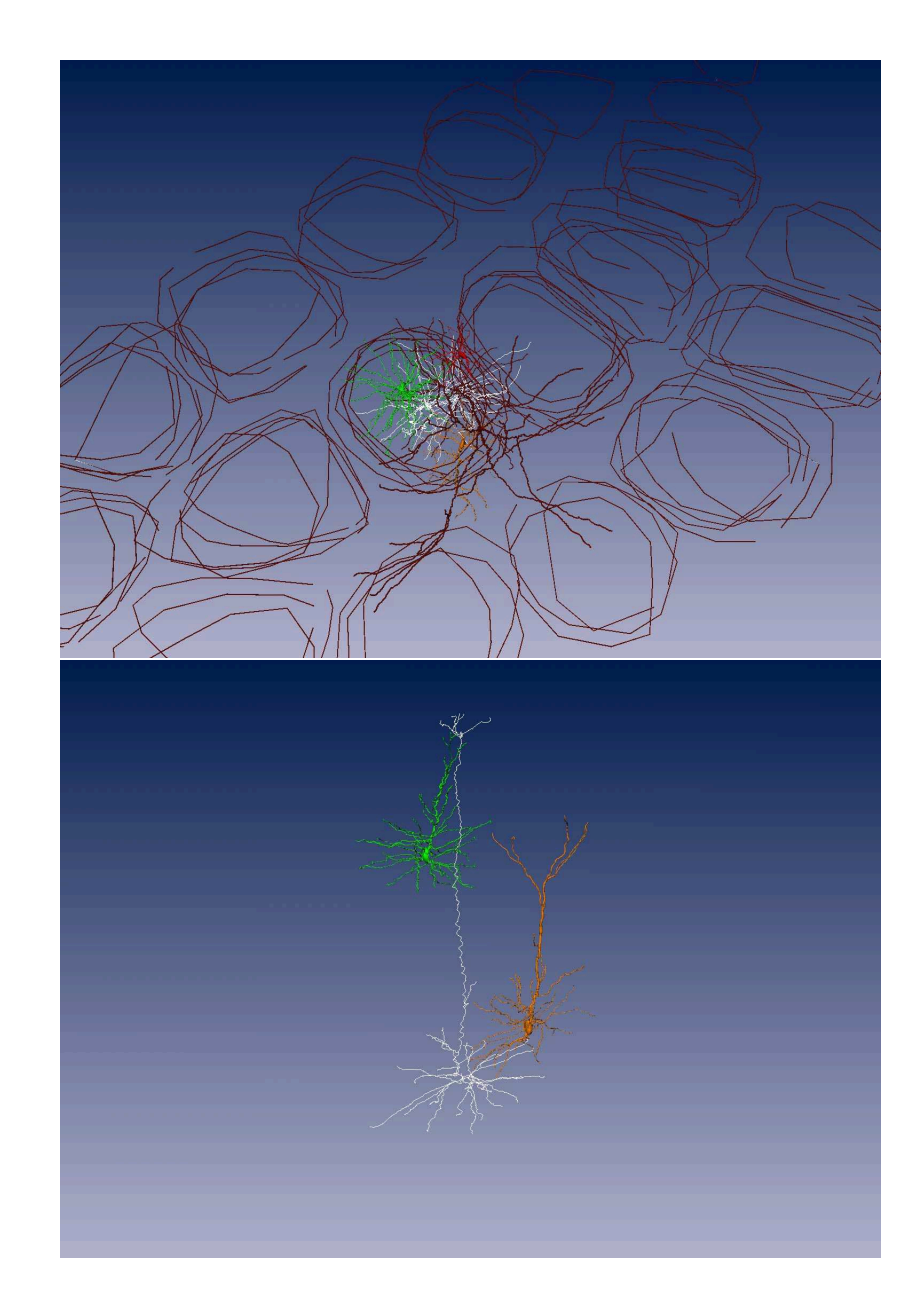

Abbildung 5.9: Anordnung der Neurone in der Kolumne (Rekonstruktionen von Christian de Kock)

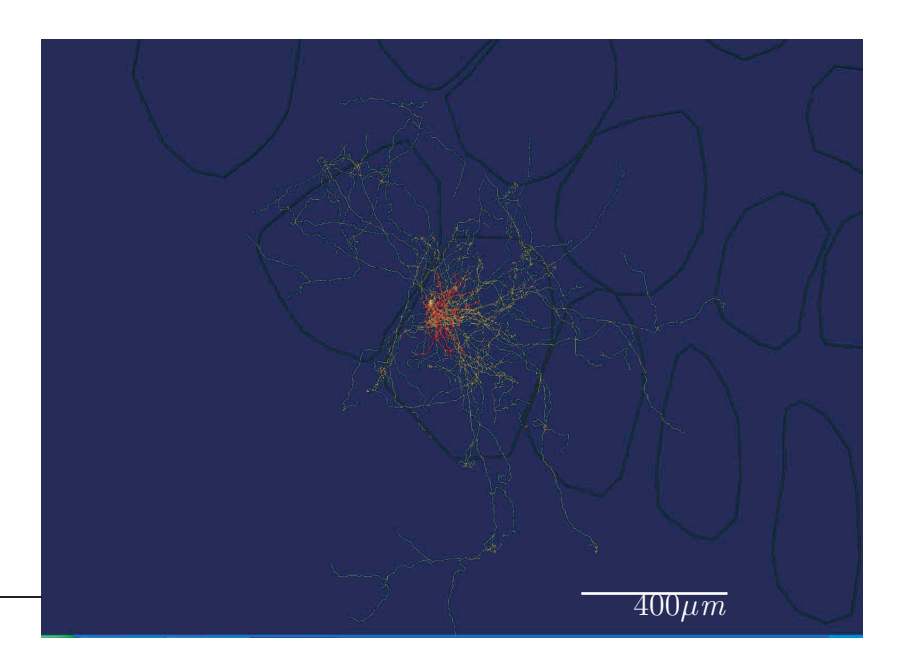

Abbildung 5.10: Axonale Projektion eines einzelnen Neurons, rot: Dendritenbaum, weiß: Axonbaum (Experiment und Rekonstruktion von Randy Bruno)

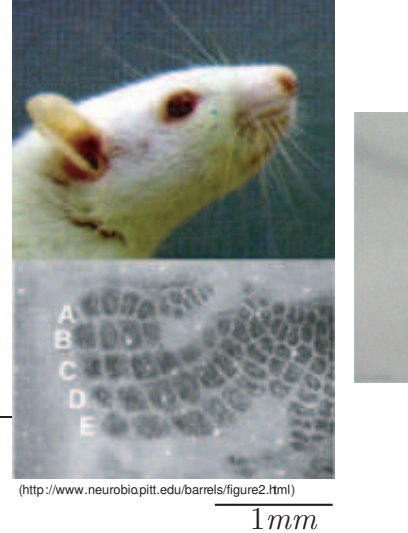

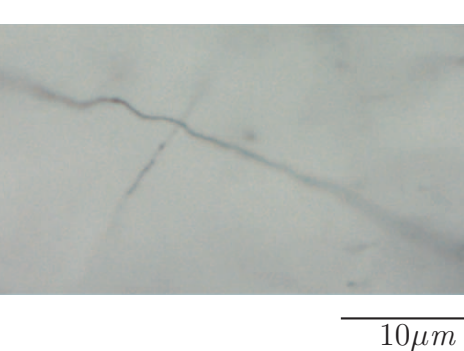

Abbildung 5.11: Barrelcortex und Axone im Größenvergleich

Bisher unbekannt ist, wie die Verknüpfungen zwischen den Kolumnen auf Höhe der Schichten II/III sich unter Deprivierung entwickelt.

Zum Untersuchen dieser Fragestellung haben Diamond und Mitarbeiter [\[9,](#page-191-1) [30\]](#page-193-0) ein Paarungsparadigma eingeführt:

#### 5.3.1 Paarungsparadigma - Whisker-Pairing

Fast alle Schnurrbarthaare einer Körperseite des Tieres werden ab einem bestimmten Zeitraum für eine bestimmte Zeitspanne so gekürzt, dass mit dem Haar kein taktiler Stimulus wahrgenommen werden kann [\[9,](#page-191-1) [30\]](#page-193-0). Stehen gelassen werden nur die Haare der E- und D-Reihe (siehe dazu 2.12).

#### 5.3.2 Experimenteller Aufbau

In dem hier durchgefuhrten Experiment wurden die Whisker vom ersten post- ¨ natalen Tag an gekürzt. Zusätzlich zu den deprivierten Tieren wurde auch eine Gruppe Kontrolltiere untersucht. Der Effekt der Whisker Paarung wird im Vergleich der beiden Gruppen untersucht.

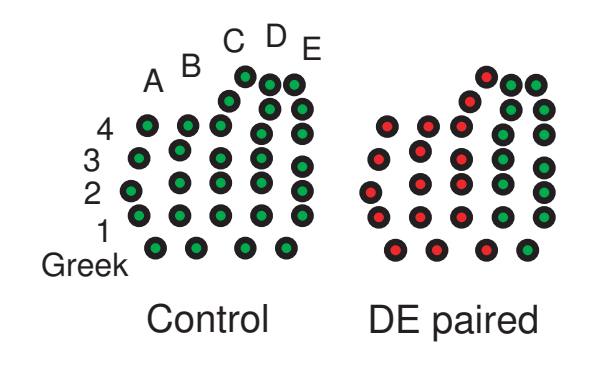

Abbildung 5.12: Whisker-Paarung rot: gekürzte Whisker, grün: belassene Whisker (Bild von Damian Wallace)

#### 5.3.3 Färbung der Neurone der Schicht II/III

Für die morphometrische Auswertung der Neurone der Schicht II//III ist es notwendig, diese geeignet anzufärben. Andernfalls heben sich die Zellen nicht von der Umgebung ab und können auch nicht untersucht werden. Die Zellen werden dabei nicht einzeln gefärbt, sondern durch Virusinfektion zur Expremierung eines Proteins angeregt. Zum Infizieren der Zellen ist es jedoch notwendig, die Kolumne im lebenden Tier zu lokalisieren.

#### Zielgerichtetes Auffinden der primären Kolumne

Die Gehirnarchitektur der Ratte ist zwischen einzelnen Individuen nicht gleich, aber zumindest ähnlich. So findet man den primären sensorischen Cortex an gleicher Stelle relativ zu Landmarken auf dem Schädel. Landmarken bilden dabei die Schnittstellen der Schädelknochennähte - hier vor allem die Schnittstelle zwischen coronaler und sagitaler Naht. Diesen Punkt nennt man Bregma. Ausgehend von Bregma findet man 0.5 bis 1cm seitlich und etwa 0.5 bis 1cm kaudal den primären sensorischen Cortex.

Die Markierung von Neuronen einer bestimmten Kolumne stellt jedoch eine Herausforderung an den Experimentalisten dar. Zwei Verfahren bieten sich an, zum einen kann durch so genantes - Intrinsic Imaging - die Aktivität der Zellen nachgewiesen werden, zum anderen kann man mit elektrophysiologischen Methoden versucht werden die Kolumnen aufzufinden.

Hier wird nur kurz die ektrophysiologische Methode dargestellt:

Die Methode beruht auf der Tatsache, dass die primäre elektrische Antwort auf die Auslenkung einer Whisker im somatosensorischen Cortex auf die primäre Kolumne beschränkt ist [\[31,](#page-193-1) [32\]](#page-193-2). Das bedeutet, bewegt man das Schnurrbarthaar D2 und misst man gleichzeitig das extrazelluläre Potential in einer Tiefe von etwa  $200 \mu m$  (Schicht II / III, gemessen von der Hirnhaut), so kann man in der primären Kolumne eine Anderung des Potentiales messen bzw. über einen Lautsprecher hörbar machen.

Praktisch geschieht dies durch Bewegen des primären Schnurrbarthaares und messen des extrazellulären Potentiales. Befindet man sich im primären Barrel, so kann mit kurzer im ms Bereich dauernder Verzögerung ein Potential ableiten. Hat man das Barrel gefunden, positioniert man die Pipette in einer Tiefe von etwa  $200 \mu m$ . Damit befindet sich die Pipette dann in Schicht II/III.

#### Markierung durch Virusinfektion

Am Max-Planck-Institut fur medizinische Forschung wurde ein Verfahren zur ¨ genetischen Manipulation von Neuronen entwickelt [\[33,](#page-193-3) [34\]](#page-193-4). Dabei wird ein Virus aus der Gruppe der Lenti-Viren so modifiziert, dass es nach Einbau in das Zellgenom die Zelle zur Expremierung eines Oberflächenproteins anregt. Das eingebrachte Genkonstrukt ist dabei so ausgelegt, dass es nur in Pyramidenzellen zur signifikanten Expression der viralen Proteine kommt. Durch gezielte stereotaktische Injektion kann eine definierte Region mit dem genetischen Material beladen werden und so eine bestimmte Population von Neuronen markiert werden.

#### Virusexpression, Färbung durch Antikörper und Erstellen der Gewebeschnitte

Nach der Injektion des Viruses in das Gehirngewebe wird der Schädel wieder verschlossen. Das Tier bleibt dann weitere zehn Tage am Leben. Diese Zeit ist notwendig, damit die virusinfizierten Neurone ausreichend Zeit für die Expression der Markerproteine haben.

Nach dieser Zeit werden die Tiere geopfert und das Gehirn in  $50 \mu m$  dicke, tangentiale Scheiben geschnitten. Die Schnitte werden dann in eine Lösung mit Antikörpern (AK, gerichtet gegen das virale Protein) inkubiert. Ein sekundärer Antikörper färbt schließlich die Zellen ein. Die AK binden an das virale Protein auf der Oberfläche der infizierten Zellen. Da diese Antikörper selbst keinen Farbstoff tragen, benötigt man einen sogenanten Sekundär-AK zur endgültigen Färbung der Axone. Nach Stärkung der Färbung durch Nickel werden die Schnitte auf Objektträgern platziert und fixiert. Ein Bild der so erhaltenen Objektträger ist in Abbildung 2.13 dargestellt.

# 5.4 Anwendungsfragestellung der Dissertation

Nach Markierung, Schnitt und Färbung liegen die Axone deutlich kontrastiert im Präparat vor. Durch die angewendete Färbetechnik werden etwa 100 Neurone pro Experiment gefärbt. Da es sich bei den Schnitten per se um eine zweidimensionale Analyse handelt, kann man die einzelnen Axone nicht in todo untersuchen.

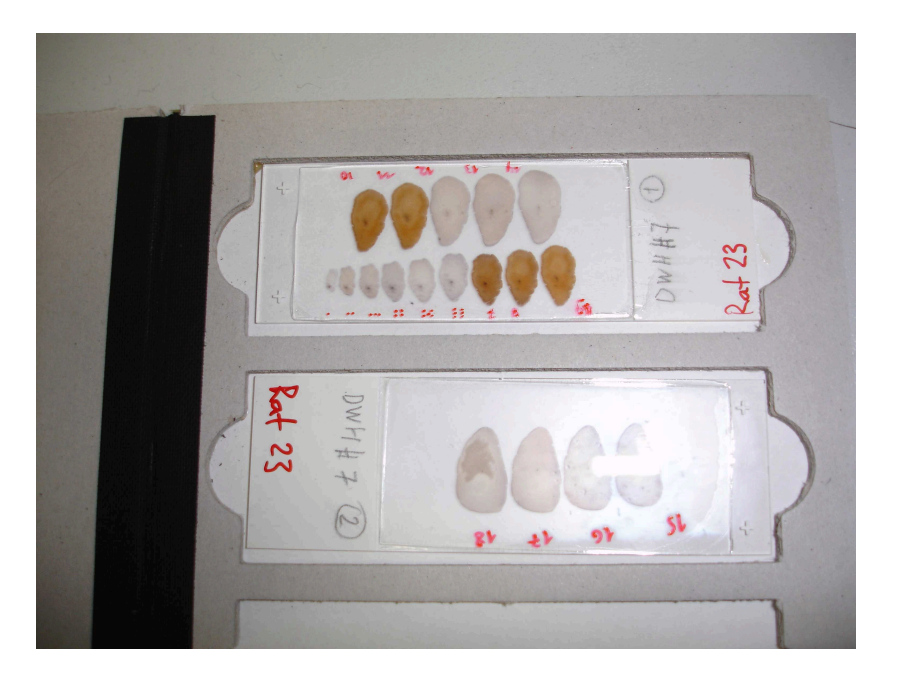

Abbildung 5.13: Foto eines der Objektträger

Wie ist es dennoch möglich, ein geeignetes Maß für die Quantifizierung der axonalen Projektion zu definieren?

Wie kann man dieses Maß in den einzelnen Schnitten bestimmen?

Als suffizientes Maß für die Projektionsanalyse der Axone erweist sich die lokale Längendichte. Erste Ansätze zur automatischen Bestimmung der Lokalen Axonendichte findet man z.B. bei [\[35\]](#page-193-5). Um ein solches Maß auf die hier vorgestellten Schnitte anwenden zu können, soll in diesem Teil der Arbeit:

- 1. eine geeignete Mikroskopietechnik entwickelt werden, die die Schnitte als digitales Bild aufzeichnet,
- 2. ein robuster Algorithmus für die Extraktion der Axonenbündel aus den Bilddaten konstruiert werden,
- 3. eine Methode zur Vermessung der gewonnenen Bilddaten definiert werden und

4. ein Analyseverfahren gefunden werden, um letztlich die Frage der Projektion zu klären.

# 5.5 Aufbau des Anwendungsteiles der Arbeit

Der Anwendungsteil der Arbeit gliedert sich in die chronologische Entwicklung der Verfahren. Die obige Liste findet sich im Aufbau der Kapitel wieder:

- Digitalisierung: Das erste Kapitel befasst sich mit der Frage, mit welcher Mikroskopietechnik die Schnitte abgebildet werden sollen. Dafür wird zunächst die klassische Lichtmikroskopie vorgestellt und dann gezeigt, wie sie durch datenverarbeitende Systeme so erweitert werden kann, dass sie sich erfolgreich für die Datengewinnung einsetzen lässt. Stichworte sind hier 'Extended Focus Image' und Mosaik-Mikroskopie. Am Ende dieses Kapitels können die Schnitte in hoher Auflösung im ganzen Gebiet von Interesse aufgenommen werden.
- Graustufenbildverarbeitung: Die gewonnenen Bilddaten mussen so bearbeitet werden, dass sie einer ¨ automatischen Vermessung zugeführt werden können. Die im ersten Teil der Arbeit entwickelten Methoden werden hier eingesetzt, um die Axone aus den Bilddaten zu extrahieren. Am Ende diese Kapitels liegen die Axone als Vordergrundstrukturen eines binären Bildes vor.
	- Binärebildverarbeitung Die Strukturen im binären Bild müssen für die Längenmessung vorbereitet werden. Auch hier werden die entwickelten Methoden aus dem ersten Teil verwendet, um die Axone im binären Bild durch ihre Mittellinie zu approximieren.
		- Bildvermessung Die Bildvermessung stellt die Verknüpfung der Messdaten mit der neurowissenschaftlichen Fragestellung dar. Die Entwicklung eines geeigneten Messverfahrens ist Ziel dieses Kapitels. Dazu werden die Verfahren der digitalen Längenmessung aus dem ersten Teil der Arbeit in Software gegossen und in das Programm AxonTracker integriert.
			- Datenanalyse Die gewonnenen Messdaten werden schließlich ausgewertet und für den Wissenschaftler aufbereitet. Es werden graphische und quantitative Darstellungsarten untersucht.

Ergebnisse Eine erste Auswertung der gewonnen Daten wird hier vorgenommen.

## 5.6 Bemerkungen

#### 5.6.1 Axonale Verteilungsmessung als Mehrskalenproblem

Nervenzellen sind an sich hoch anisotrope Strukturen. Ihre Fortsätze haben einen Durchmesser von etwa  $1\mu m$  und eine Länge, die bis in den Meterbereich gehen kann. Dies wird besonders bei dem Versuch, Nervenzellen mit einem Mikroskop aufzunehmen, deutlich.

Selbst in einem Hirnschnitt sind die Axone noch so lange, dass man sie selbst mit der kleinsten Vergrößerung kaum in einem Gesichtsfeld abbilden kann. Mit abnehmender Vergrößerung ist zwar der Gesamtverlauf der Axone zu sehen, eine Auflösung im Detail ist aber nicht mehr möglich.

Für die Untersuchung des Barrel-Cortex auf Plastizität muss eine Fläche von 3mm<sup>2</sup> ausgewertet werden. Dabei haben die Axone einen Durchmesser von nur etwa  $1\mu m$ . Das heißt, dass man die Aufnahmen mit mindestens  $0.5\frac{\mu m}{\text{Pixel}}$ vornehmen muss, um die Spur der Axone auflösen zu können (siehe dazu Abbildung 2.11). Dies macht die Dimensionen der Auswertung deutlich, die von der  $mm$ -Skala bis runter in die  $\mu$ m-Skala erfolgen muss.

#### 5.6.2 Alternative Verfahren: Graustufen als Maß?

Bei der Komplexität des Problems ist man geneigt, nicht die Spur der Axone zu verfolgen, sondern die Ausbreitung an Hand des Grauwertes von Uber- ¨ sichtsaufnahmen zu quantifizieren. Dabei stellt sich jedoch heraus, dass diese Methode gegebüber Hintergrund änderungen störanfällig ist: Dunkle Schnitte werden überschätzt, helle werden unterschätzt. Um unabhängig vom Hintergrund die Auswertung vornehmen zu können, ist es also notwendig, die Spur der Axone zu verfolgen und die axonale Dichte mit Hilfe dieser Spuren zu quantifizieren.

Kapitel 6

# Bildaufnahme und Digitalisierung

# 6.1 Klassische Lichtmikroskopie

Am Ende des 16. Jahrhunderts begann die Zeit der europäischen Mikroskopie. Es wird angenommen, dass Zacharias Janssen der erste war, der das zusammengesetzte Mikroskop verwendet hat [\[36\]](#page-193-6). Die Anordnung der Linsen, wie wir sie heute kennen, wurde vermutlich von Robert Hooke eingefuhrt. ¨ Die Idee der Mikroskopie ist es, Objekte, die sich alleine mit dem menschlichen Auge nicht untersuchen lassen, durch geeignete Ausleuchtung und Abbildung untersuchbar zu machen.

Das klassische Beobachtungsverfahren in der Lichtmikroskopie ist das Hellfeldverfahren. Ein Kondensor erzeugt einen Lichtkegel, der das Präparat von unten beleuchtet. Uber ein Linsensystem oberhalb des Präparates wird das durchgelassene Licht aufgefangen und das Bild vergrößert in das Auge des Betrachters geführt.

Die Beleuchtung ist dabei wesentlich für die Güte der Abbildung. Optimal ist die Beleuchtung im Hellfeld eingestellt, wenn das gesamte vom Präparat ausgehende Licht in das Objektiv gelangt. Ein gefärbtes Präparat erscheint dann vor einem hellen Hintergrund dunkel. Damit Bildpunkte vom Auge oder von einer Kamera wahrgenommen werden können, müssen sie sich in einer optischen Eigenschaft unterscheiden. Für die Hellfeld-Mikroskopie müssen sich die Objekte in der Lichtamplitude unterscheiden. In dem hier dargestellten Experiment reduziert der Farbstoff, den die Axone nach der Präparation tragen, die Lichtamplitude. Damit erscheinen die Axone als dunkle Objekte vor hellem Hintergrund.

#### 6.1.1 Bildentstehung

Ein Mikroskop besteht haupts¨achlich aus zwei Linsen (Systemen), dem Objektiv (dem Objekt zugewandt) und dem Okular (dem Auge/Kamera zugewandt). Zur Kompensation von Linsenfehlern benutzt man anstelle einzelner Linsen Linsensysteme. Das Präparat befindet sich dabei in der Objektebene (siehe Abbildung [6.1\)](#page-96-0).

Die Objektebene befindet sich zwischen einfacher und doppelter Brennweite des Objektivs, das ihn als reelles umgekehrtes Zwischenbild abbildet. Das Okular ist so angeordnet, dass dieses Zwischenbild innerhalb der einfachen Brennweite entsteht, so dass das Okular als Lupe wirkt [\[37,](#page-193-7) [38\]](#page-193-8). In den Lichtweg vor dem Objekt wird meist ein Filter eingeschaltet. Hier wurde ein

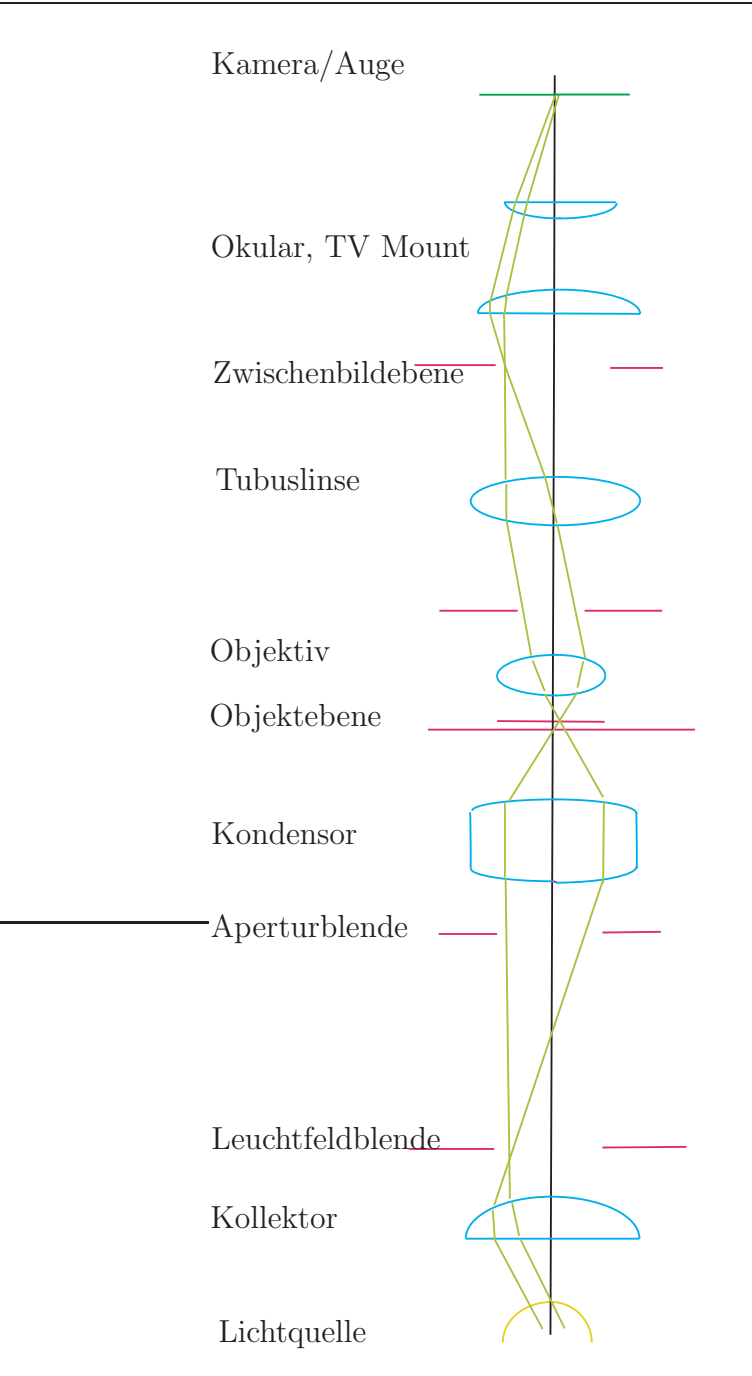

<span id="page-96-0"></span>Abbildung 6.1: Lichtweg im dreistufigen Mikroskop, grün: Strahlengang, blau: Linsensystem, rot: Ebenen, schwarz: Optische Achse

LBD-Filter zur Reduzierung des Rotanteils im Kunstlicht vorgeschaltet.

#### $6.1.2$  Auflösung

Das Rayleigh-Kriterium besagt, dass zwei Objekte als zwei getrennte Objekte aufgelöst werden, wenn der zentrale Beugungspunkt des einen Objektes mit dem ersten Beugeminimum des Anderen zusammenfällt [\[39\]](#page-193-9). Je größer nun der Offnungswinkel des Objektives, desto mehr Licht und umso mehr Beugungsmaxima bzw. Minima werden mitgenommen. Beim Trockenobjektiv werden die Lichtstrahlen bei Eintritt in die Luft zwischen Deckglas und Objektiv gem¨aß des Brechungsgesetzes vom Lot weggebrochen (Luft hat einen Brechungsindex von 1.0003). Als Maß für Offnungswinkel und Brechungsindex definiert man die numerische Apertur:

#### Definition 38.

$$
NA = n * sin(\sigma) \tag{6.1}
$$

NA: numerische Apertur

n: Brechzahl des Mediums zwischen Deckglas und Frontlinse des Objektivs  $\sigma$ : halber Öffnungswinkel des Objektivs

Möchte man die Auflösung weiter steigern, so kann man durch den Einsatz von Immersionsmedien den Brechungsindex ändern und so noch mehr Licht in das Objektiv lenken. Die Auflösung ergibt sich schließlich durch die Formel (siehe dazu [\[39\]](#page-193-9)):

$$
d = \frac{\lambda[nm]}{2 * NA} \tag{6.2}
$$

mit  $\lambda$  der Wellenlänge des verwendeten Lichts, also für ein 20x(Na=0.5) Objektiv mit Beleuchtung durch  $\lambda = 500nm$ :

$$
d = \frac{500nm}{2*0.5} = 500nm = 0.5\mu m.
$$
 (6.3)

Die numerische Apertur des Gesamtsystems hängt nicht nur vom Objektiv und den Brechungsmedien ab. Das Präparat muss auch durch einen Lichtkegel beleuchtet werden, der es ganz ausleuchtet. Diese Aufgabe übernimmt der Kondensor. Seine numerische Apertur bezeichnet man als Beleuchtungsapertur. Sie ist durch die Beleuchtungsaperturblende einstellbar. Sie ist hier auf den maximalen Wert von 1.25 eingestellt.

# <span id="page-98-0"></span>6.2 Problemorientierter Mikroskopieaufbau

Für die Aufnahme der axonalen Strukturen bietet sich somit die etablierte Lichtmikroskopie an. Die Gestaltung des genauen Mikroskopie-Setups wird nun anhand der notwendigen Spezifikationen vorgenommen:

Verwendet wird das Mikroskop BX 51 der Firma Olympus. In Abbildung [6.2\(a\)](#page-99-0) ist der Lichtweg von der Lampe bis zum Auge bzw. zur Kamera im Mikroskop BX 51 skizziert. In Abbildung [6.2\(b\)](#page-99-1) ist das Innenleben des BX51 illustriert. Das Mikroskop sollte nun so konfiguriert werden, dass:

- es ausreichende Auflösung und Vergrößerung liefert, um die Spur der Axone rekonstruieren zu können,
- möglichst langstreckige Abbildungen der Axone entstehen,
- und das gesamte Untersuchungsgebiet aufgenommen wird.

Die erste Anforderung kann mit geeigneter Wahl der optischen Komponenten erfüllt werden. Die beiden anderen Anforderungen bedürfen einer detaillierten Untersuchung und Vorgehensweise (dazu mehr in den Abschnitten [6.4](#page-100-0) und [6.5\)](#page-104-0).

Die erste Anforderung lässt sich weiter spezifizieren. Das optische System sollte so gewählt werden, dass:

- Strukturen mit einem Durchmesser von  $1\mu m$  exakt wiedergegeben werden, d.h. eine planare Auflösung von min.  $0.5\frac{\mu m}{\text{Pixel}}$ erreicht wird,
- die Tiefenschärfe sollte groß genug sein, um Strukturen, die aus der Fokusebene laufen, verfolgen zu können.

Folgendes Setting liefert die gewunschten Abbildungseigenschaften und wur- ¨ de für die Durchführung des Experimentes gewählt:

#### LBD-Filter

Luftkondensor Na: 1.25

20x (Na:0.5) UPlanFL Objektiv

Olympus BX 51 Stativ

1 TV Mount

Olympus CC-12 Kamera mit  $6.45 \mu m$  Pixelgröße

<span id="page-99-0"></span>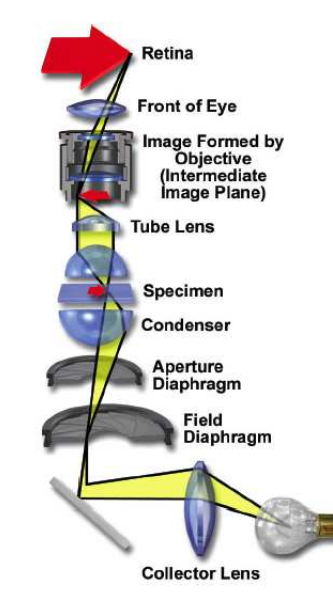

(a) Lichtweg im Olympus-Mikroskop

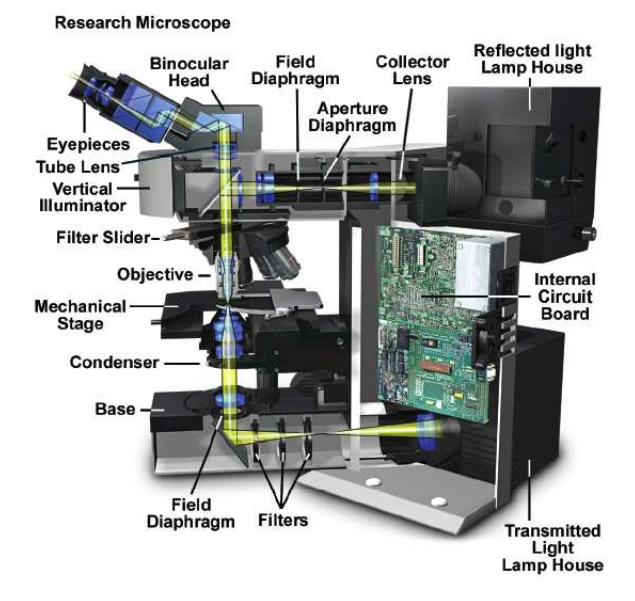

(b) BX 51 Olympus

<span id="page-99-1"></span>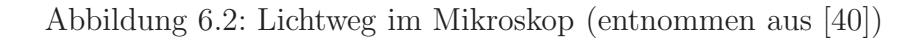

### 6.3 CCD-Kamera

Für die Aufzeichnung (Digitalisierung) der gewonnenen Bilder wird eine Olympus CC-12 Kamera verwendet. Die Olympus CC-12 Kamera hat folgende Spezifikationen:

Chip-Größe  $10.2 \times 8.3$ mm<sup>2</sup>

Pixel-Größe  $6.45 \times 6.45 \mu m^2$ 

Anzahl der Pixel  $1376 \times 1032$  pixels mit 12 bit pro Kanal (rot, grün, blau)

Von den 12bit der Signaldynamik werden pro Kanal nur acht benutzt, d.h. der Wertbereich jedes Bildpunktes und Kanals ist damit [0..255]. Die Bilder werden mit einer Belichtungszeit von 1000ms aufgenommen. Der eingesetzte Farbtsoff erzeugt zusammen mit dem optischen Filter (LPD) ein Signal, welches am deutlichsten im Grün- und Rotkanal messbar ist. In der Abbildung [6.3](#page-101-0) ist eine Beispielaufnahme sowie das Signalprofil eines Axons dargestellt. Von dem gewonnenen RGB-Bild wird nur der Grünkanal für die Extrahierung der axonalen Strukturen verwendet.

Der rote und blaue Kanal bleiben unverändert, um später die extrahierten Axone den anatomischen Strukturen zuordnen zu können. (Es wird sich später zeigen, dass dem Datenbild ein Orientierungsbild überlagert werden muss.) Es sei hier auf die Definition eines Graustufenbildes im Anhang verwiesen [3.1.](#page-43-0)

Die theoretische Vergrößerung kann jetzt berechnet werden:

#### Beispiel 1. Berechnung der Pixelgröße:

Olympus-Mikroskop mit einem 20x Objektiv (Numerical App. 0.5) und einem TV Mount 1.0. Die Kamera - eine Olympus CC-12 - hat einen CCD-Chip mit Pixelgrößen von 6.45 $\mu$ m in x- und y-Richtung. Daraus ergibt sich eine  $physikalische Pixelqröße von:$ 

$$
\frac{6.45\mu m}{20*1} = 0.3225 \frac{\mu m}{pixel}
$$
 (6.4)

# <span id="page-100-0"></span>6.4 Mosaik-Mikroskopie

Ein grundsätzliches Dilemma der gängigen Lichtmikroskopie ist die Begrenzung des Sichtfeldes. Ein einziges Bild reicht selten aus, um das gesamte

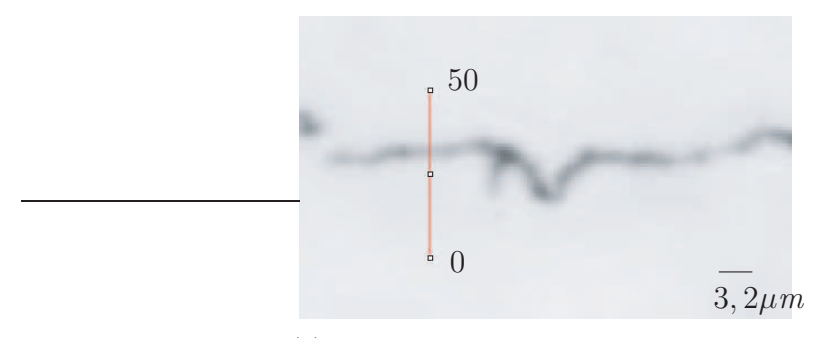

(a) Ausschnitt aus den nativen Ursprungsdaten

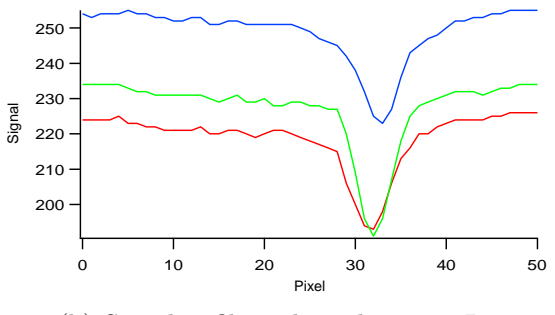

(b) Signalprofile entlang der roten Linie

<span id="page-101-0"></span>Abbildung 6.3: Aufnahmeresultat

Gewebe unter hoher Vergrößerung abzubilden. So kann man mit steigender Vergrößerung einen zwar immer besser aufgelösten Teilbereich des Präparates sehen, der abgebildete Ausschnitt wird aber immer kleiner. Die Überischt über das Präparat geht verloren.

Der Wissenschaftler am Mikroskop löst dieses Dilemma, indem er sich das Präparat zunächst bei kleiner Vergrößerung betrachtet und dann die Bereiche von Interesse mit hoher Auflösung aufsucht. Dies schließt aber eine quantitative Analyse auf dem gesamten Präparat aus. Es ist damit auch nur schwer möglich, verschiedene Bereiche zu vergleichen.

Schon in den sechziger Jahren entwickelte man die Idee, das Präparat mechanisch abzufahren und die Einzelbilder zu einem Großen zusammen zu setzen. Damals wurde noch Fotopapier belichtet und die Ausschnitte manuell mit Kleber und Schere zusammen gesetzt.

Heutzutage ist bereits ein gut ausgestatteter PC in der Lage, die aufgenommenen Bilder zusammen zu fügen. In Kombination mit der Entwicklung motorisierter Mikroskoptische wurde so die Mosaikmikroskopie ins Leben gerufen.

Mosaikmikroskopie bedeutet dabei, dass die Probe mechanisch abgefahren und dabei mit hoher Vergrößerung aufgenommen wird. Ein Computer setzt die entstandenen Einzelbilder zu einem Gesamtbild zusammen. (In der Fotografie ist dieses Verfahren als Panoramaaufnahme bekannt.) Der Tisch wird dabei mit einer Genauigkeit von  $1\mu m$  bewegt (hier wurde ein Tisch der Firma Märzhäuser verwendet).

Abbildung  $6.4(a)$  zeigt eine Einzelaufnahme mit einer Vergrößerung von  $20x$ , d.h. einer Auflösung von  $0.32 \frac{\mu m}{pixel}$ . In Abbildung [6.4\(b\)](#page-103-1) wurden insgesamt 10x10 Bilder zu einem Gesamtbild zusammen gesetzt.

Obwohl dieses Verfahren auf der Hand liegt, ist es erst durch die neueste Rechner- und Speichergeneration möglich.

Eine kleine Rechnung zeigt, wie groß die Menge an Daten ist, die gehalten und verarbeitet werden muss:

Beispiel 2. Aufnahmebereich: 3mm  $\times$  3mm, Auflösung 0.3 $\frac{\mu m}{pixel} \times 0.3 \frac{\mu m}{pixel}$ pixel

$$
\frac{3mm}{0.3\frac{\mu m}{pixel}} = 10 \cdot 10^{-3} \cdot 10^6 = 10^4 \text{Pixel in } x \text{- } \text{Richardting.}
$$
 (6.5)

Analoges gilt für die y-Richtung. Dies entspricht bei 24bit Farbtiefe pro Pixel:

$$
104 \cdot 104 = 108 \text{ Pixel } \equiv 3 \cdot 108 \text{ byte } \approx 300 \text{ } MB.
$$
 (6.6)

Dies bedeutet, daß pro Aufnahme 300MB Daten anfallen.

Die Firma Olympus hat gemeinsam mit der Firma Soft Imaging (Münster, Deutschland) im letzten Jahr ein System herausgebracht, das die Mosaik-Mikroskopie umsetzt. Am Max-Planck-Institut wurde das System als Betasystem eingeführt und gemeinsam mit der Firma Soft Imaging optimiert. Das .slide System besteht aus dem Olympus BX51, einem Märzhäuser Objekttisch und einem PC mit entsprechender Ansteuerhardware und Software. Die Benutzung dieses .slide Mosaiksystems setzt sich aus folgenden Schritten zusammen:

- 1. Der Wissenschaftler spannt die Probe ein.
- 2. Es wird eine Ubersichtsaufnahme mit niedriger Auflösung generiert.
- 3. Der Wissenschaftler definiert die Region von Interesse und setzt die gewünschte Vergrößerung.
- 4. Der Computer fährt die Stage, sammelt die Aufnahmen und setzt das Mosaikbild zusammen.

Die Verbindung von Lichtmikroskopie und Datenverarbeitung ermöglicht es jetzt, bei großer Auflösung das gesamte Präparat aufzunehmen.

<span id="page-103-0"></span>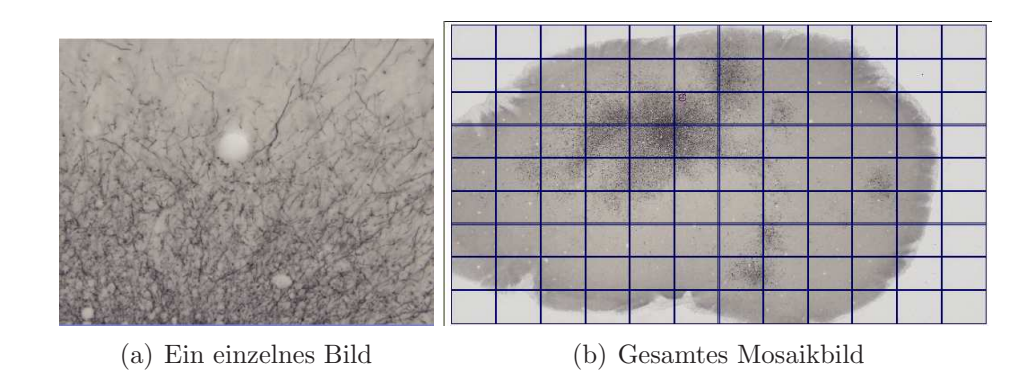

<span id="page-103-1"></span>Abbildung 6.4: Mosaikmikroskopie

# <span id="page-104-0"></span>6.5 Erweitertes Fokusbild - Extended Focus Image

Die bisherigen Uberlegungen befassten sich mit der Auflösung und Aufnahme des Präparates in der planaren Ebene. Bei dem Präparat handelt es sich aber nicht um eine platte Scheibe, sondern um Gewebe, das auch eine Ausdehnung in der axialen Richtung besitzt.

Das Gehirn der Ratte wird nach Fixierung in Scheiben von je  $50 \mu m$  Dicke geschnitten. Nach Platzierung auf dem Objektträger und Abdeckung durch das Deckglas sind die Schnitte noch etwa  $30\mu m$  dick. Ahnlich wie in der Fotografie sind in der Mikroskopie nicht alle Strukturen im Präparat gleichzeitig scharf. Vielmehr gibt es um die Fokusebene einen Bereich, in dem Strukturen scharf abgebildet werden. Außerhalb diese Bereiches werden Strukturen nur verschwommen oder gar nicht abgebildet.

So kommen weitere Aspekte zum Tragen: Die Aufnahmetiefe und Auflösung in axialer Richtung. Die Begriffe definieren sich dabei wie folgt:

Definition 39. Als Auflösung bezeichnet man die Fähigkeit, zwei Punkte in einer Ebene senkrecht zur optischen Achse aufzulösen.

Definition 40. Als axial resolving power bezeichnet man die Fähigkeit, zwei Punkte parallel zur optischen Achse aufzulösen.

Definition 41. Als Tiefenschärfe definiert man den Abstand der nächsten optischen Ebene im Fokus zu der am weitest entfernten optischen Ebene gleichzeitig im Fokus.

Sowohl die axial resolving power als auch die Tiefenschärfe wird durch die Vergrößerung und die numerische Apparatur bestimmt. Die Tiefenschärfe wird meist in  $\mu$ m angegeben und ist für gewöhnlich in der Mikroskopie sehr klein.

Das optische System eines Mikroskops wird meist mit Hilfe der Gausschen Strahlenoptik beschrieben. Das Gaussche Modell nimmt dabei an, dass die Objektebene eine unendlich dunne Scheibe ist. Gerade dies ist hier aber nicht ¨ der Fall! Tatsächlich entsteht das Bild auch bei totaler Abwesenheit von Aberrationen aus einem Zylinder mit der Fokusebene etwa in der Mitte der Höhe.

Ein Modell, das von ersten Prinzipien abgeleitet diese Phänomene beschreibt,

ist die Kirchhoffsche Strahlenoptik [\[41,](#page-194-0) [42\]](#page-194-1).

Die Strahlenoptik nach Frauenhofer/Debyek [\[41\]](#page-194-0) stellt eine Approximation an diese Theorie dar, die geeignet ist, das Phänomen Tiefenschärfe zu beschreiben.

Verwendet man diese Approximation, kann man die Tiefenschärfe wie folgt abschätzen:

$$
Z = \frac{n\lambda}{NA^2} \tag{6.7}
$$

Dabei bezeichnet n den Reffraktionsindex des Mediums zwischen Objektivlinse und und dem Objekt.  $\lambda$ [nm] ist die Wellenlänge des verwendeten Lichts und NA die numerische Apperatur des Objektivs. Es resultiert die Tiefenschärfe  $Z$  [nm]. Eine weiterführende Darstellung findet man in [\[43,](#page-194-2) [44,](#page-194-3) [45,](#page-194-4) 46. In Tabelle [6.1](#page-105-0) ist die resultierende Tiefenschärfe für verschiedene Objektive angegeben.

<span id="page-105-0"></span>Tabelle 6.1: Tiefenschärfe in Abhängigkeit von der Apertur und Vergrößerung, bei  $\lambda = 550nm$ , (Grünlicht)

|     | Vergrößerung   Numerische Apertur   Tiefenschärfe $\mu m$ |       |
|-----|-----------------------------------------------------------|-------|
|     | 0.18                                                      | 16,98 |
| 10x | 0.3                                                       | 6.11  |
| 20x | 0.5                                                       | 2.26  |

#### 6.5.1 Anwendung

In Abschnitt [6.2](#page-98-0) wurde an die Digitalisierung die Anforderung gestellt, dass Axone, die nicht horizontal zur Fokusebene laufen, ebenfalls korrekt abgebildet werden sollen.

Die Tiefenschärfe des  $20x\overline{0.5}N$ A Objektives ist jedoch nur etwa  $2\mu m$ . Die Schnitte haben aber nach der Fixierung eine Dicke von  $30\mu m$ . Das bedeutet, dass Axone, die ihre vertikale Position um mehr als  $2\mu m$  ändern, in einer Fokusebene nur unvollständig abgebildet werden.

In Abbildung  $6.5(a)$  ist eine Aufnahme eines gefärbten Schnittes, der mit einem 20x Objektiv mit einer numerischen Apertur von 0.5 aufgenommen wurde, dargestellt. Man erkennt deutlich, wie Axone aus der Fokusebene laufen, unscharf werden und schließlich nicht mehr sichtbar sind. Wenn man bedenkt, dass nur etwa  $2.0\mu m$  um die Fokusebene scharf abgebildet und die restlichen  $28\mu m$  nicht abgebildet werden, würde bei nur einer Fokusebene der Großteil der Strukturen verloren gehen.

Dass Strukturen aus dem Fokus laufen, ist ein allgemeines Problem in der Lichtmikroskopie. Um diese Strukturen dennoch vollständig abzubilden, wurden diverse Algorithmen entwickelt.

Das allgemeine Prinzip dieser Algorithmen ist, es aus mehreren Fokusebenen ein Bild zu berechnen, in dem sich alle Strukturen im Fokus befinden [\[47\]](#page-194-6).

Ein solcher Algorithmus ist in dem Olympus Slide-System bereits integriert und wurde in Kooperation mit dem Max-Planck-Institut weiter verfeinert.

Der dabei verwendete Algorithmus funktioniert wie folgt (gemäß der Darstellung der Firma Soft Imaging Systems):

Das Mikroskop nimmt eine Serie von Bildern an der gleichen x/y-Position, jedoch mit unterschiedlichen Fokuseinstellungen, auf. Das heißt, es wird ein Stapel von Bildern  $I_n(x, y)$ ,  $n = 1..z$  aufgenommen. Der Abstand der Z-Ebenen richtet sich dabei an der numerischen Apertur des verwendeten Objektivs. Hier wurde eine 20x 0.5Na Objektiv genommen und so ein Abstand von  $2\mu m$  gesetzt. Es werden insgesamt 15 Bilder benötigt um den ganzen Schnitt aufzunehmen. Für jedes Bild wird ein korrespondierendes Schärfebild nach folgender Formel berechnet:

$$
S_n(x, y) = (G \times I)(x, y) - I(x, y), \tag{6.8}
$$

dabei ist G ein Gausskern, dessen Standardabweichung an das jeweilige Objektiv angepasst wird. Mit Hilfe dieser Schärfebilder wird nun das resultierende EFI-Bild erstellt:

$$
T(x, y) = \frac{\sum_{n=1}^{z} I_n(x, y) \exp(S_n(x, y))}{\sum_{n=1}^{z} \exp(S_n(x, y))}.
$$
 (6.9)

Damit erhält man ein Multifokalbild, wie es in der Abbildung [6.5](#page-107-1) dargestellt ist. Beispiele für ähnliche Algorithmen findet man bei [\[48\]](#page-194-7).

# 6.6 Ablauf der Digitalisierung

Die Stärke des slide-Systems besteht nun in der Kombination der Mosaiktechnik und dem Extended Fokus-Algorithmus. Der Ablauf der Digita-

<span id="page-107-0"></span>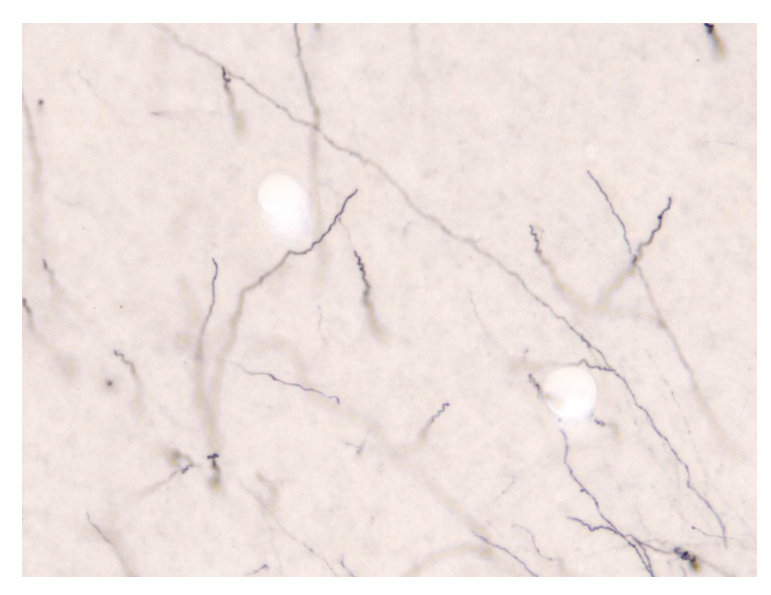

(a) Eine Fokalebene

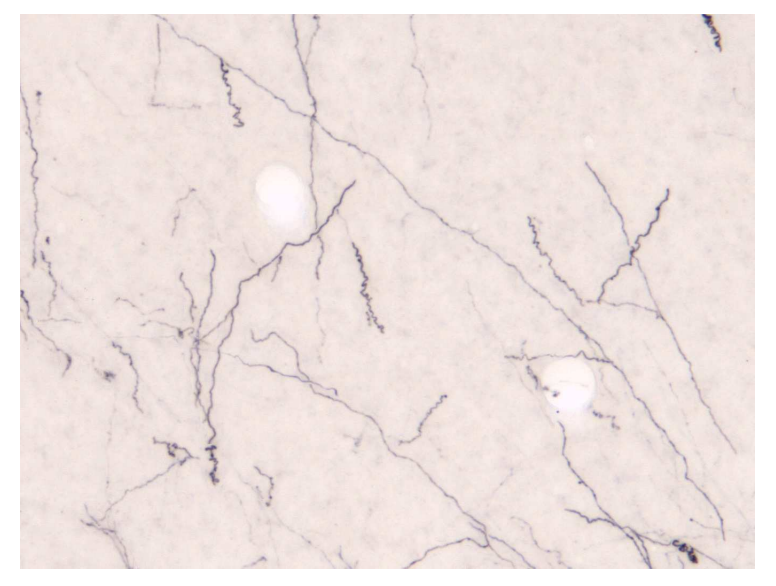

(b) 15 Fokalebenen, Schrittweite= $2\mu m$ 

<span id="page-107-1"></span>Abbildung 6.5: Erweiterter Fokus
lisierung ist in Abbildung [6.6](#page-108-0) als Struktogramm dargestellt. Das resultierende Multifokusmosaikbild wird für die Reproduzierbarkeit im Olympus-Slideformat gespeichert. Außerdem wird es für die weitere Verarbeitung als Windows Bitmap (.bmp) gespeichert. Das (.bmp) Format erweist sich dabei als geeignet, da es sich um ein nicht komprimiertes RGB-Bildformat handelt, welches einfach zu lesen und zu schreiben ist.

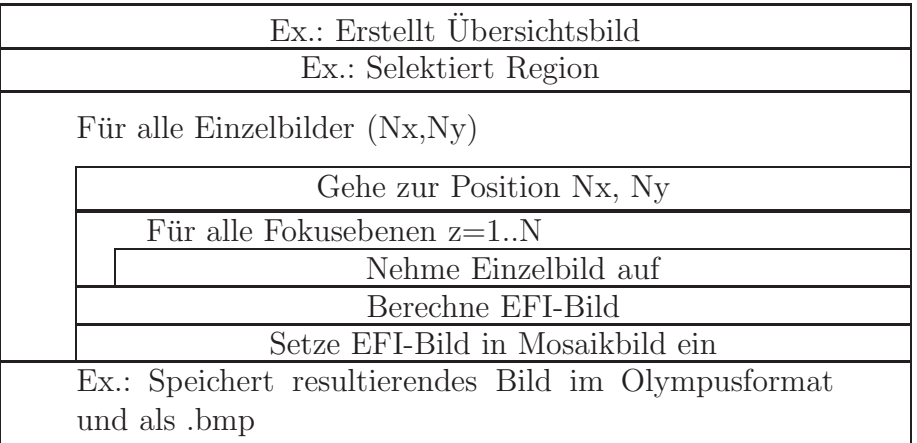

<span id="page-108-0"></span>Abbildung 6.6: Digitalisierung mit Mosaik und EFI - Ex.: Experimentator

Kapitel 7

# Graustufenbildverarbeitung

### 7.1 Einführung

Die Verarbeitung der Gewebeschnitte bis hin zu den Messdaten ist ein mehrstufiger Prozess. In Abbildung [7.1](#page-112-0) sind die einzelnen Schritte vom Gewebe bis zu den Messdaten aufgefuhrt. Der erste Arbeitsschritt, die Digitalisierung der ¨ Bilddaten, ist durchgeführt. Der nächste Bearbeitungsschritt ist die Graustufenbildverarbeitung. Das Ziel der Graustufenbildverarbeitung ist es, Objekte - speziell die Axone - aus den Bilddaten zu extrahieren. Die Graustufenbildverarbeitung selbst ist dabei wieder ein mehrstufiger Prozess. Die Bilddaten müssen aufbereitet, verstärkt und schließlich müssen Vordergrund- von Hintergrundpixeln getrennt werden. Diese Schritte müssen robust und effizient mit einer großen Anzahl von Schnitten durchgeführt werden. Schwankungen in der Aufnahme dürfen nicht zu Fehlfunktionen der Algorithmen führen. Effizienz bedeutet hier, dass der Benutzer die Algorithmen einfach auf die Bilddaten anwenden kann.

Hierfür habe ich am Max-Planck-Institut für medizinische Forschung das Programmpaket AxoQuant entwickelt. Teil diese Paketes ist das Programm: AxonExtractor .

Es fasst die nun folgenden Schritte zu einem Kommandozeilenprogramm zusammen. Es bekommt bei der Ausführung den Dateinamen des Eingabebildes ubergeben und schreibt als Ausgabe das verarbeitete Bild auf die Festplatte. Der Aufruf sieht dabei in einer Unix Schell wie folgt aus:

#### ./axonextractor eingabebild.bmp ausgabebild.bmp.

Der Rot- und Blaukanal des Bildes bleibt bei allen Transformationen unverändert. Bei der Vermessung der Daten wird sich das als essentiell erweisen, denn durch die erhaltenen Farbkanäle sieht man die Position der Blutgefäße und kann so dem Datenbild ein Orientierungsbild überlagern. Dazu später mehr.

Zusammenfassend setzt sich die Graustufenverarbeitung aus den folgenden Schritten zusammen:

- 1. Laden der Bilddaten von der Festplatte,
- 2. Kanalinvertierung,
- 3. Top-Hat-Transformation,
- 4. Segmentierung mit lokalem hysterese Schwellenwertverfahren.

5. Schreiben der Bilddaten auf die Festplatte

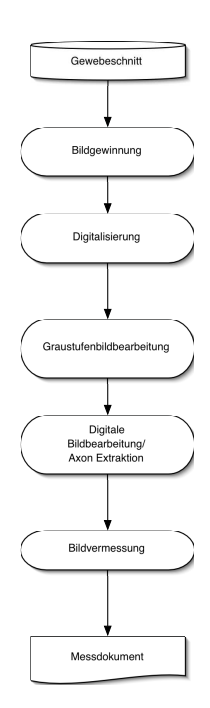

<span id="page-112-0"></span>Abbildung 7.1: Ablaufdiagramm - Gewebe bis zu den Messdaten

## 7.2 Vorverarbeitung der nativen Daten

#### Bilddaten aus dem .slide System

Das EFI-Mosaikbild wird aus dem .slide System kommend als .bmp Datei gespeichert. Die typische Filegröße ist etwa 300MB. Der verwendete Farbstoff ist ein Absorbtionsfarbstoff, was bedeutet, dass die Axone in den Bilddaten aus dem .slide System dunkel (niedriges Bildsignal, z.B. 0) und die Hintergrundstrukturen hell (hohes Bildsignal, z.B. 255 ) sind (siehe dazu noch einmal [7.2\)](#page-113-0).

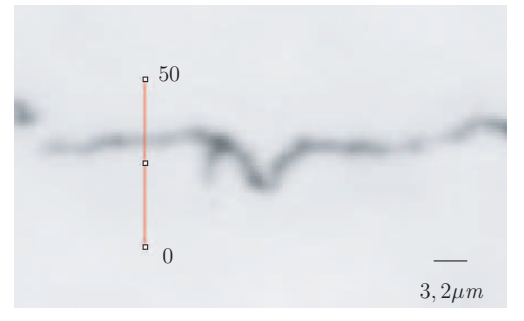

(a) Ausschnitt aus den nativen Ursprungsdaten

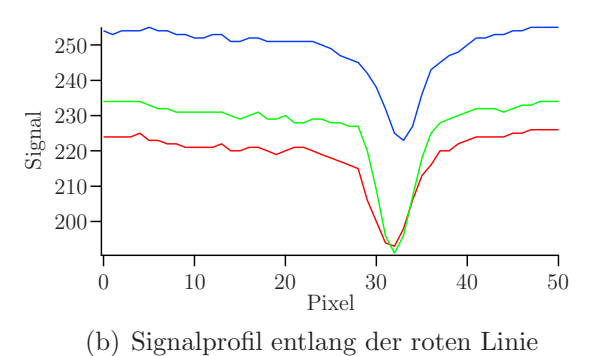

<span id="page-113-0"></span>Abbildung 7.2: Native Daten aus dem .slide System

#### Invertierung

Der erste Verarbeitungsschritt ist die Invertierung des Grünkanals:

$$
J_{gruen}(x, y) = 255 - I_{gruen}(x, y).
$$
 (7.1)

Damit erreicht man, dass vermeintliche Vordergrundstrukturen ein hohes Signal - z.B. 255 -, Hintergrundstrukturen ein niedriges Signal - z.B. 0 -, haben. Im Prinzip kann man auf diesen Schritt verzichten und die weiterfolgenden Algorithmen demnach auslegen. Fur die systematische Betrachtung ist dies ¨ jedoch sinnvoll und erleichtert das Verständnis und die Implementierung. Im folgenden wir manchmal vom nativen Bild gesprochen, dabei handelt es sich teilweise um das Invertierte. Aus dem Zusammenhang wird jeweils klar,

was gemeint ist.

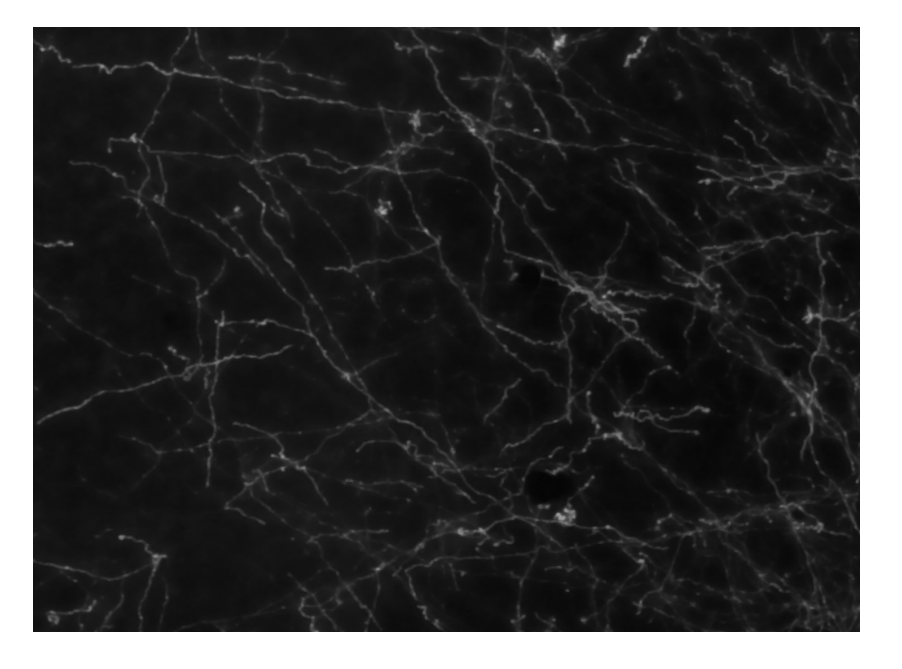

Abbildung 7.3: Ausschnitt aus den Bilddaten nach der Invertierung

## 7.3 Top-Hat-Transformation

Die Natur der Aufnahme bringt es mit sich, dass nicht alle Bereiche gleich ausgeleuchtet werden. Das hat zur Folge, dass die Axone sich unterschiedlich

deutlich vom Hintergrund abheben. Für die Trennung von Hintergrund und Vordergrund ist ein möglichst großer Rausch-zu-Signal-Abstand notwendig. Zum Verstärken ausgewählter Bildelemente gibt es eine Vielzahl von Opera-toren [\[13\]](#page-191-0). Ein Bildoperator, der besonders für die Verstärkung kleiner Strukturen geeignet ist, ist die Top-Hat-Transformation [\[49\]](#page-194-0). Diese Transformation verstärkt kontrastierte Objekte vor einem ungleichförmigen Hintergrund. Im ersten Teil dieser Arbeit wurde der Operator von seiner mathematischen Seite dargestellt. Hier stehen nun die Anwendungsaspekte im Vordergrund. Die Idee der Top-Hat Transformierung ist es, Strukturen, die heller gegenüber ihrer Nachbarschaft und klein gegenüber des Strukturierungselementes sind, zu verstärken. Wesentlich für die Transformation sind also nicht die absoluten Grauwerte, sondern die Bildmorphologie der Nachbarschaft. Was Nachbarschaft bzw. klein bedeutet, kann dabei durch die Wahl des Strukturierungselementes vorgegeben werden.

Berechnet wird die Top-Hat-Transfomation, indem man vom Ursprungsbild das mit dem Strukturierungselement B geöffnete Bild abzieht. In Formeln:

$$
TH_B(I) = I - (I \circ B) \tag{7.2}
$$

dabei ist B das Strukturierungselement (Die Notation ist im Kapitel [3](#page-42-0) dargestellt.) .

Axone haben typischerweise einen Durchmesser von  $1 - 2\mu m$ .

Daher ist es sinnvoll, als Strukturierungselement ein Rechteck mit der Kantenlänge  $l = 9$ *pixel*  $\approx 2 \mu m$ , das vollständig mit Pixeln des Wertes 255 gefüllt ist, zu verwenden. Folglich ist das Strukturierungselement etwa doppelt so groß wie der typische Durchmesser der Axone.

In Abbildung [7.4\(a\)](#page-116-0) ist ein Ausschnitt des nativen Bildes gezeigt. Abbildung [7.4\(b\)](#page-116-1) zeigt das gleiche Bild nach der Top-Hat-Transformation. In Abbildung [7.4\(c\)](#page-116-2) ist das Signalprofil entlang der roten Linie der beiden Bilder sowie das Profil des geöffneten Bildes dargestellt. In grün ist das Strukturierungselement veranschaulicht.

In Abbildung [7.5](#page-117-0) ist ein anderer Ausschnitt gew¨ahlt. Man sieht den nativen Ausschnitt sowie den gleichen Ausschnitt nach Top-Hat-Transformation. In der Abbildung [7.5\(c\)](#page-117-1) ist wieder das Profil dargestellt. Es zeigt sich hier, wie die Transformation sogar eng benachbarte Strukturen trennen kann und die Signale einen deutlich messbaren Abstand zum Hintergrund besitzen.

<span id="page-116-1"></span><span id="page-116-0"></span>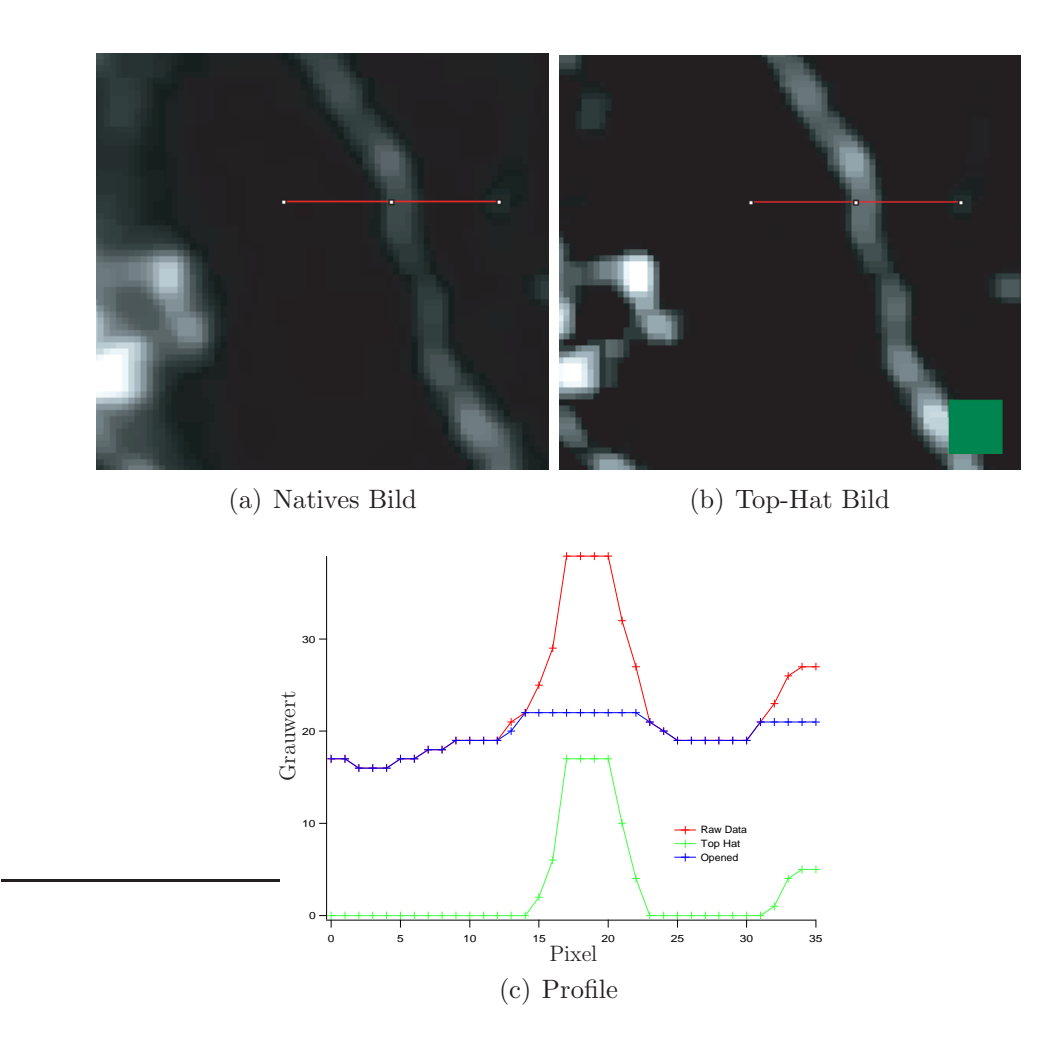

<span id="page-116-2"></span>Abbildung 7.4: Signalprofil nach der Top-Hat-Transformation; das grüne Quadrat zeigt die Größe des Strukturierungselementes an (Bilddynamik wurde für den Druck angepasst).

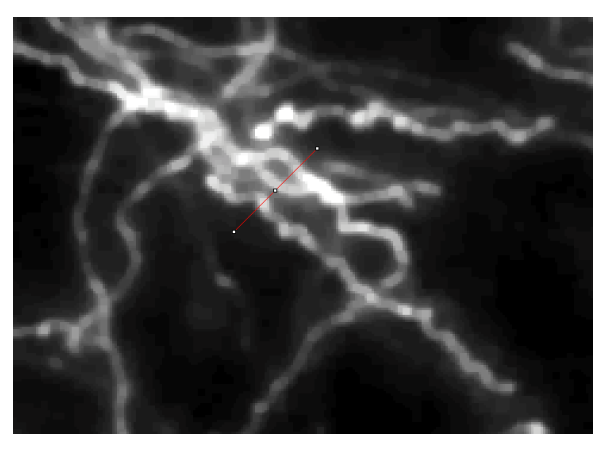

(a) Natives Bild

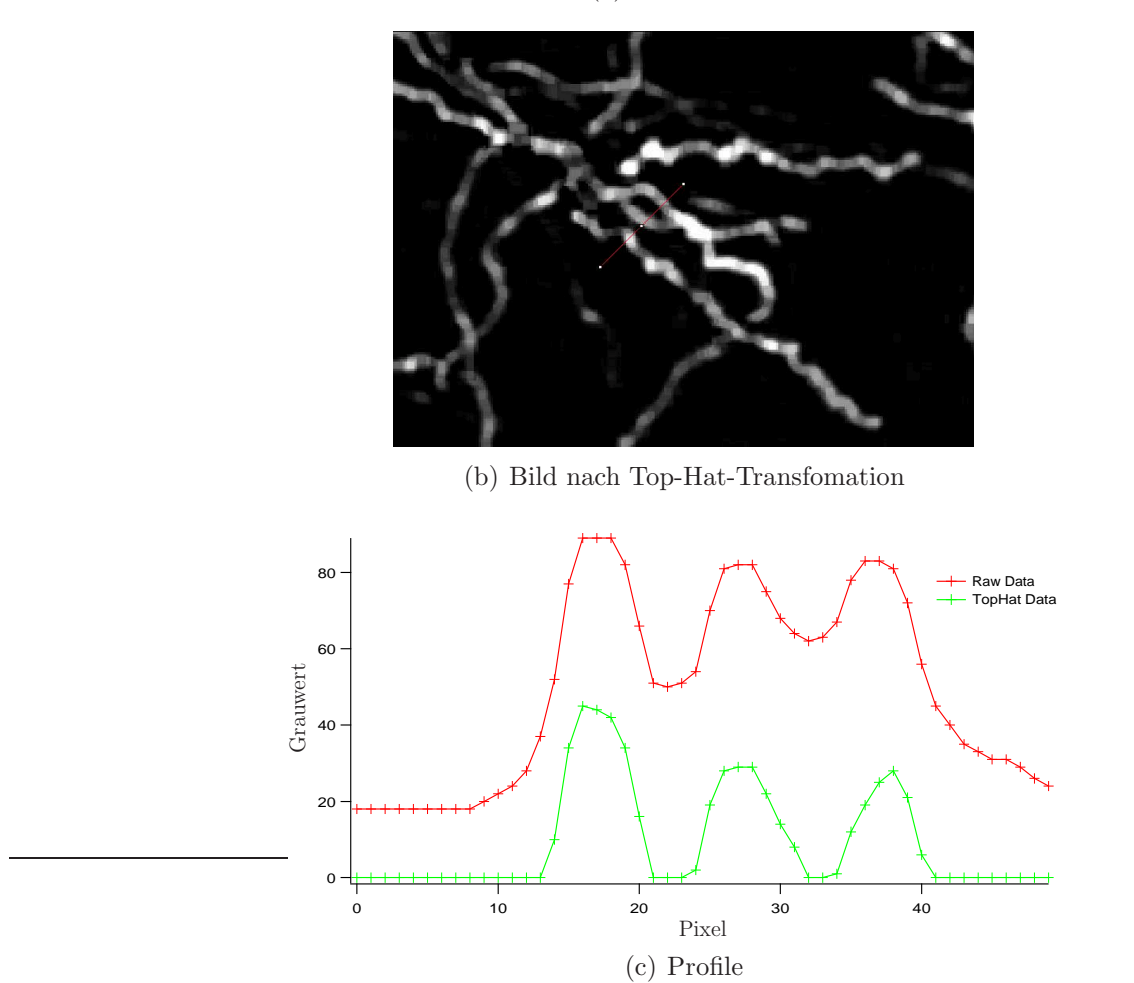

<span id="page-117-1"></span><span id="page-117-0"></span>Abbildung 7.5: Auch bei hoher Axondichte liefert die Top-Hat-Transformation gute Ergebnisse (Bilddynamik wurde für den Druck angepasst.).

#### 7.3. TOP-HAT-TRANSFORMATION 97

#### Optimierung der Datendynamik

Nach der Top-Hat-Transformation ist es sinnvoll, die Bilddynamik zu optimieren. Dazu wird das Bild wieder in den Wertebereich 0 bis 255 linear transformiert:

$$
J = \frac{255}{max(I)} * (I - min(I))
$$
\n(7.3)

In Abbildung [7.6](#page-118-0) sind das Ausgangsbild, das optimierte Bild und die entsprechenden Signalprofile dargestellt.

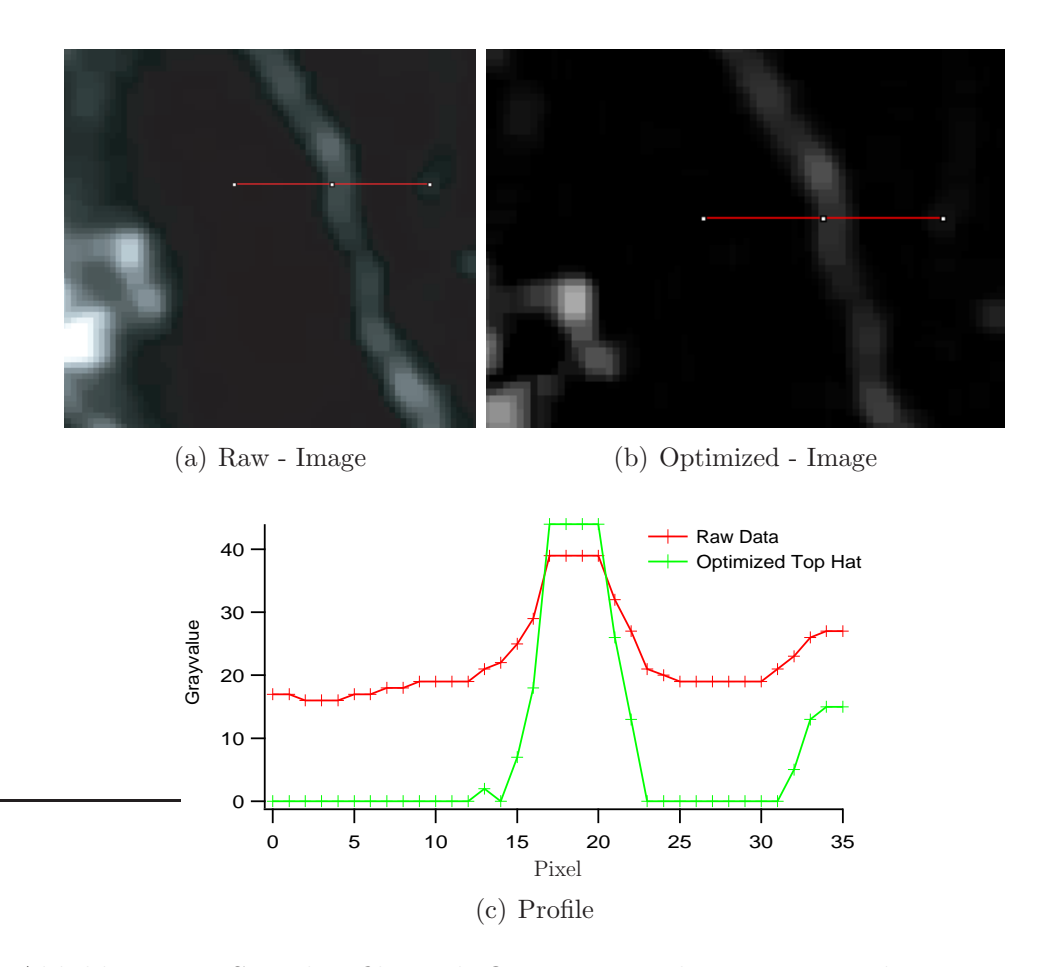

<span id="page-118-0"></span>Abbildung 7.6: Signalprofile nach Optimierung der Daten aus der Top-Hat-Transformation.

## 7.4 Segmentierung

Im Segmentierungsschritt wird das Bild in Vordergrund- (255) und Hintergrundpixel (0) zerlegt. Das bedeutet, es wird eine Transformation T durchgeführt, welche ein Graustufenbild  $I$  in ein binäres Bild  $J$  überführt. Binär bedeutet dabei, dass der Bildraum von  $J$  nur die Werte 0 und 255 enthält. Verwendet wird dabei ein lokales Hystereseschwellenwertverfahren, wie es in Abschnitt [3.2](#page-44-0) dargestellt wurde. In Abbildung [7.7](#page-120-0) ist ein Ausschnitt nach Segmentierung dargestellt. Abbildung [7.8](#page-121-0) zeigt ein Beispielbild vor und nach der Segmentierung. (Alle gezeigten Bilder sind nur kleine Ausschnitte aus einem vollständigen Datensatz.)

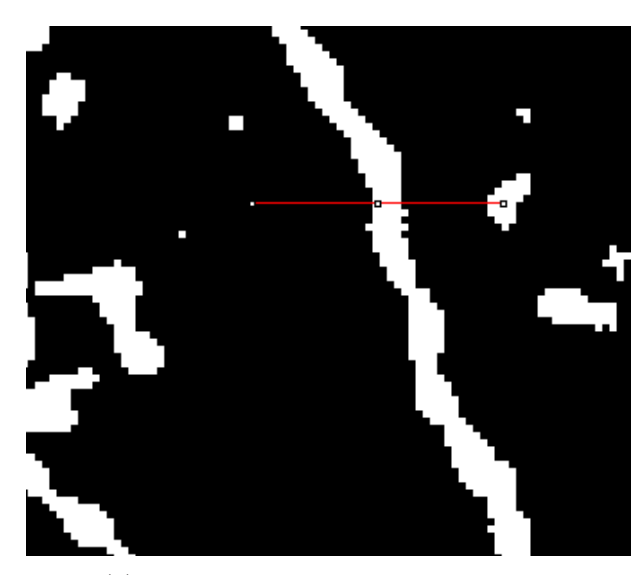

(a) Bildausschnitt nach Segmentierung

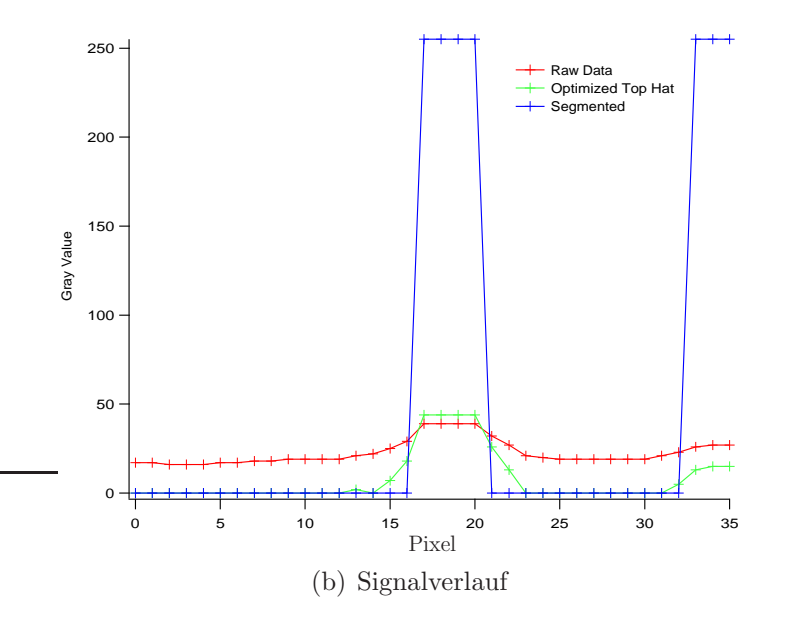

<span id="page-120-0"></span>Abbildung 7.7: Segmentierungsbeispiel

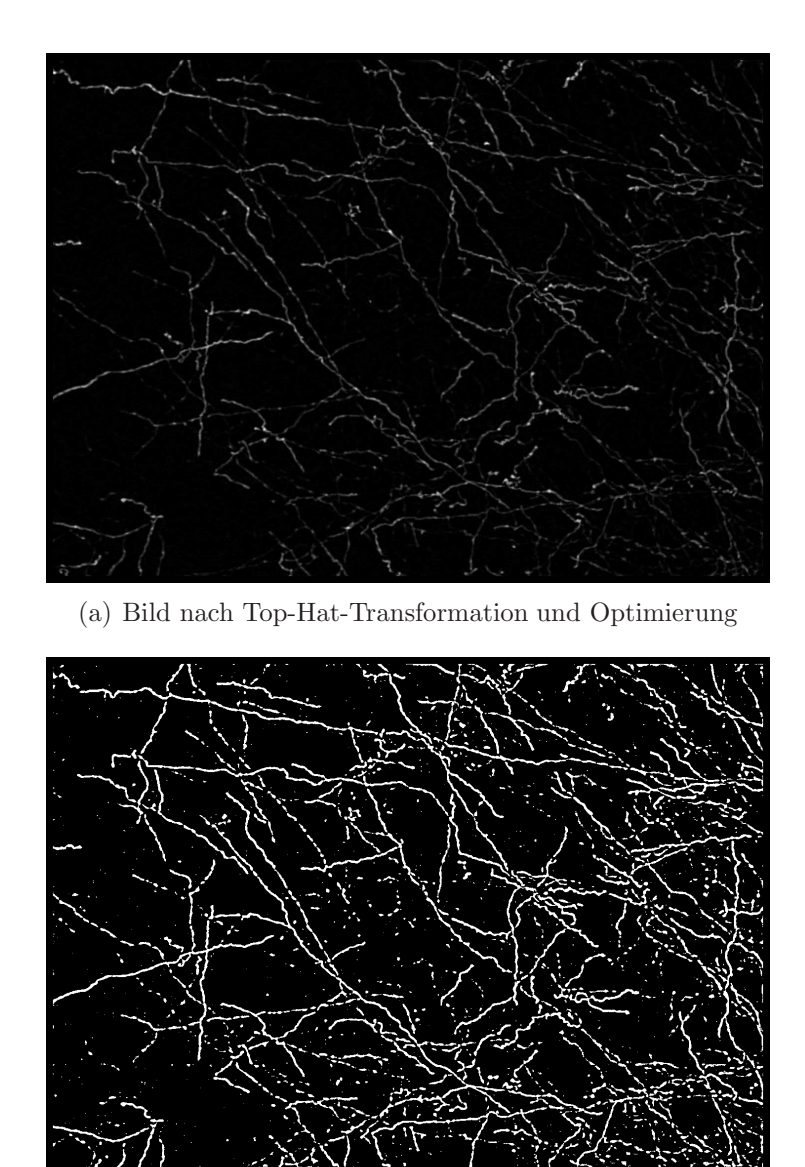

(b) Resultierendes binäres Bild

<span id="page-121-0"></span>Abbildung 7.8: Bildausschnitt vor und nach der Segmentierung

Kapitel 8

# Binärebildverarbeitung

## 8.1 Einleitung

In der klassichen Bildverarbeitung stellt die Segmentierung den Übergang von der Bildbearbeitung in die Bildanalyse dar. Bildanalyse bedeutet dabei, dass die Vordergrundstrukturen auf ihre Eigenschaften hin untersucht werden. Im Fall der Axone ist eine grundlegende Eigenschaft bereits a priori bekannt. Es handelt sich um länglich ausgedehnte Strukturen mit nur geringer Breite.

Der für die Formanalyse relevante Parameter ist hier die Länge der Axone. Um die Länge ermitteln zu können, sollen die Axone auf ihre Mittellinie reduziert werden.

Zum Erreichen diese Zieles werden morphologische Bildoperatoren eingesetzt. Diese Operatoren wurden ausfuhrlich im Kapitel [3](#page-42-0) behandelt. Hier werden ¨ nur die wichtigsten anwendungsbezogenen Fakten wiederholt.

## 8.2 Dilatierung

Im ersten Verarbeitungsteil wurden die Bilddaten aufbereitet und segmentiert. Durch Uberdeckungen und ungenügende Färbung von Teilen der Axone entstehen Lücken in den Vordergrundstrukturen. Bei der Längenmessung können diese Lücken nicht übersprungen werden und liefern fälschlich kurze Axone. Weiterhin schließt der Segmentierungsvorgang Löcher in den eigentlich soliden Strukturen nicht aus.

Hier bietet sich der Einsatz des Dilatierungsoperators an. Er schließt kurze Lücken im Verlauf von Axonen und füllt Löcher auf.

Ähnlich wie bei der Top-Hat-Transformation definiert ein Strukturierungselement die Charakteristik des Operators.

Für die genannten Aufgaben empfiehlt sich ein Strukturierungselement B mit drei Pixeln Breite und Höhe. Hiermit wird erreicht, dass Löcher von einem Pixel Weite, die bei der Segmentierung entstanden sind, geschlossen werden. Lücken werden bis zu einer Größe von 2 Pixeln geschlossen. Mit diesem einfachen Strukturierungselement lässt sich die Dilatierung wie folgt ausdrücken:

$$
(\delta_B(I))(x) = \sup_{b \in B} (I(x+b)); \tag{8.1}
$$

Also wird die Menge der Vordergrundpixel um jene ergänzt, die in direkter Nachbarschaft zu einem Vordergrundpixel liegen. Damit werden aber auch Axone um je ein Pixel am Anfang und am Ende verlängert. Diese Pixel werden jedoch bei der anschließenden Skelettierung abgezogen. In Abbildung [8.1](#page-125-0) ist das Bild nach der Dilatierung dargestellt. In Abbildung [8.2](#page-126-0) ist der Ausschnitt aus dem Bild nochmals hervorgehoben.

### 8.3 Skelettierung

Oder auch Thinning genant, wird benutzt, um die segmentierten Axone auf ihre Spuren zu reduzieren. Eine Spur ist dabei eine Kette von Pixeln, die Start- und Endpunkt bzw. Punkte miteinander verbindet. Die Spuren liegen dabei innerhalb der segmentierten Strukturen. Die Spuren sollen dabei eine Approximation an die Mittellinie das Skelett, der Strukturen, darstellen. Das Skelett wird meist über die Vereinigung der Mittelpunkte der maximalen Kugeln definiert.

$$
S(X) = \{x \in X, \exists \lambda \in \mathbb{R}^+, B(x, \lambda) \text{maximal } ball \text{ of } X\}. \tag{8.2}
$$

Diese Definition garantiert nicht, dass verbundene Strukturen verbunden bleiben. Deswegen wird der Ausdunnprozess zum Extrahieren der Spuren, ¨ durch Bildmasken durchgeführt, die lokal topologieerhaltend sind [\[12\]](#page-191-1). Damit bleiben verbundene Spuren verbunden und werden nicht aufgebrochen. Eine Ubersicht über die Skeletierungsalgorithmen findet man in [\[15\]](#page-191-2). Im Kapitel [3](#page-42-0) wurde dieser Operator ausfuhrlich behandelt. In Abbildung [8.3](#page-127-0) und ¨ [8.4](#page-128-0) ist das Bild bzw. der Ausschnitt nach Skelettierung dargestellt. Bei dem hier verwendeten Algorithmus handelt es sich um den Algorithmus von Seul, Gormann und Sammon [\[17\]](#page-191-3).

## 8.4 Prozessierung

Der letzte Schritt in der Aufarbeitung der Daten ist das Entfernen von Strukturen, die keine Axone darstellen und das Entfernen von Zyklen.

Axone sollten im Datenbild eine Mindestlänge von  $7\mu m$  haben. Strukturen, die kürzer sind, sind wahrscheinlich Artefakte. Deswegen wird die Länge der Strukturen ausgemessen. Strukturen, die kürzer als  $7 \mu m$  sind, werden entfernt. Außerdem werden Zyklen geöffnet.

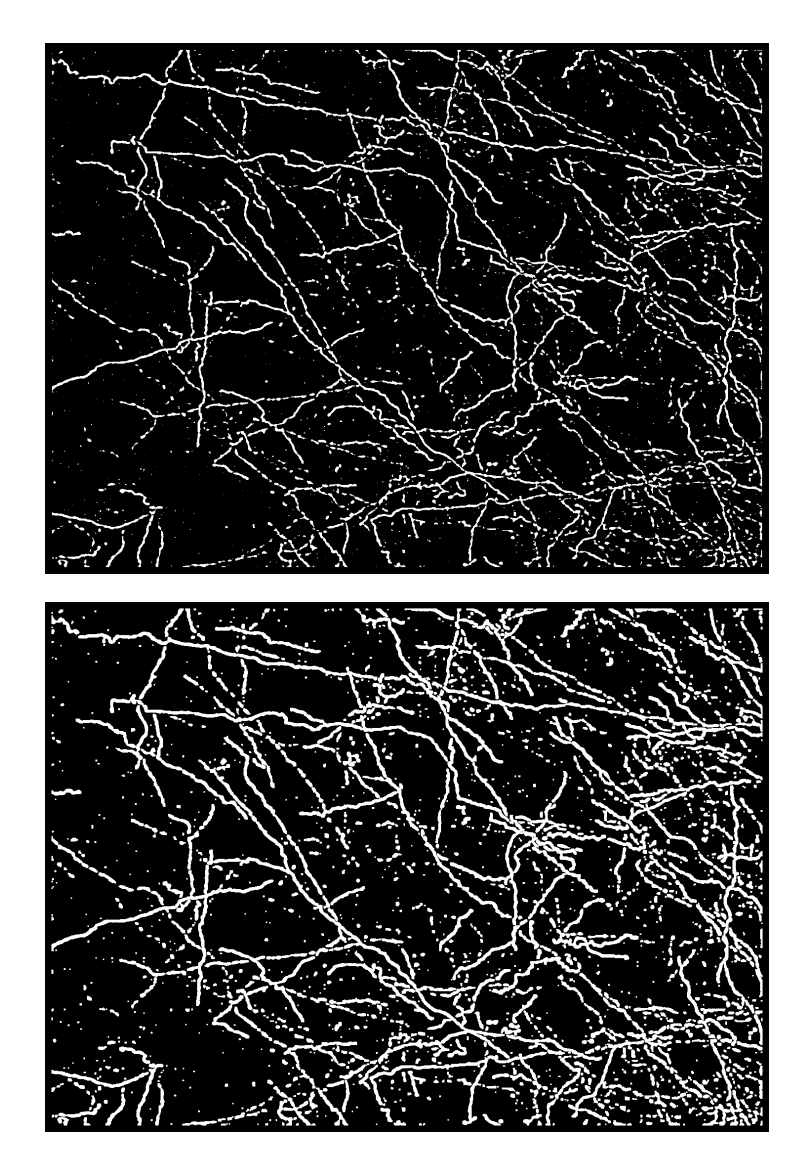

<span id="page-125-0"></span>Abbildung 8.1: Segmentiertes und dilatiertes Bild

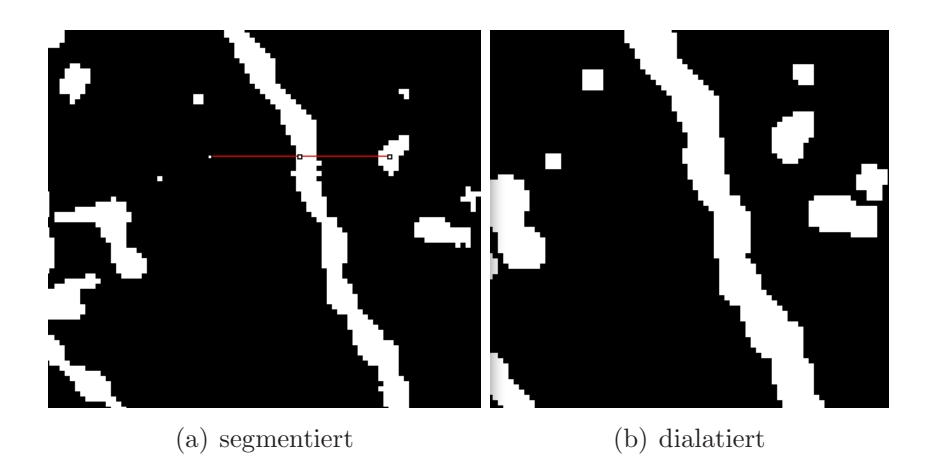

Abbildung 8.2: Ausschnitt aus dem segmentierten und dilatierten Bild

# <span id="page-126-0"></span>8.5 Resultat

Die Verarbeitungskette erzeugt damit ein Datenbild, in dem der Grünkanal die Mittellinien der Axone als eine einen Pixel breite Kette repräsentiert. Überlagert man die Farbkanäle (siehe Abbildung [8.7\)](#page-131-0) so erhält man einen Eindruck von dem Produkt des Algorithmuses.

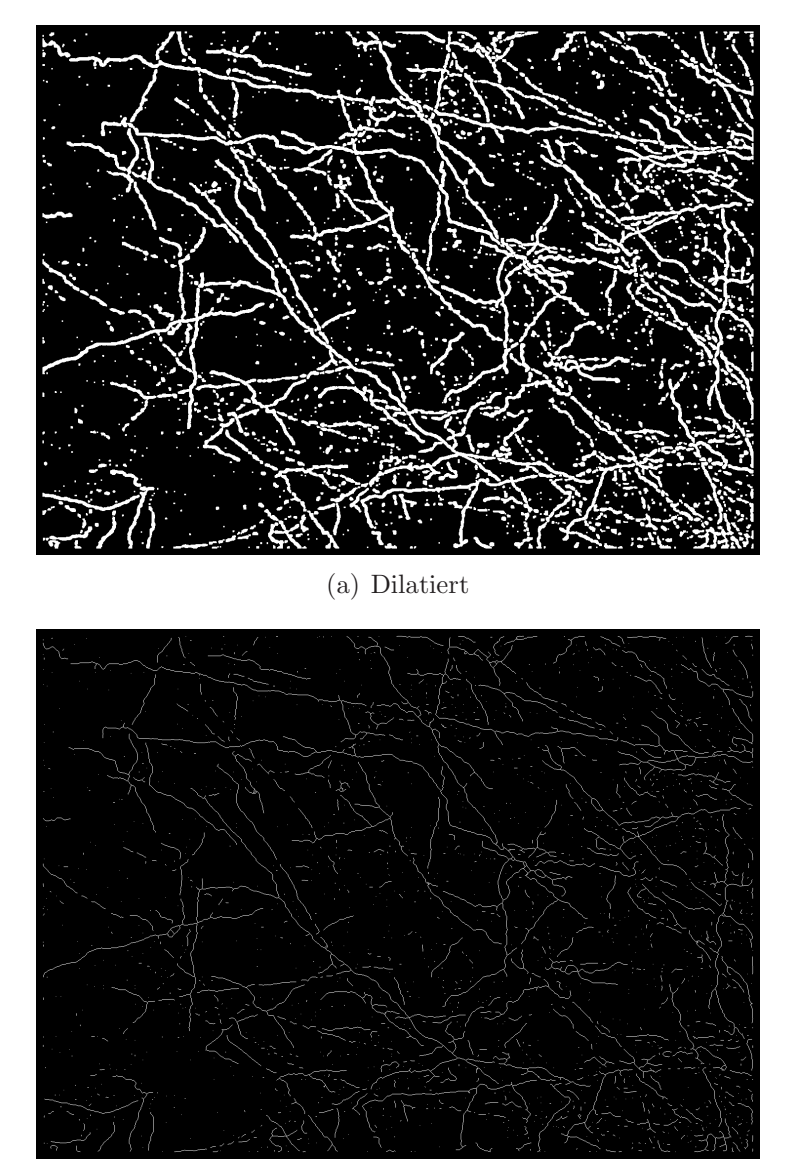

(b) Skelettiert

<span id="page-127-0"></span>Abbildung 8.3: Skelettierung auf dem Datenbild

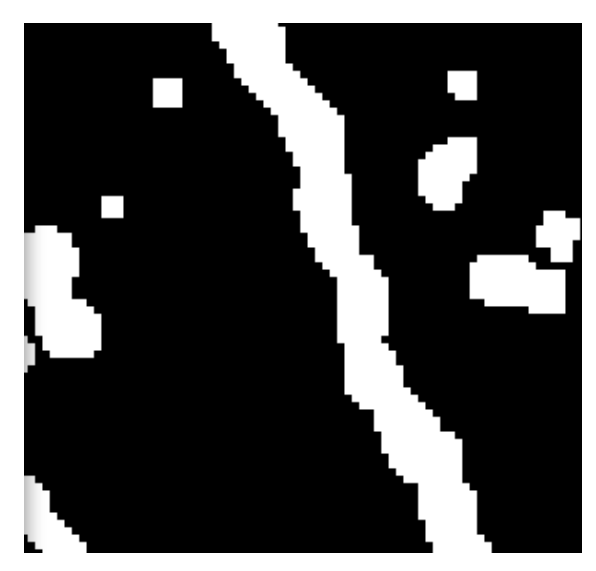

(a) Dialatiert

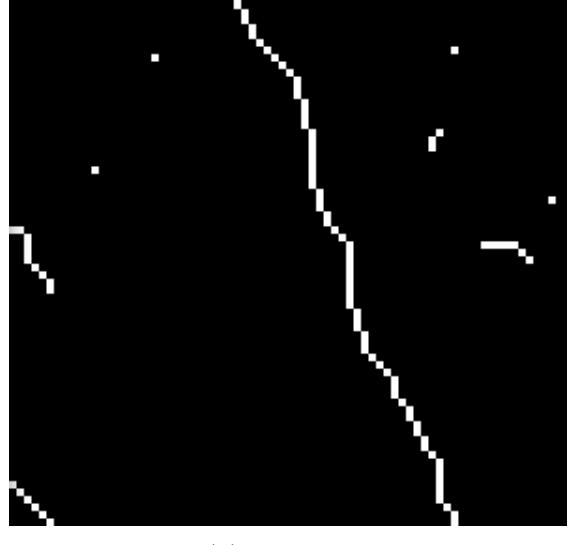

(b) Skelettiert

<span id="page-128-0"></span>Abbildung 8.4: Skelettierung auf dem Datenbild II

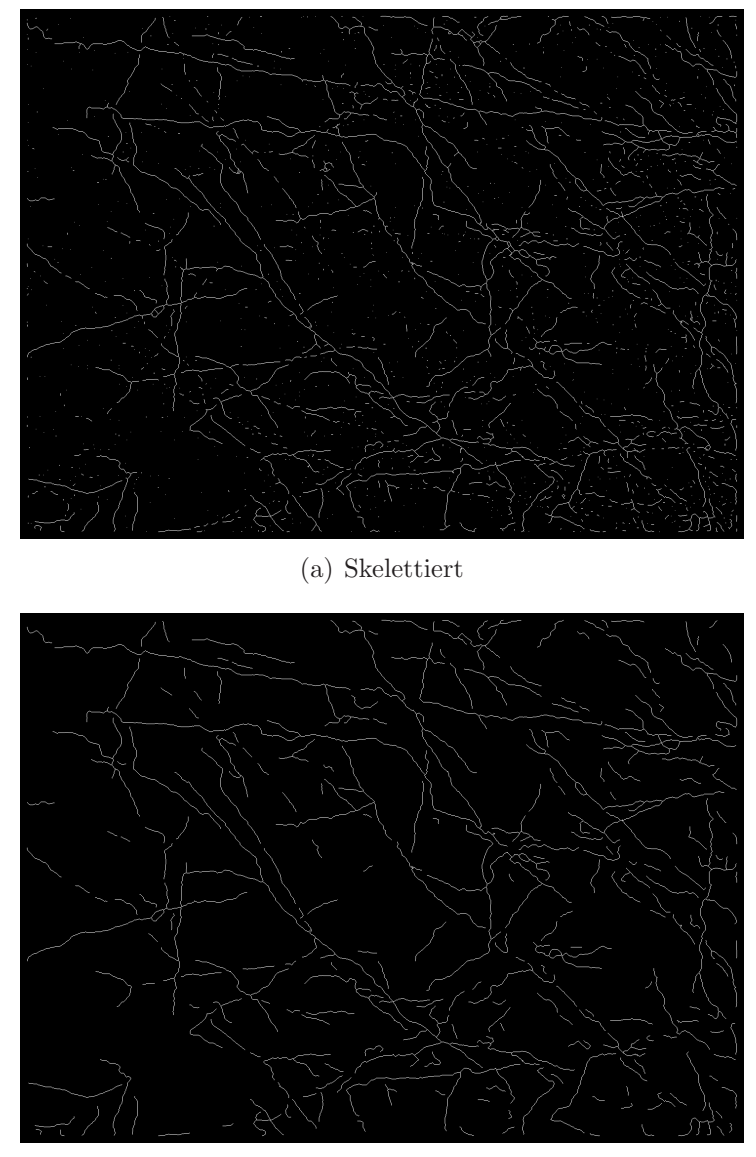

(b) Prozessiert

Abbildung 8.5: Prozessierungsschritt

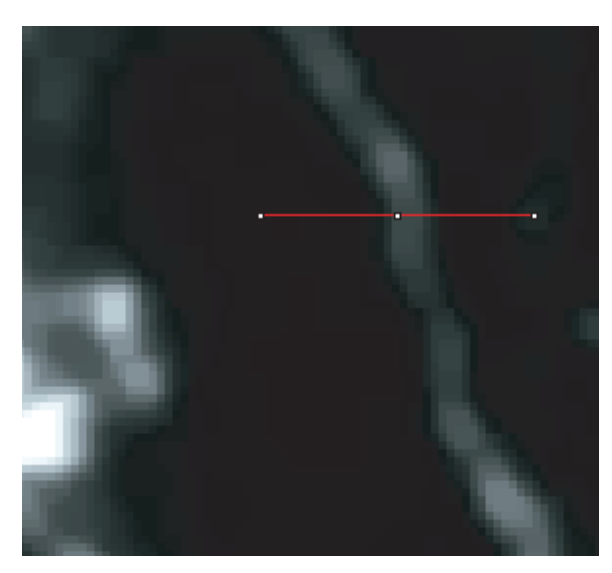

(a) natives Bild

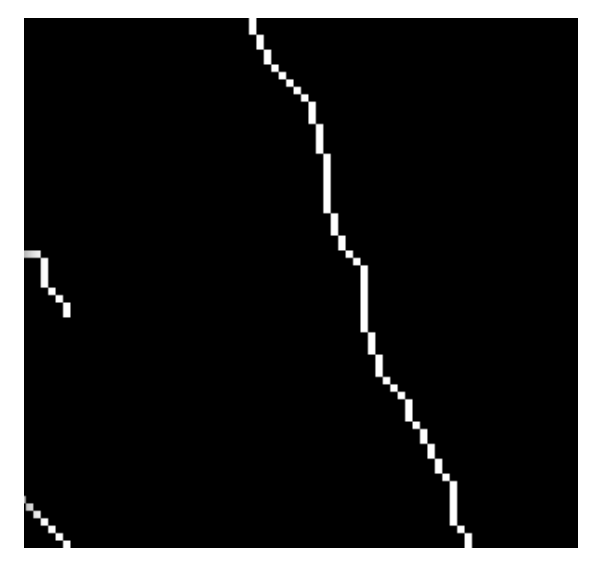

(b) Prozessierter Ausschnitt

Abbildung 8.6: prozessierter Ausschnitt und natives Bild

<span id="page-131-0"></span>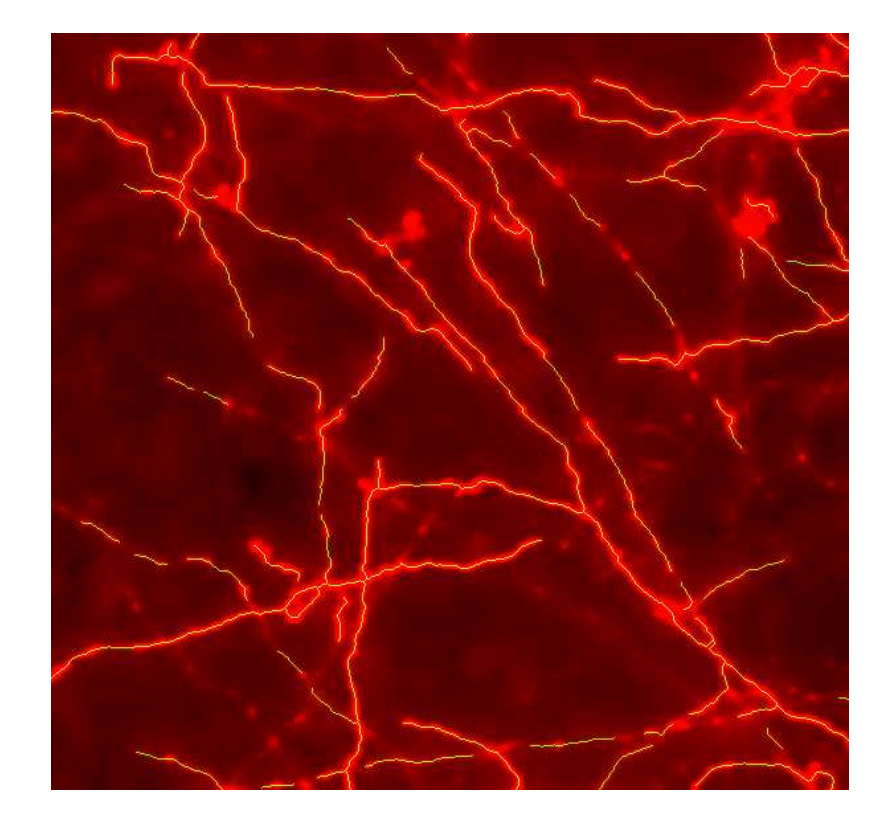

Abbildung 8.7: Überlagerung der Daten vor und nach Verarbeitung

Kapitel 9

# Bildvermessung

## 9.1 Einleitung

Dieser Abschnitt behandelt die Entwicklung einer Methode und deren Umsetzung in einem Computerprogramm zur Auswertung der gewonnenen Bilddaten. Das Programm AxonTracker ist dabei ein Teil des AxoQuant Paketes, das von mir am Max-Planck-Institut fur medizinische Forschung entwickelt ¨ wurde.

Die Bilddaten bestehen nach der Verarbeitung aus einem großen bitmap-Bild. Der Rot- und Blaukanal des Bildes enthält die ursprünglichen Bilddaten. Im Grünkanal sind die Mittellinien der Axone als eine einen Pixel breite Kette repräsentiert. Die im Kapitel [4](#page-60-0) erarbeitete Corner-Count-Metrik soll jetzt verwendet werden, um die Längen der Ketten lokal zu messen.

Hierzu wird das Datenbild mit Hilfe eines geeigneten Messgitters in Auswerteregionen (Region of Interest - ROI) aufgeteilt. In jeder dieser Regionen wird die Länge aller in ihr enthaltenen Axone mit der Corner-Count-Metrik gemessen und die Längen aufsummiert. So erhält man die gesamt-axonale-Länge (total axonal lenght, TAL) für jedes ROI. Dieser Wert erlaubt es, die axonale Projektion in zwei verschiedene Regionen gegeneinander zu vergleichen.

Die Anordnung der ROIs wird sich eng an der biologischen Fragestellung orientieren, die im wesentlichen eine Analyse auf Symmetrie- und Projektionspräferenzen ist. Hierfür bietet es sich an, ein rotationssymmetrisches Messgitter zu verwenden.

Die Ausrichtung des Messgitters wird dann uber die Positionierung des Mit- ¨ telpunktes und die Festlegung der Rotation vorgenommen (das heißt, man definiert eine Richtung als die Null-Grad-Richtung.).

Zum Ausrichten braucht man anatomische Landmarken. Der Neocortex ist rar an solchen anatomischen Strukturen. Der Barrel Cortex ist wie bereits gesagt ein Glücksfall. Hier werden durch die Barrels geeignete Landmarken definiert. Die Barrels sind jedoch nur in Schnitten aus der Schicht IV zu sehen. Die Datenbilder sind jedoch Schnitte aus höheren Schichten, hier sind die Barrels nicht darstellbar. Man muss also zwei Aufnahmen machen. Eine, um die Axone abzubilden und eine zweite, um die Barrels darzustellen. Beide Bilder können anhand des Blutgefäßmusters überlagert werden. Die Null-Grad-Richtung des polaren Messgitters wird dann so gewählt, dass sie die E- und C-Reihe voneinander trennt.

### 9.2 Messgitter

Wie in den einleitenden Kapiteln dieses Teils der Arbeit dargestellt, ist das Ziel dieses Projektes die Untersuchung der axonalen Projektionen. Es wird also der Frage nachgegangen, wie die Projektion der Schicht 2/3-Neurone des primären Barrels in die Nachbarregionen aussieht. Das wesentliche Augenmerk liegt dabei auf Richtungspräferenzen. Dabei möchte man untersuchen, ob die Axone eine Richtung bevorzugen und ob sich dieses Verhalten unter experimentellen Bedingungen ändern lässt.

Die Neurone der zu untersuchenden Region werden wie oben beschrieben mit Lenti-Viren infiziert [\[34,](#page-193-0) [33,](#page-193-1) [50\]](#page-194-1). Der Virus forciert die Zellen zur Expremierung eines Oberflächenproteins. Dieses Protein wird dann mit Hilfe von Antikörpern gefärbt.

Die Axone der einzelnen Neurone projizieren vom Soma aus in die Nachbarschaft. Bei dieser Art der Markierung und Färbung wird nicht nur ein einzelnes Neuron, sondern eine ganze Population von Neuronen angefärbt.

Für die Untersuchung wird nun in Analogie zum einzelnen Neuron davon ausgegangen, dass die Neurone von einem Zentrum, der Injektionsstelle, in die Nachbarschaft ihre Axone projizieren. Das stellt nur ein Annäherung an den realen Fall dar, da hier die Neurone ihren Zellkörper nicht alle im Zentrum haben. Das heißt, das Zentrum existiert nur in der Population der gefärbten Zellen, nicht jedoch auf Einzellzellbasis. Dieses Strahlenmodell erweist sich dennoch als dem Problem angemessen.

Von diesem Modell motiviert, zerlegt man die Ebene - ausgehend vom Zentrum - in die Flächenwinkel. Die gleichzeitige radiale Aufteilung durch konzentrische Ringe erlaubt dann zusätzlich Aussagen über den radialen Verlauf der Axonlängenverteilung.

Dem folgend, wird ein radialsymmetrisches Messgitter aus äquidistanten Ringen, die aus 24 Ringsegmenten bestehen, aufgebaut. Jedes dieser Ringsegmente wird als eine Region of Interest (ROI) bezeichnet. Das gesamte Messgitter wird PinWheel genannt. Ein PinWheel ist in Abbildung [9.1](#page-135-0) dargestellt. Die ROIs lassen sich durch diskrete Polarkoordinaten eindeutig identifizieren. Die diskreten Polarkoordinaten werden von nun an mit r für den Radialabstand und  $\alpha$  für das Winkelsegment bezeichnet. Der Abstand der Ringe wir mit  $50\mu m$  gewählt. Dabei ist der innere Ring für die Bezeichnung des Radialabstandes maßgeblich, d.h. das Segment r ist  $r * 50 \mu m$  vom Zentrum

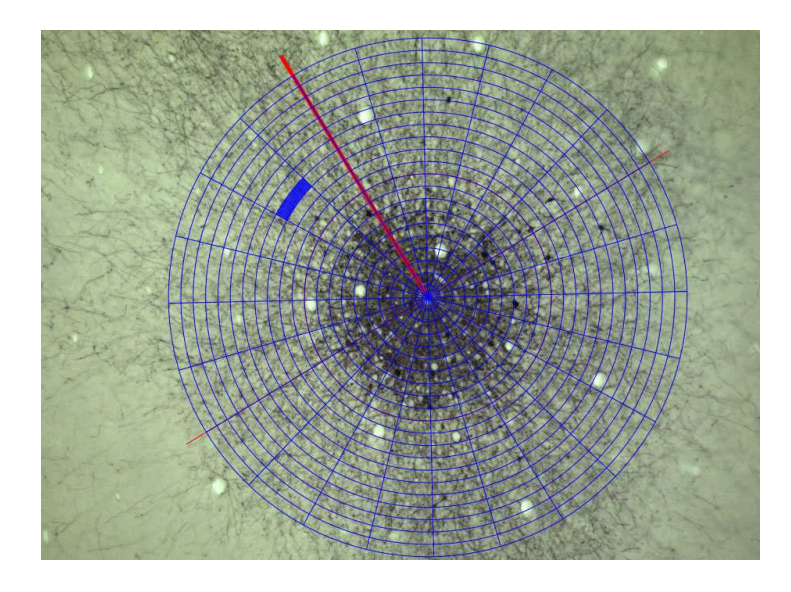

<span id="page-135-0"></span>Abbildung 9.1: Anordnung des Messgitters - PinWheel. Die kräftige rote Linie markiert die Null-Grad-Achse. Das ROI mit  $r = 13$  und  $\alpha = 1$  ist blau markiert.

entfernt. Der kleinste Wert für  $r$  ist somit 0.

Der Wertebereich von  $\alpha$  ist 0 bis 23. Die Winkelsegmente werden gegen den Uhrzeigersinn durchnummeriert. Gezählt wird dabei ausgehend von der Null-Grad-Achse. Festgelegt wird die Null-Grad-Achse durch das Barrelmuster. Vereinfachend kann man sagen, dass die Null-Grad-Achse den E- und C-Bogen voneinander trennt.

## 9.3 Registrierung

Die genaue Orientierung der Null-Grad-Achse ist für die eindeutige Positionierung des PinWheels notwendig. Im Datenbild selber lassen sich die Barrels nicht darstellen. Wie bereits erw¨ahnt, findet man das Barrelmuster in den tieferen Schnitten (etwa in einer Tiefe von  $600 \mu m$ ). Es wird also außer dem Schnitt, der die Axonenstrukturen enthält, ein zweiter Schnitt vom gleichen Tier aufgenommen. Dabei handelt es sich um ein Bild der Schicht IV des Barrelcortex, welches mit niedriger Vergrößerung (4x) aufgenommen wurde. Auf diesem erkennt man das durch cytocromoxidase Reaktion angefärbte Barrelmuster. Ein Beispiel einer solchen Aufnahme ist in Abbildung [9.2](#page-137-0) dargestellt. Es erweist sich als hilfreich, die Konturen der Barrels nachzuzeichnen.

#### Definition der Null-Grad-Richtung

Die Orientierung der Null-Grad-Achse erfolgt nun nach folgender Regel: Die Mittelpunkte der zur Injektionsstelle benachbarten Barrels in der gleichen Reihe werden bestimmt. Durch eine Gerade versucht man die Injektionsstelle und die beiden Mittelpunkte zu verbinden. Auf der Seite des höherzähligen Barrels befindet sich dann die Null-Grad-Richtung.

Also wurde zum Beispiel in Barrel D2 injiziert, so wird die Null-Grad-Richtung durch die Mittelpunkte der Barrels D3 und D1 definiert und die Injektionsstelle definiert den Mittelpunkt (siehe dazu Abbildung [9.3\)](#page-138-0). Die Null-Grad-Achse befindet sich dann auf der D3-Seite. D1 definiert entsprechend die 180 Grad-Seite. Die Linien werden in das Orientierungsbild eingezeichnet. Zum Platzieren des Messgitters auf dem Datenbild muss das bearbeitete Orientierungsbild mit dem Datenbild uberlagert werden. Diesen Schritt bezeichnen ¨ wir als Registrierung.

#### Landmarken für die Überlagerung

Zum Registrieren der beiden Bilder braucht man anatomische Landmarken, die auf beiden Bilder zu erkennen sind. Das Blutgefäßsystem bietet solche Landmarken. Viele Blutgefäße in der Großhirnrinde verlaufen orthogonal zur Pia und sind somit gut geeignet fur die Registrierung auch von Schnitten aus ¨ unterschiedlichen Tiefen.

Meist ist es dabei sinnvoll, drei Blutgefäße aufzusuchen, die in beiden Bildern gut sichtbar sind und in etwa ein gleichseitiges Dreieck bilden. Da die Blutgefäße in den beiden Bildern zwar sehr ähnlich laufen, nicht jedoch perfekt ubereinander liegen, ist eine vollautomatische Uberlagerung zwar möglich, nicht jedoch sinnvoll.

In Abbildung [9.5](#page-140-0) ist ein Datenbild dargestellt, in dem drei Blutgefäße mar-kiert sind. In Abbildung [9.6](#page-140-1) ist das zugehörige Orientierungsbild, in dem die korrespondierenden Blutgefäße ebenfalls markiert sind, zu sehen.

Schließlich ist dem Datenbild das Orientierungsbild in Abbildung [9.7](#page-141-0) uberlagert und ausgerichtet (registriert). ¨

<span id="page-137-0"></span>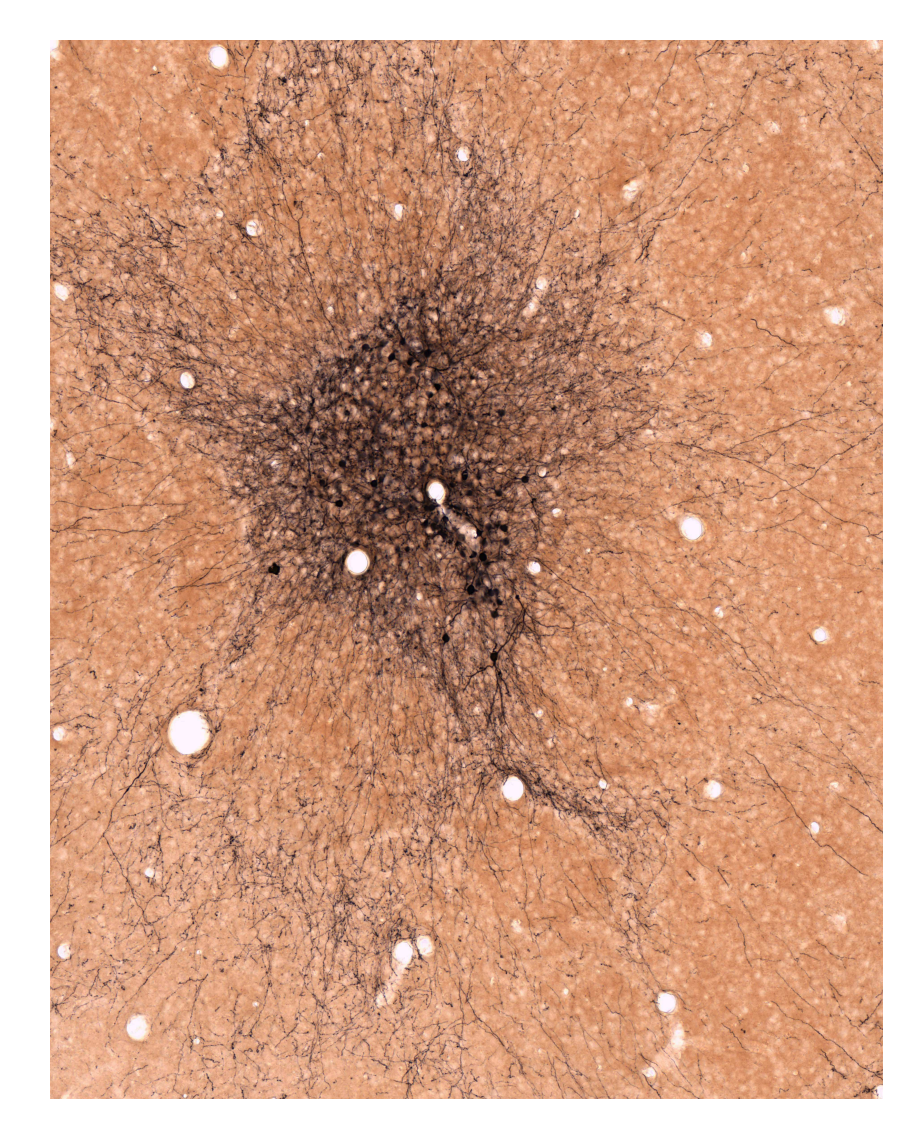

Abbildung 9.2: Barrelmuster in Schicht 4

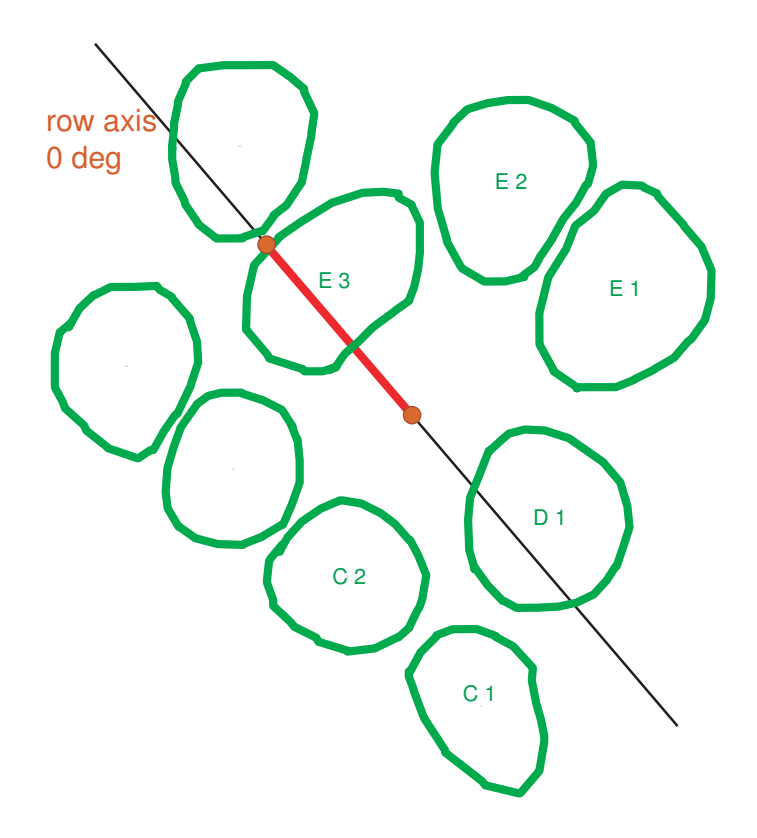

<span id="page-138-0"></span>Abbildung 9.3: Definition der Null-Grad-Achse

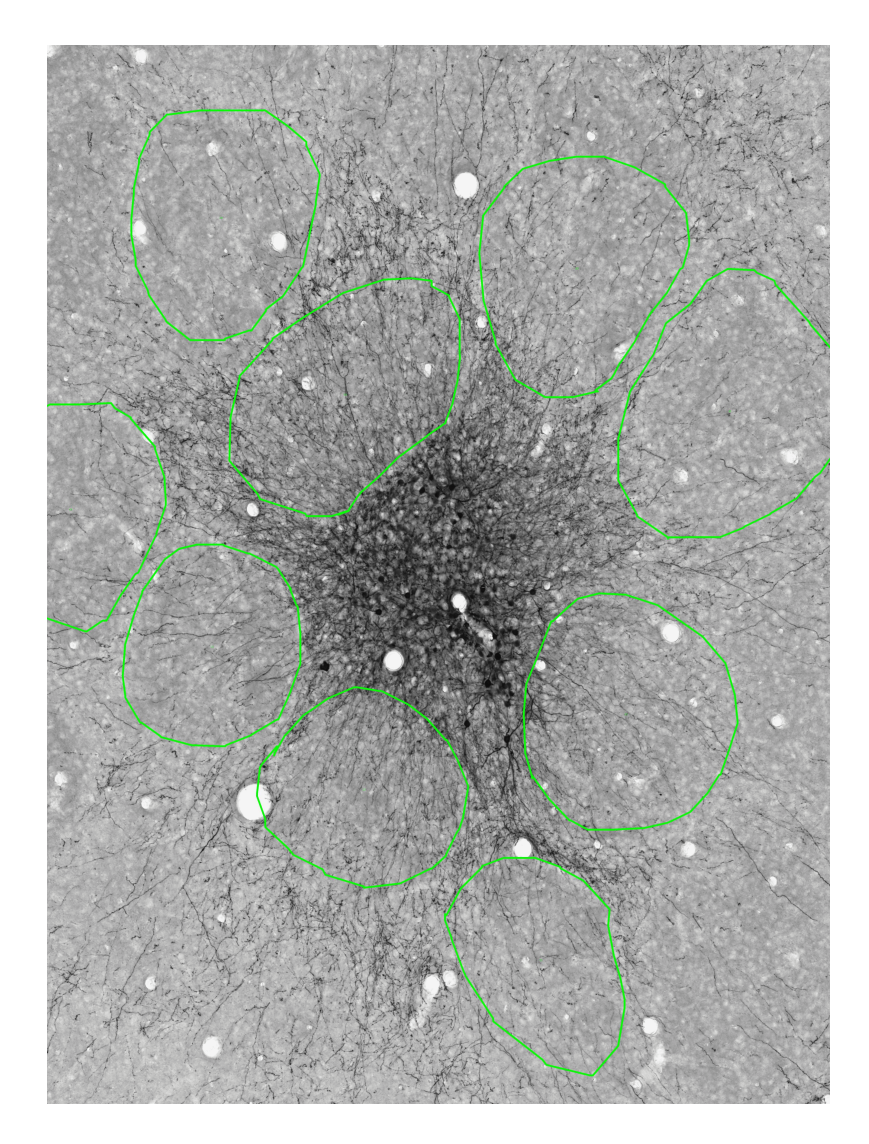

Abbildung 9.4: Nachziehen des Barrelmusters und Erzeugen des Orientierungsbildes durch Prof. Sakmann

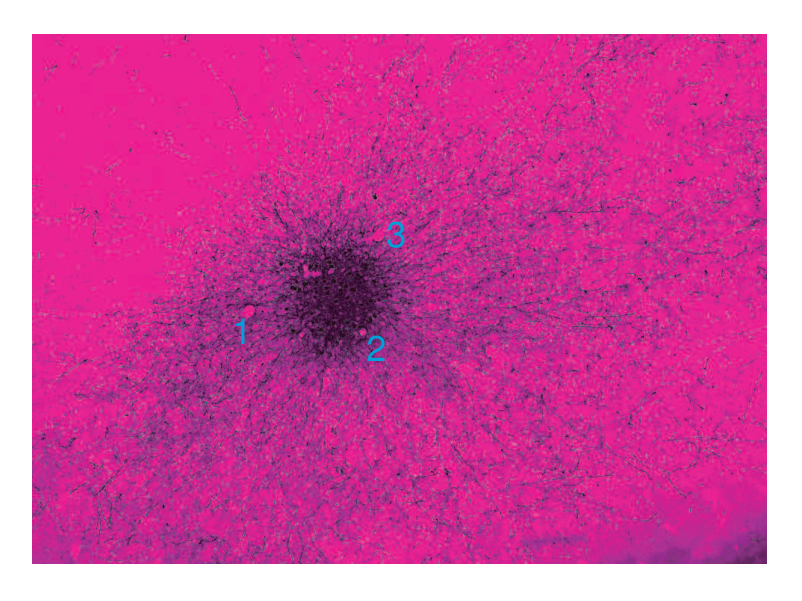

Abbildung 9.5: Datenbild mit markierten Blutgefäßen

<span id="page-140-1"></span><span id="page-140-0"></span>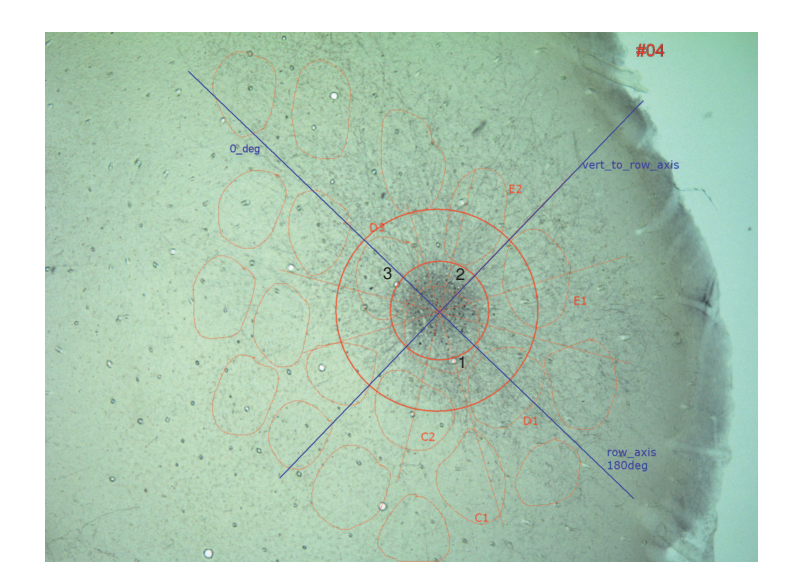

Abbildung 9.6: Orientierungsbild mit markierten Blutgefäßen

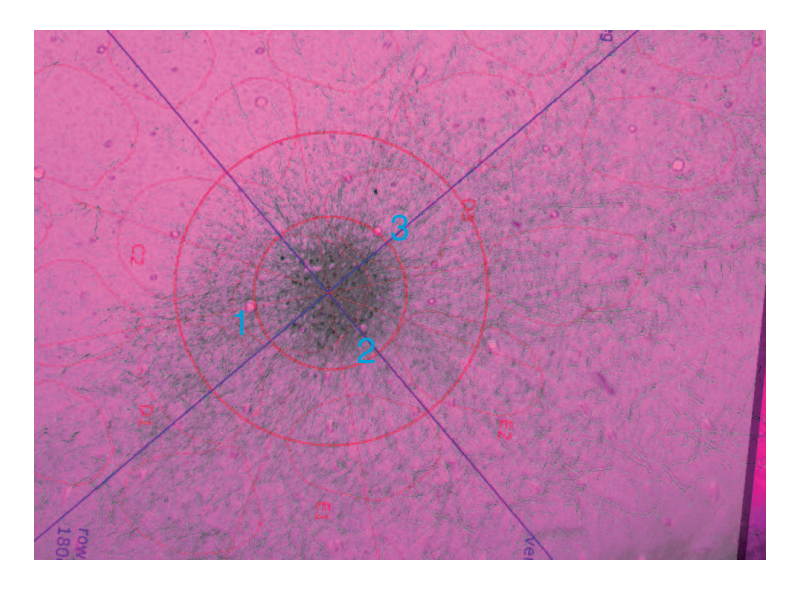

Abbildung 9.7: Datenbild und Orientierungsbild registriert

#### <span id="page-141-0"></span>Platzieren und Ausrichten des PinWheels

Ist der Registrierungsvorgang abgeschlossen, so ist es ein Leichtes, das Pin-Wheel zu platzieren (siehe dazu Abbildung [9.8\)](#page-142-0). Zuerst wird der Mittelpunkt festgelegt und dann die Null-Grad Achse eingestellt. Damit ist das Messgitter eindeutig platziert. Jedes ROI kann nun ausgewertet und die Werte definierten, anatomischen Regionen zugeordnet werden.

## 9.4 Das Programm AxonTracker

Der theoretische Aufbau der Messmethode ist soweit abgeschlossen. Für die praktische Durchfuhrung bedarf es jedoch eines Softwaretools, in welchem ¨ die notwendigen Algorithmen umgesetzt sind. Die Benutzung gliedert sich dabei in einen interaktiven und einen automatischen Teil.

- 1. Die Bilddaten müssen geladen werden und der Benutzer muss das Daten- und Orientierungsbild registrieren. Weiterhin muss der Benutzer das Messgitter platzieren und ausrichten.
- 2. Der Messvorgang läuft nach dem Start automatisch ab.

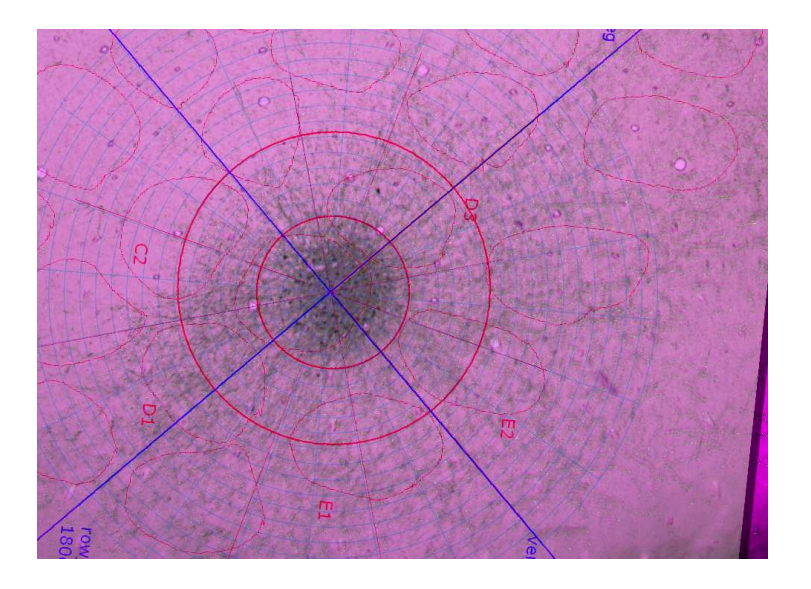

Abbildung 9.8: PinWheel auf dem Daten und Orientierungsbild platziert und ausgerichtet

<span id="page-142-0"></span>3. Nach der Messung werden die gewonnenen Daten auf der Festplatte gespeichert.

#### 9.4.1 Konzeptioneller Aufbau

Es gibt eine Reihe von Softwaretools fur die Vermessung von Bilddaten, je- ¨ doch für diese spezielle Anwendung ist kein Tool geeignet. Deshalb wurde am Max-Planck-Institut für medizinische Forschung vom Autor der Arbeit das Programm AxonTracker entwickelt. AxonTracker umfasst die oben skizzierten Schritte und ermöglicht die effiziente Abarbeitung der Schritte. Das Programm wurde nach dem MVC (Modell View Controll)-Paradigma entwickelt, um eine klare Trennung von Benutzereingabe und Rechenkern zu haben. Damit ist es zum einen möglich, gewisse Schritte in Form von Makros zusammen zu fassen, zum anderen erleichtert das die Protokollierung von Arbeitsschritten. Möchte man später die Oberfläche vom Rechenkern trennen, so wird das durch dieses Konzept ebenfalls unterstützt. Die Benutzeroberfläche wurde in Objective C programmiert, der Kernel wurde zum Großteil in C und C++ geschrieben.

#### 9.4.2 Benutzerschnittstelle

Die Benutzterschnittstelle soll die Registrierung der Bilder und die Platzierung und Orientierung des Messgitters unterstützen. Beide Schritte benötigen ein erhebliches Maß an Interaktion. Einer der ersten Schritte in der Entwicklung war die Suche nach einer geeigneten High-Level-Bibliothek fur die ¨ Entwicklung der User-Interface. Hier in Frage kommt z.B. die QT, die VTK oder die Cocoa-Bibliothek. Die Wahl fiel schließlich auf die Cocoa-Bibliothek. Sie beinhaltet vor allem das Alphablending das teiltransparente Uberlagern von Bildern. Dies ermöglicht in eleganter Weise die Uberlagerung der beiden Bilder. Die Cocoa-Bibliothek wird vom Betriebssystem Mac OS X zur graphischen Darstellung verwendet.

Programmiert ist die Bibliothek in Objective C, was ein objektorientierter Dialekt von C ist. Die Mischung von Objective C mit C++ ist auf naturliche ¨ Weise möglich und wurde auch intensiv genutzt.

Eine detaillierte Beschreibung der Komponenten und verwendeten Algorithmen findet man im Anhang [\(A.3.1\)](#page-178-0). Hier soll nun kurz auf die Elemente der Bildüberlagerung, Messgitterplatzierung und Interaktivität eingegangen werden.

Die Benutzerschnittstelle besteht aus einem Kontrollfenster und der Menulei- ¨ ste. Hier kann der Benutzer die zu verarbeitenden Files aussuchen und die notwendigen Einstellungen vornehmen. Ein Bildschirmfoto des Hauptfensters ist in Abbildung [9.9](#page-144-0) dargestellt. Im Hauptfenster sieht man auf der linken Seite das geladene Datenbild und rechts findet man neben den Steuerknöpfen ein Protokollfenster. Hier wird jeder Schritt protokolliert und so die Reproduzierbarkeit der Ergebnisse gesichert. Des Weiteren gibt es ein Fenster, in dem das Datenbild in geringer Vergrößerung dargestellt ist (siehe Bild [9.10\)](#page-145-0). So erhält man einen Uberblick über das zu vermessende Bild. Hier hat man außerdem die Möglichkeit, dem Datenbild ein Orientierungsbild zu überlagern. Hierzu gibt es ein eigenes Kontrollfenster (siehe [9.11\)](#page-145-1) zur Steuerung der Registrierung. In Bild [9.12](#page-146-0) ist dem Datenbild ein Orientierungsbild uber- ¨ lagert.

Hat man das Orientierungsbild ausgerichtet, so kann man anhand dieses Bildes das PinWheel ausrichten. Das Zentrum setzt man durch Klicken mit der linken Maustaste auf den entsprechenden Bildbereich.

Die Null-Grad-Achse setzt man durch Klicken mit der rechten Maustaste
auf einen Punkt, der auf dem Orientierungsbild definierten Null-Grad-Achse. In Abbildung [9.13](#page-146-0) ist ein orientiertes und platziertes PinWheel dargestellt. Nach Platzierung des PinWheel kann der Benutzer durch Klicken auf den Knopf Analyze im Hauptfenster den Messvorgang starten.

Der Messvorgang wird im Protokollfenster dokumentiert (siehe Abbildung [9.14\)](#page-147-0). Die Messdaten können anschließend vom Benutzer durch Klicken auf SavePadFile als Pad-Format (PolarAxonDensity-Format, im Anhang findet sich eine genaue Filespezifikation) gespeichert werden.

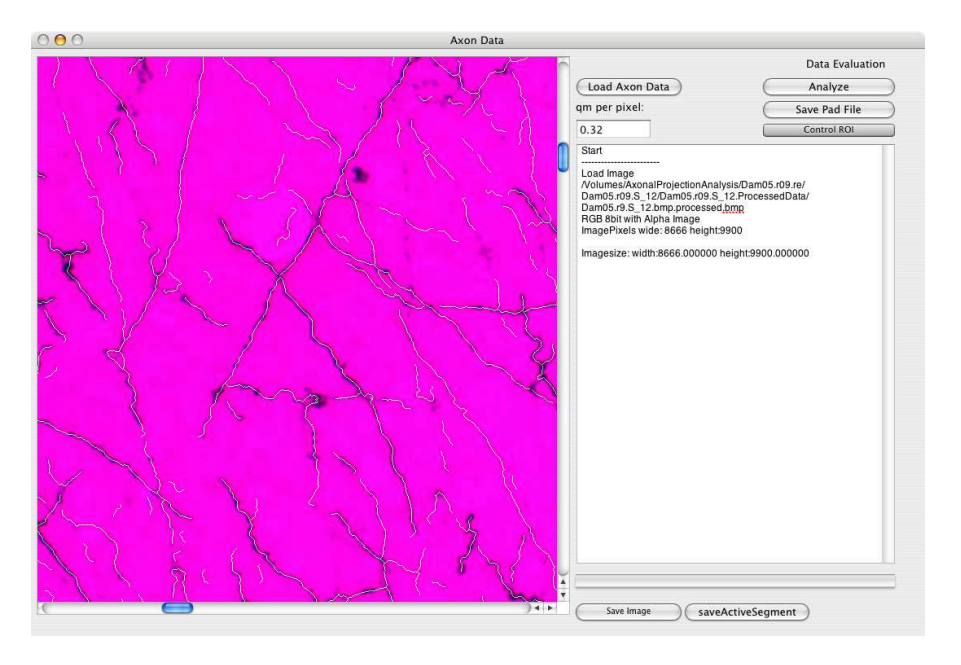

Abbildung 9.9: Tracker-Hauptfenster

## Die ROI-Messeinheit

Die wesntliche Modellkomponente des Trackers ist die Messeinheit. Der Tracker bekommt ein Datenbild, ein Zentrum und eine Null-Grad-Richtung gegeben. Das Datenbild wird wie oben beschrieben in die ROIs zerlegt. Aus jedem ROI wird durch Kopie ein temporäres Bild erstellt. In diesem temporären Bild wird die Spur aller in ihr enthaltenen Axone nachgefahren und in einer Liste von Listen von Richtungsvektoren gespeichert. Aus den Listen wird dann die Anzahl der Axone, die Länge der Axone und die Summe der Längen aller

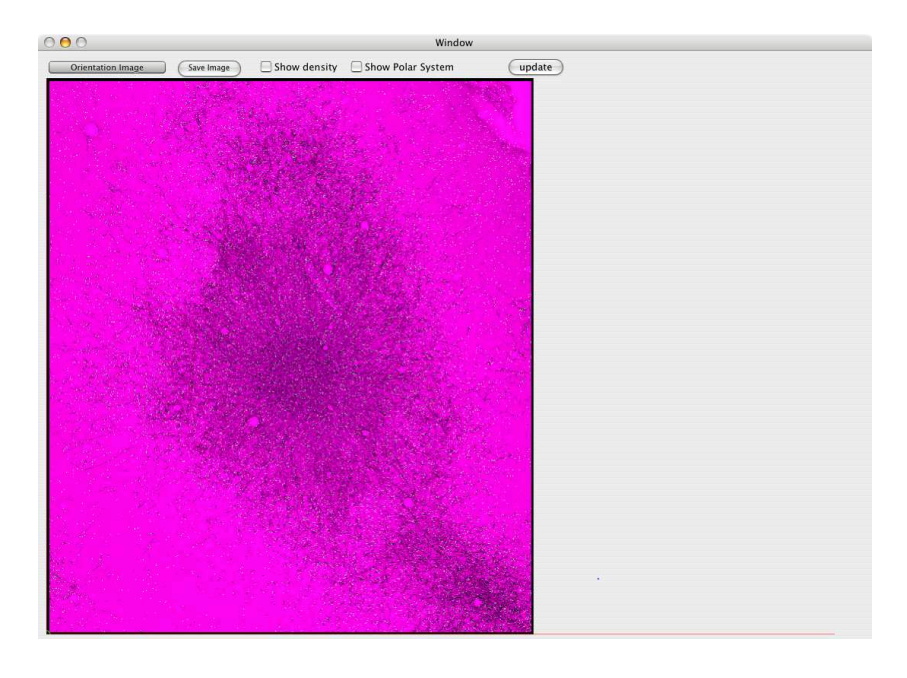

Abbildung 9.10: Bilddatenübersicht

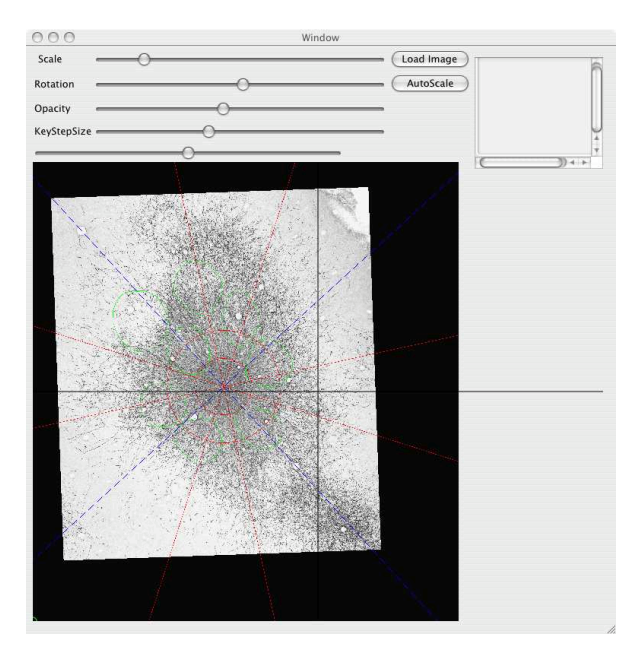

Abbildung 9.11: Kontrollfenster für das Orientierungsbild

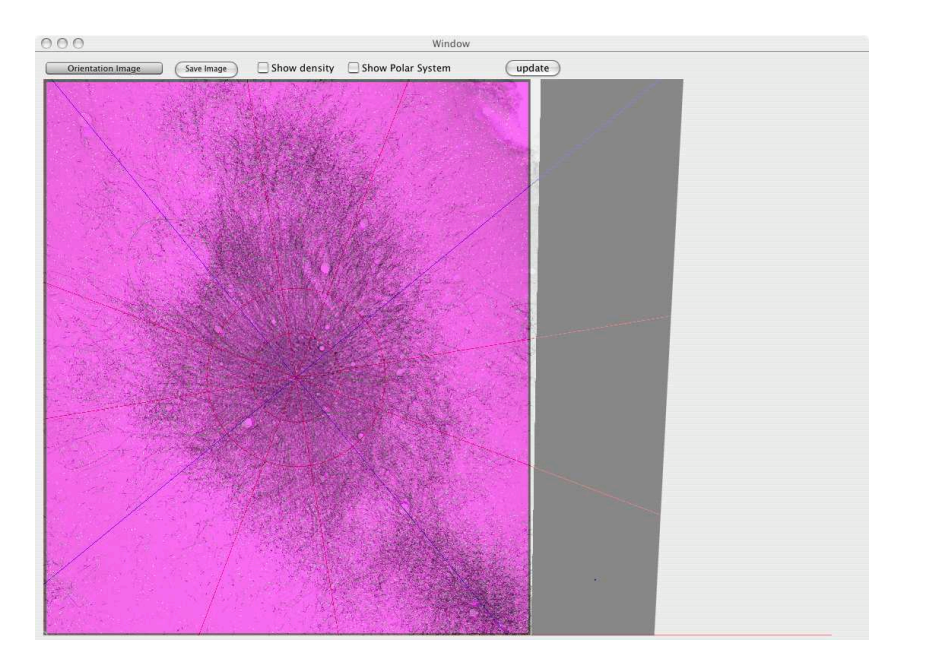

Abbildung 9.12: Überlagerung von Daten und Orientierungsbild

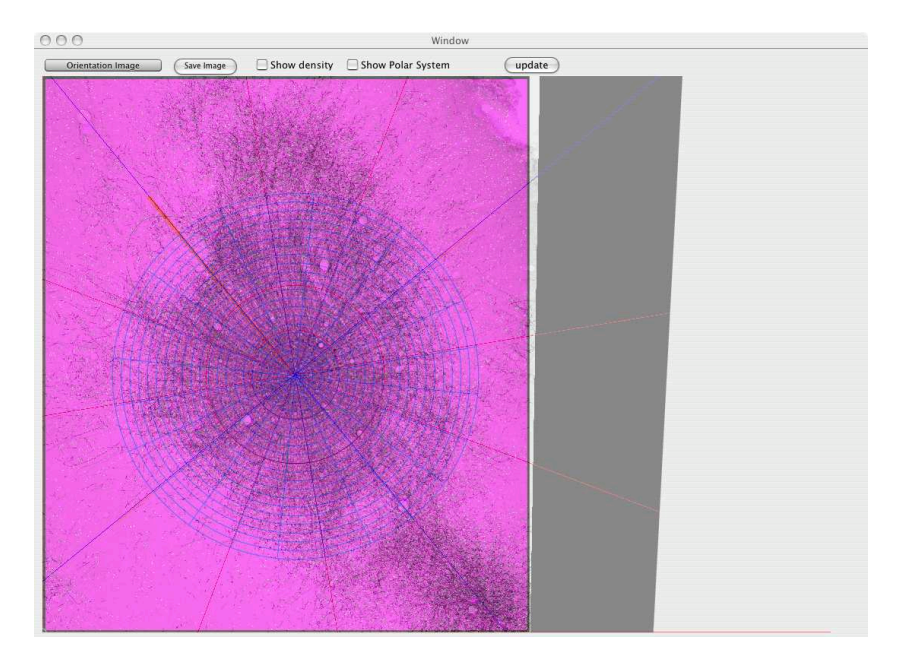

<span id="page-146-0"></span>Abbildung 9.13: Orientiertes und platziertes PinWheel

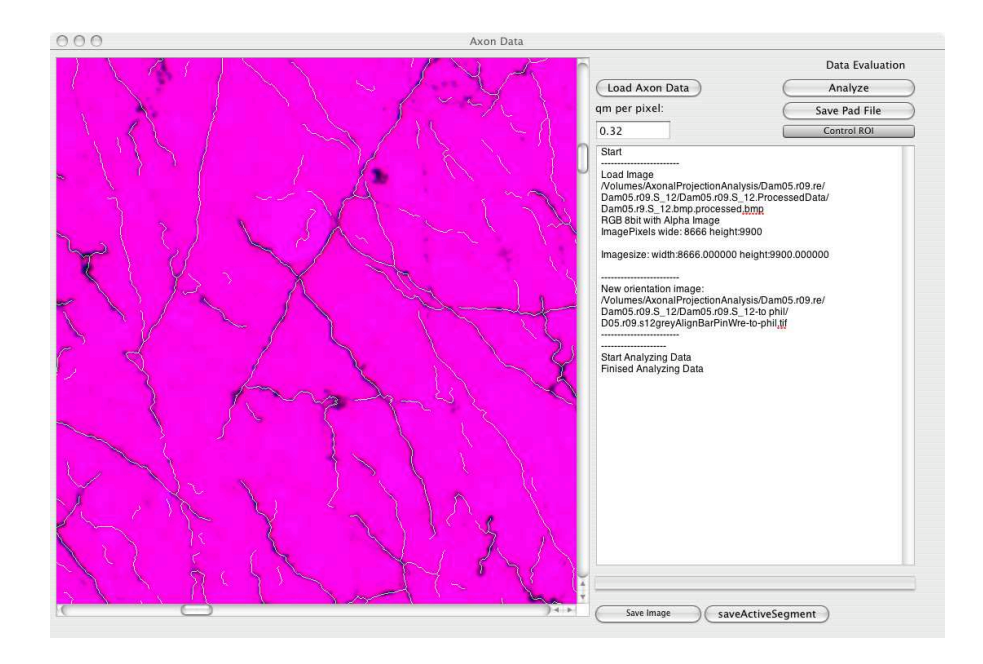

<span id="page-147-0"></span>Abbildung 9.14: Hauptfenster nach durchgefuhrter Messung ¨

Axone im ROI berechnet. Für die Speicherung wird ein PinWheel-Objekt erzeugt, welches für jedes ROI ein Datenfeld erhält. Genaueres dazu findet man im Anhang. Die Daten im PinWheel-Objekt können dann im pad-Format auf der Festplatte gespeichert werden.

Kapitel 10

Datenanalyse

# 10.1 Einleitung

Die Entwicklungen der Analysemethoden werden in ihrer zeitlichen Entstehung dargestellt. Hierzu ist anzumerken, dass die Experimente im Doppelblindverfahren durchgefuhrt wurden. Dies bedeutet, dass man die Experi- ¨ mente und Analysen durchfuhrt ohne zu wissen, welches Tier depriviert wird ¨ und welches Tier der Kontrollgruppe angehört. Anhand der Resultate soll dann eine Aufteilung in Cluster - Kontrolltiere und deprivierte Tiere - vorgenommen werden. Erst nach Abschluss dieses Vorganges wird die Zuordnung bekannt gegeben.

Das hier entwickelte Verfahren ist neu. Dies bedeutet, dass nicht bekannt ist, wie die Messresultate bei den Kontrolltieren aussehen. Deshalb muss eine Vielzahl von Analysemethoden getestet werden. Nur so kann gepruft werden ¨ ob ein Effekt vorhanden ist und wenn ja wie der Effekt aussieht. Dieses Vorgehen bedeutet aber auch, dass die Daten auf vielen verschiedenen Wegen ausgewertet werden mussen. Damit wird die Intention der kompakten Spei- ¨ cherung der Messdaten verständlich. Durch diese Speicherung der Messdaten können unterschiedliche Analysemethoden effizient geprüft werden.

Für die Entwicklung der richtigen Auswertemethode ist eine qualitative Darstellung hilfreich. Durch sie bekommt man einen ersten Eindruck der Daten. Während des Laboralltages ist ein leicht zu bedienendes Programm von Vorteil. Deswegen wurde das Programm AxonMaper entwickelt. Es beseht aus einem interaktiven Programm sowie aus einem Kommandozeilentool.

# 10.2 Qualitative Analysemethoden

Zwei qualitative Analysemethoden haben sich als sinnvoll erwiesen:

- 1. Dichtekarten
- 2. Kontour-(Höhenlinien-)karten

## 10.2.1 Dichtekarten

Einen einfachen aber informativen Weg der Darstellung erreicht man über eine Dichtedarstellung der Daten. D.h., man färbt Segmente mit großer totalen Axonalenl¨ange (TAL) stark ein und solche mit geringer TAL schwach. Durch dieses Art der Dartsllung erhält man eine übersichtliche und intuitive Darstellung der Daten. Abbildung [10.1](#page-150-0) zeigt eine Dichtekarte eines PinWheels. Dabei wurde wie oben erw¨ahnt, Segmente nach ihrem Anteil an der Totalenaxonalenlänge(TAL) gefärbt. Die Daten werden dabei durch:

$$
Max = Max_{r=r_{in}}^{r=r_{out}} Max_{a=0}^{23} P(r, a)
$$
\n(10.1)

$$
PS(r, a) = \frac{P(r, a)}{Max} \tag{10.2}
$$

in den Wertebereich  $[0, \ldots, 1]$  normiert. Eins bedeutet maximale Färbung, null Transparenz.

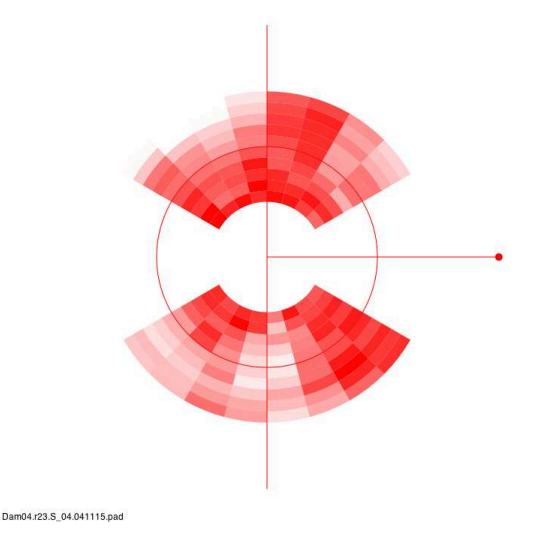

<span id="page-150-0"></span>Abbildung 10.1: PinWheel Dichtekarte

## 10.2.2 Konturlinienkarten

Konturen eignen sich gut zum feststellen der axonalen Inervationsdomäne. Die Konturen werden - ausgehend vom Zentrum - in die Peripherie gebildet. Dabei definiert man eine Konturlinie wie folgt:

Definition 42. Eine Konturlinie einer Funktion mit zwei Variablen ist eine Kurve die Punkte gleicher Funktionswerte verbindet.

Zum Berechnen der Konturlinie wird ein sekundäres PinWheel berechnet:

$$
P_{Monoton}(P)(r, a) = \sum_{rz=r}^{rz=r_{out}} P(rz, a), r > r_{in}
$$
 (10.3)

 $P_{Monoton}$  ist eine vom Zentrum  $P(o, a)$  zur Peripherie monoton abfallende Funktion. Die Konturlinie wird typischerweise so bestimmt, dass 50 Prozent der Gesamten Axonalen Länge aussen und 50 Prozent innerhalb der Konturlinie sind.

#### Berchnung der Konturlinie

Die Konturlinie wird berechnet und definiert durch:

$$
TALIR(P, r_{in}, r_{out}) := (10.4)
$$

$$
TotalAxonalLoadInRange(P, r_{start}, r_{end}) := (10.5)
$$

$$
\sum_{r=r_{in}}^{r=r_{out}} \sum_{a=0}^{23} P(r, a)
$$
 (10.6)

Definition 43. Konturlinie. Wir definieren als p prozentige Konturlinie in den Grenzen  $r_{start}$ ,  $r_{end}$  die Funktion:

$$
C: (a, P) \to [0, 1, 2, ..., 20]
$$
\n(10.7)

welches jedem PinWheel und jedem Winkel  $a \in [0..23]$  einen Abstand r zuweist in dem Sinne, dass gilt:

$$
\sum_{a=0}^{23} \sum_{r=C(a,P)}^{r=r_{end}} P(r,a) = (1-p) * TALIR(P, r_{start}, r_{end})
$$
 (10.8)

mit der Nebenbedingung, dass:

$$
\sum_{r=C(a_1,P)}^{r=r_{end}} P(r,a_1) = (10.9)
$$

$$
\sum_{r=C(a_2,P)}^{r=r_{end}} P(r,a_2) \forall a_1, a_2 \in [0..23].
$$
\n(10.10)

Die erhaltene Konturlinie C zu einem Pinwheel P wird dabei durch einen Vektor  $V = \{r_0, r_2, ..., r_{23}\}\$ eindeutig beschrieben. Zur Illustration ist in [10.2](#page-152-0) eine Konturlinie dargestellt.

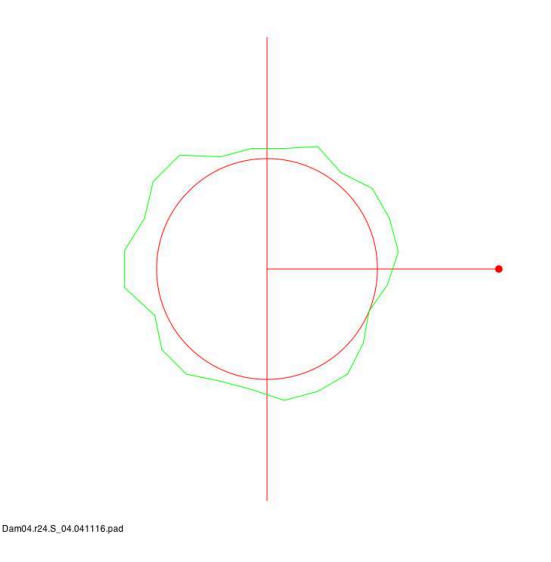

<span id="page-152-0"></span>Abbildung 10.2: Konturlinie der Daten von Abbildung [10.1](#page-150-0)

# 10.3 Quantitative Analyse

Die statistische Auswertung erfordert die quantitative Auswertung der Daten. Folgende Methoden habe sich als sinnvoll erwiesen:

- 1. SOI-Analyse fest definierte Segments Of Interest (SOI1/SOI2);
- 2. SEG-Analyse Auswahl der ROIs, die über den Barreln liegen;
- 3. Fourierdeskritoren-Analyse der Konturen;

## 10.3.1 SOI-Analyse

Zur groben Abschätzung von Ausbreitungsunterschieden werden mehrere Segmente zu jeweils einem Gebiet zusammengefasst und die axonalen Längen in diesen aufsummiert. Dann werden Verhältnisse zwischen den Segmenten gebildet. So bekommt man den relativen Unterschied der beiden Gebiete.

## 10.3.2 SEG-Analyse

Diese Art der Analyse lässt sich weiter verfeinern, indem man die Größe und den Ort der Segmente gezielt über die anatomischen Gebiete von Interesse legt. Hierbei bietet es sich meist an, die axonale Länge auf die Größe des Messgebietes zu normieren. So können Gebiete unterschiedlicher Größe verglichen werden.

#### 10.3.3 Fourierdeskriptoren

Die Konturlinien können ebenfalls quantifiziert werden. Hierzu bietet sich die Verwendung von Fourierdeskriptoren an [\[51\]](#page-194-0). Die Kontur wird durch einen Vektor  $V = \{r_0, r_1, ..., r_{23}\}\$ beschrieben. Die Fouriertransformation dieses Vektors wird zu:

$$
\widehat{r}_j = \frac{1}{\sqrt{N}} \sum_{n=0}^{n < N} r_n \exp \left(-\frac{2\pi i n j}{N}\right) = \frac{1}{\sqrt{N}} \left(\sum_{n=0}^{n < N} r_n \cos \frac{2\pi n j}{N} - i \sum_{n=0}^{n < N} r_n \sin \frac{2\pi n j}{N}\right) \tag{10.11}
$$

mit

$$
j = \frac{-N}{2} + 1, \dots, \frac{N}{2} - 1.
$$
 (10.12)

Damit erhält man einen neuen Vektor V mit den Komponenten  ${\hat{i}}$ , j =  $N/2+1$ ,  $(N/2-1)$ ,  ${\hat{i}}$  m ist de si der wittless Radius der Kontumenten  $(-N/2+1)...(N/2-1)$ .  $\frac{r_0}{\sqrt{N}}$  ist dabei der mittlere Radius der Konturvektoren. Auf diesem Vektor definiert man nun eine Norm:

#### Definition 44.

$$
N(\widehat{R}) = \sum_{j=-N/2+1}^{j (10.13)
$$

Diese Norm induziert eine Metrik im Raum  $I<sup>N</sup>$ .

$$
M(V_1, V_2) = N(V_1 - V_2)
$$
\n(10.14)

Diese Metrik kann nun zum Vergleich von Vektoren benutzt werden.

#### Rücktransformation

Die Deskritoren können weiter verwendet werden, um die Darstellung der Konturlinien auf ihre wesentlichen Merkmale zu reduzieren. Dabei werden die Fourierdeskriptoren rücktransformiert, wobei nur eine Untermenge der Deskriptoren verwendet wird:

$$
\widetilde{r}_n = REAL\left(\frac{1}{\sqrt{N}}\sum_{j=-k+1}^{n< k} \widehat{r}_j \exp\frac{2\pi i n j}{N}\right) \tag{10.15}
$$

mit

$$
0 \le k \le \frac{N}{2} - 1\tag{10.16}
$$

. In Abbildung [10.3](#page-155-0) ist eine Konturlinie und einige ihrer Approximationen dargestellt.

# 10.4 Erweiterung zur 3D-Geometrie - PinWheel-Zylinder

Die Cytoarchitektur des Gehirnes ist hoch Komplex und spielt sich in allen drei Raumrichtungen ab. Alle bisherigen Methoden hatten den Nachteil, dass sie sich auf zwei Raumdimensionen beschränkten. Bei der Präparation des Gehirnes der Ratte wird dieses in Schnitte von jeweils  $50\mu m$ , geschnitten d.h. man zerlegt eine Gehirnhemisphäre in etwa 30 Schnitte. Die Idee, die Auswertung in die dritte Dimension auszuweiten besteht nun darin, jeden dieser Schnitte nach der oben beschriebenen Methode auszumessen und die erhaltenen PinWheels uber einander anzuordnen (siehe Abbildung [10.4\)](#page-156-0). Damit ¨ erhält man den sogenanten PinWheel-Zylinder.

## 10.4.1 Konturflächen

Für die Visualisierung der Daten betrachtet man nun anstelle von Konturlinien Konturflächen. Dazu wird analog dem zweidimensionalen Fall ein monotoner PinWheel-Zylinder berechnet und folgende Definition von Konturflächen verwendet:

Definition 45. Eine Konturfläche einer Funktion mit drei Variablen ist eine Fläche die Punkte mit gleichem Funktionswert verbindet.

Jetzt wird analog dem zweidimensionalen Fall die gesamt axonale Länge in dem Zylinder bzw. dem Bereich im Zylinder, der von Interesse ist, berechnet. Der Konturwert wird nun so bestimmt, dass 50 Prozent innerhalb der Kontourfläche und 50 Prozent ausserhalb der Kontourfläche liegen. Die Konturflächen werden überlagert mit dem Muster des BarrelßOverlay (siehe dazu Abbildung [10.5\)](#page-157-0). Damit kann man das dreidimensionale Inervationsgebiet der Neurone untersuchen.

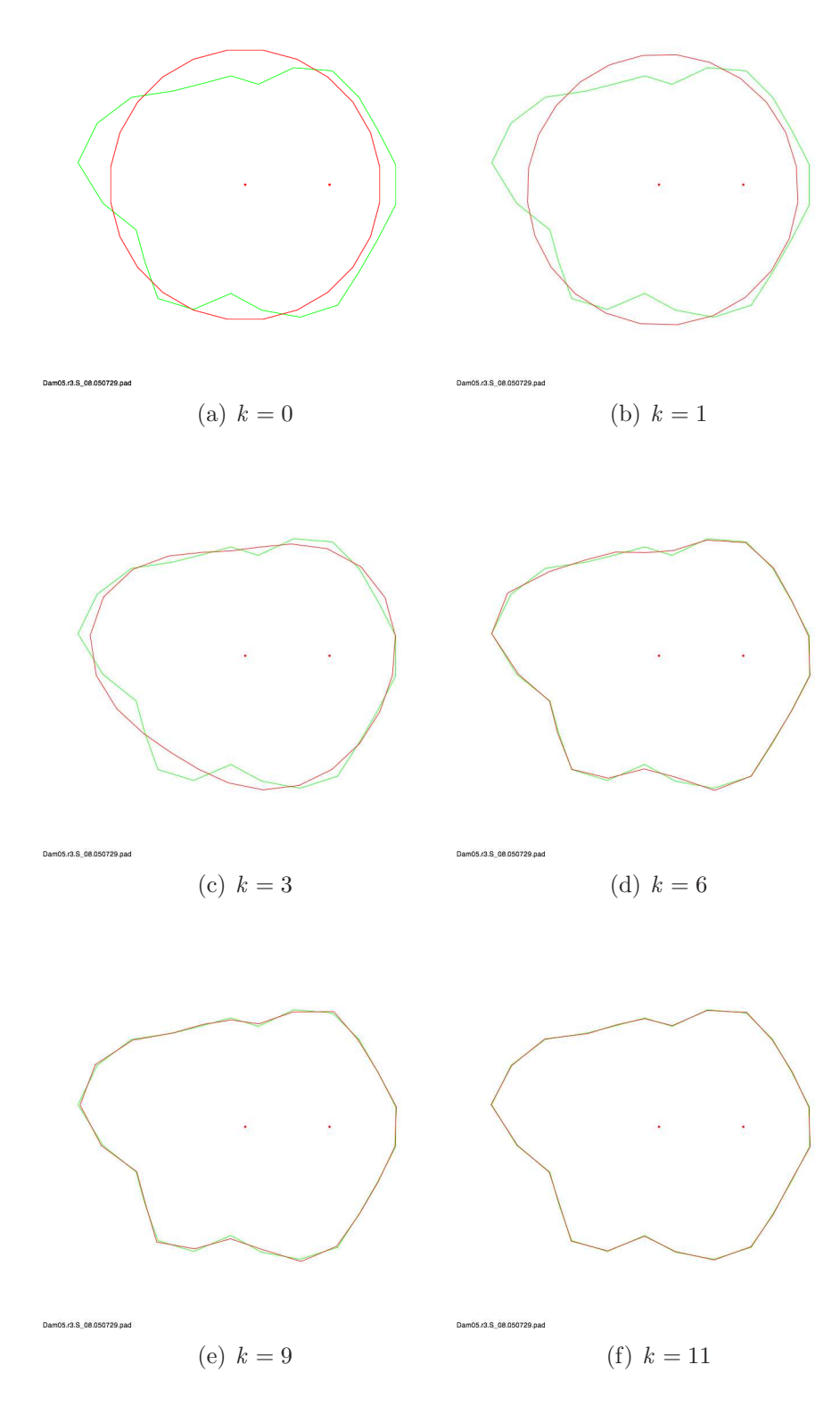

<span id="page-155-0"></span>Abbildung 10.3: Fourierdeskriptoren

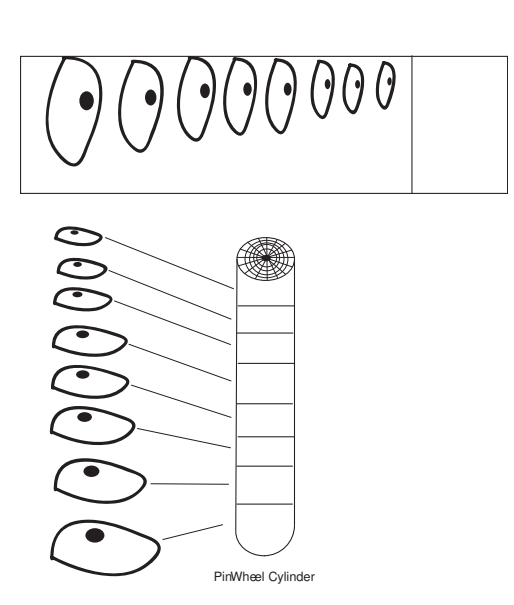

<span id="page-156-0"></span>Abbildung 10.4: PinWheel-Zylinder

<span id="page-157-0"></span>Abbildung 10.5: Konturflächen

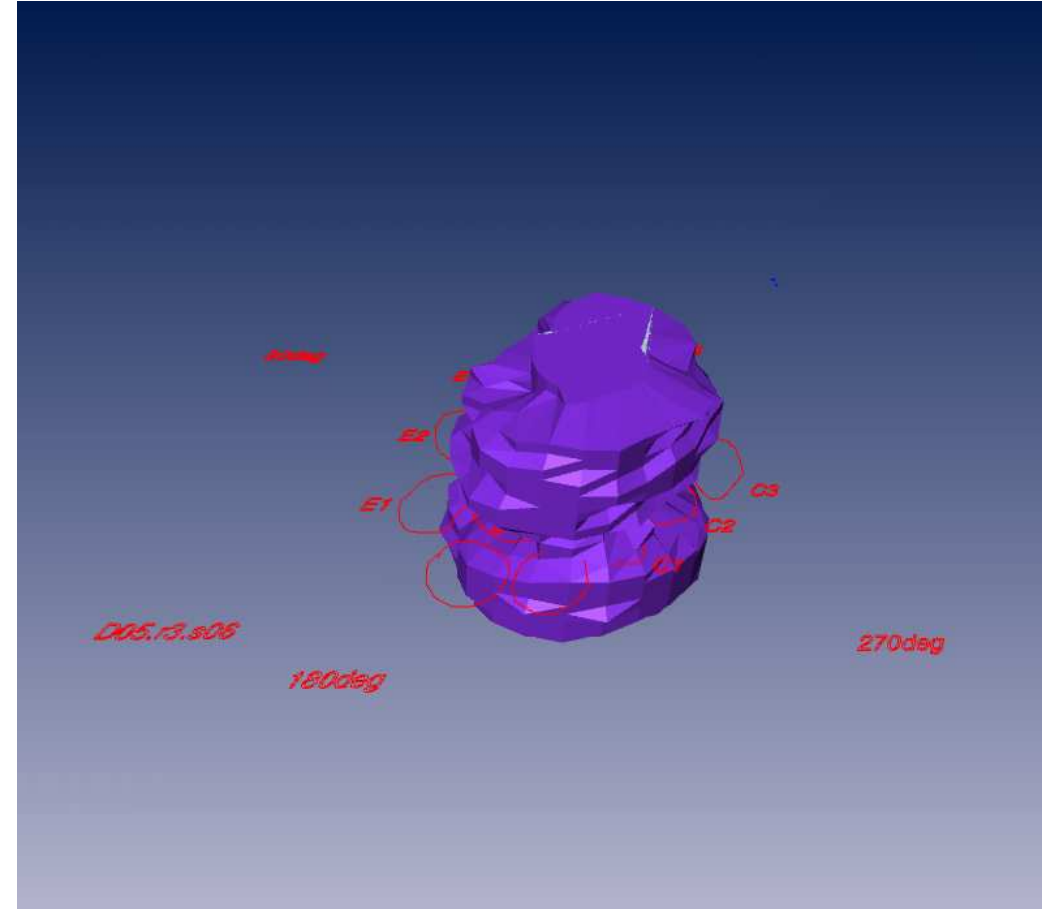

Kapitel 11

# Ergebnisse der Experimente

## 11.1 Einführung

Die Uberführung der Methode aus der theoretisch-experimentellen Umgebung in den konkreten Anwendungsfall stellt eine weitere Herausforderung dar. Die verlässliche Gewinnung von Resultaten aus der Methode bedarf einer strukturierten Planung und Durchführung des Verfahrens.

Eine klare Aufgabenteilung ist für die Durchführung von Vorteil. So wurden die Ratten von Damian Wallace depriviert und operiert. Er fuhrte auch ¨ die zielgerichtete Injektion des Virus in den Barrelcortex durch. Vallery Grinevic und Pavel Osten entwickelten den Virus sowie die Färbemethoden und führten diese durch. Die Schnitte wurden von Philip Broser aufgenommen und prozessiert. Prof. Sakmann wertete die Schnitte aus und erstellte die Overlays zum Ausmessen der Schnitte. Die Vermessung und Aufbereitung der Messdaten erfolgte durch Philip Broser. Die anschließende Auswertung erfolgte durch Prof. Sakmann.

Es wurden insgesamt etwa dreißig Tiere untersucht. Nach strenger Auswahl waren am Ende fünf Tiere jeder Gruppe für die Auswertung geeignet.

Die Untersuchung teilte sich in zwei Serien auf. Die erste Serie der Experimente wurde Anfang 2005, die zweite Serie der Experimente Anfang 2006 durchgeführt.

#### 11.1.1 Doppelblind

Die Auswerungsmethode enthält einige subjektive Schritte. Um einer Verzerrung durch die Experimentatoren vorzubeugen, wurde das gesamt Experiment blind durchgeführt. Dafür wurde vor dem Experiment ein Schlüssel angelegt, der die Tiere eindeutig der peprivierten Gruppe bzw. der Kontrollgruppe zuordnet. Dieser Schlüssel blieb bis zur vollständigen Analyse geheim.

#### 11.1.2 Bemerkung zur Datenhaltung

Die große Menge an Daten macht eine klare, strukturierte Datenhaltung notwendig. Deshalb wurden die Daten in folgendem Verzeichnisbaum abgelegt: (Beispielhaft ist der Verzweigungsbaum für Ratte drei skizziert.)

- / Dam05.r3
	- / Dam05.r3.S08.
		- $/$  Dam05.r3.S08.RawImageData Dam05.r3.S08.bmp: Natives Bild aus dem Mikroskop
		- / Dam05.r3.S08.ProcessedData Dam05.r3.S08.processed.bmp: Bild nach Verarbeitung
		- / Dam05.r3.S08.Measurement Dam05.r3.S08.protocoll.txt: Protokoll der Messung Dam05.r3.S08.orientationControll.tif: Kontrollbild der Messung Dam05.r3.S08.050229.pad: Messdatenfile
		- $/$  Dam $05.\text{r}3.\text{S}08.\text{Analyse}$ (Eine Vielzahl von Analyse Dateien)
		- / Dam05.r3.S08.-to phil (von Prof. Sakmann) Dam05.r3.S08.overlay.tif: Barrelmuster auf dem Originalbild Dam05.r3.S08.overlay.emf: Barrelmuster als Vektorgrafik

```
/ (SliceNr.n+1 : next slice)
```
 $/$  (RatNr.m+1 : next rat)

Ein Bildschirmfoto des Verzeichnisses der Daten von Ratte drei ist in Abbildung [6.1](#page-96-0) dargestellt.

## 11.1.3 Statistik

Die kleine Stichprobenzahl bringt es mit sich, dass besondere statistische Verfahren zur Untersuchung der Daten verwendet werden mussen. Ein Test ¨ der sich im bio-medizinschen Bereich fur kleine Stichproben etabliert hat, ist ¨ der Man-Whitney U-Test [\[52\]](#page-194-1). Es handelt sich dabei um einen nicht parametrischen Test, der auf Rangordnungen basiert. Dabei werden die zu untersuchenden Werte beider Gruppen zu einer Gruppe zusammengefasst und der

|                         | Dam05.r04.re                             | 27. Juli 2005, 17:52   | --                       | Ordner        |  |
|-------------------------|------------------------------------------|------------------------|--------------------------|---------------|--|
|                         | Dam05.r03.re                             | 28. Juli 2005, 19:52   |                          | Ordner        |  |
|                         | Dam05.r03.5 x                            | 28. Juli 2005, 19:28   | --                       | Ordner        |  |
| ь                       | С<br>Dam05.r03.5_16                      | 2. Septemb2005. 12:05  | ∸∸                       | Ordner        |  |
| ь                       | Ġ<br>Dam05.r03.S_12                      | 2. Septemb2005. 12:05  | --                       | Ordner        |  |
| ь                       | Dam05.r03.5 11                           | 2. Septemb2005, 12:05  | --                       | Ordner        |  |
| ь                       | Dam05.r03.5_10                           | 6. Septemb2005, 14:18  | --                       | Ordner        |  |
| ь.                      | C<br>Dam05.r03.S_09                      | 6. Septemb2005, 13:14  |                          | Ordner        |  |
| $\overline{\mathbf{v}}$ | Dam05.r03.S_08                           | Heute, 15:48           | $\overline{a}$           | Ordner        |  |
|                         | Dam05.r03.S_08.RawImageData              | 28. Juli 2005, 19:38   | mm.                      | Ordner        |  |
|                         | Dam05.r3.S_08.bmp                        | 3. Februar 2005, 17:44 | 223,2 MB                 | Adob. - Datei |  |
|                         | Dam05.r03.S_08.ProcessedData             | 29. Juli 2005, 17:30   | 44                       | Ordner        |  |
|                         | Dam05.r3.S_08.bmp.processed.bmp          | 5. April 2005, 12:47   | 223,2 MB                 | Windop-Bild   |  |
|                         | Dam05.r3.S_08.bmp.mirrh.processed.bmp    | 29. Juli 2005, 17:30   | 223,3 MB                 | Adob-Datei    |  |
|                         | Dam05.r03.S_08.Measurement               | 29. Juli 2005, 18:22   | --                       | Ordner        |  |
|                         | Dam05.r3.S_08.protocoll                  | 29. Juli 2005, 18:22   | 2 KB                     | RTF-Format)   |  |
|                         | Dam05.r3.S_08.orientationControll.tiff   | 29. Juli 2005, 18:18   | 2.9 MB                   | TIFF-ument    |  |
|                         | Dam05.r3.S_08.050729.pad                 | 29. Juli 2005, 18:22   | <b>76 KB</b>             | Dokument      |  |
|                         | Dam05.r03.S_08.Cover.doc                 | 28. Juli 2005, 19:44   | 30 KB                    | Microument    |  |
|                         | Dam05.r03.S_08.Analyse                   | 12. Septem 2005, 15:50 | $-$                      | Ordner        |  |
|                         | Dam05.r03.S_08.ai                        | 28. Juli 2005, 20:08   | <b>270 KB</b>            | Adobument     |  |
|                         | Dam05.r03.S.08-to phil                   | 28. Juli 2005, 19:34   | --                       | Ordner        |  |
|                         | D05.r3.s08greyMirrHarrPinWre-to-phil.tif | 27. Juli 2005, 12:12   | 160.7 MB                 | TIFF- ument   |  |
|                         | D05.r03.s08.BarrelsAxis2mark.EMF         | 27. Juli 2005, 12:11   | <b>8 KB</b>              | Erweitadatei  |  |
|                         | Dam05.r.035_08.BarrelAnalysis<br>G<br>ь  | 6. Septemb2005. 19:01  | --                       | Ordner        |  |
| þ.                      | d<br>Dam05.r03.5_07                      | 6. Septemb2005, 10:58  | --                       | Ordner        |  |
| ь                       | r<br>Dam05.r03.5_06                      | 6. Septemb2005, 10:58  | --                       | Ordner        |  |
| b.                      | Dam05.r03.S_05                           | 2. Septemb2005, 12:05  | $\overline{\phantom{a}}$ | Ordner        |  |
|                         | Dam05.r03.Protocoll.xls                  | 28. Juli 2005, 19:52   | <b>20 KB</b>             | Micromappe    |  |
|                         | Dam05.r02.re                             | 5. Septemb2005. 21:57  | --                       | Ordner        |  |
|                         | Dam04 r34                                | 27. Mai 2005, 20:00    | --                       | Ordner        |  |

Abbildung 11.1: Verzeichnisbaum

Größe nach geordnet. Die Rangnummern der Elemente jeder Gruppe werden aufsummiert. Anhand der Summe der Rangnummern kann die Anzahl der möglichen Realisierungen bestimmt werden. Aus der Anzahl der Realisierungen ergibt sich die Wahrscheinlichkeit des Zutreffens der Null-Hypothese. Mit der Statistik wurde dabei folgendes Hypothesenpaar geprüft:

- H0 Hypothese: Das Verhältnis von SOI1 und SOI2 ist gleich für die deprivierte Gruppe und die Kontrollgruppe.
- H1 Hypothese: Das Verhältnis von SOI1 und SOI2 ist unterschiedlich für die deprivierte Gruppe und die Kontrollgruppe.

#### 11.1.4 Für die Analyse verwendete finale Daten

#### Gruppe 1, deprivierte Gruppe

Die benutzten Schnitte und Tiere der Gruppe 1, deprivierte Gruppe, sind in Tabbelle [6.1](#page-105-0) abgebildet.

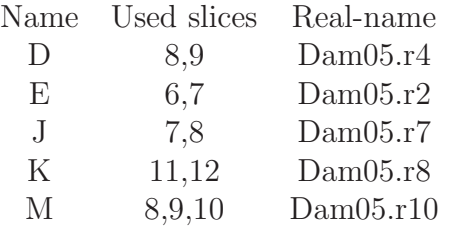

Tabelle 11.1: Schnitte der Gruppe 1

#### Gruppe 2, Kontrolle

Die benutzen Schnitte und Tiere der Gruppe 2, Kontrollgruppe sind in Tabbelle 6.2 abgebildet.

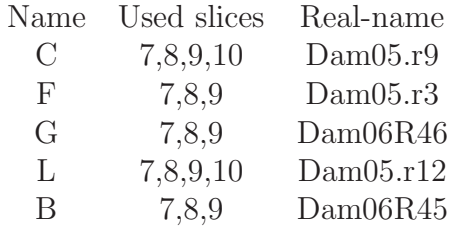

Tabelle 11.2: Schnitte der Gruppe 2

## 11.1.5 Standard Barrel Atlas

Für eine kumulative Auswertung der Daten innerhalb und zwischen den Gruppen ist ein Standard-Barrel-Atlas hilfreich. Um solch einen Atlas zu erstellen, wurden die Schwerpunkte der Barrelkonturen der Overlays bestimmt und ihr statistisches Mittel berechnet. In Abbildung [6.2](#page-99-0) ist ein Standard Atlas, eine Standard-Barrelkarte, abgebildet (bereits mit Daten uberlagert). ¨

# 11.2 Qualitative Untersuchung

Als erste Auswertung wurden so genannte MeanPinWheels erstellt. Sie stellen normierte gemittelte PinWheels der Gruppen dar. Die Subtraktion dieser PinWheels zeigte die Gebiete mit der größten Anderung an. In den Abbildungen [6.2](#page-99-0) und [6.3](#page-101-0) sind die Differenz-PinWheels auf dem Standard-Barrelmuster abgebildet.

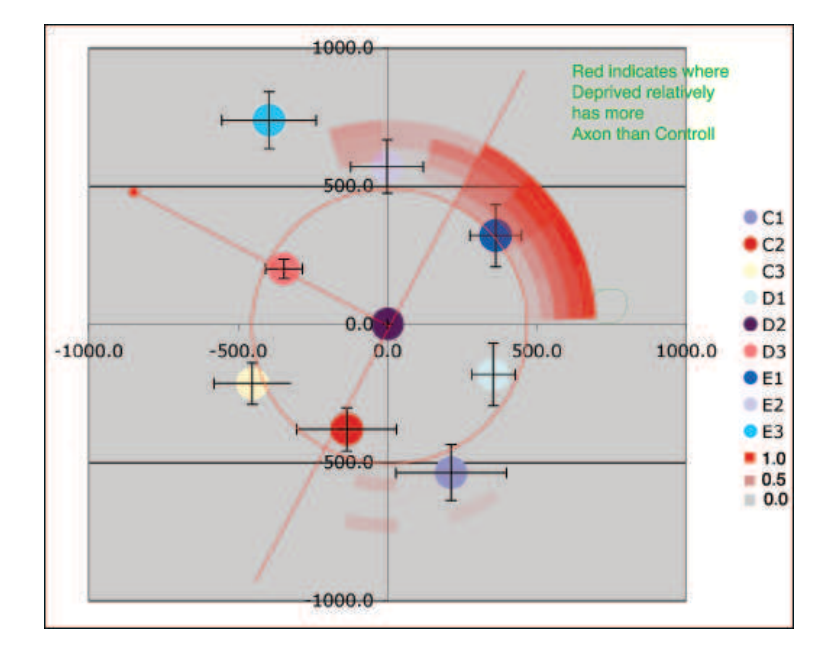

Abbildung 11.2: Differenz von MeanPinWheel 1 und 2, Skalierung in Mikrometern (nur positive Beträge sind abgebildet)

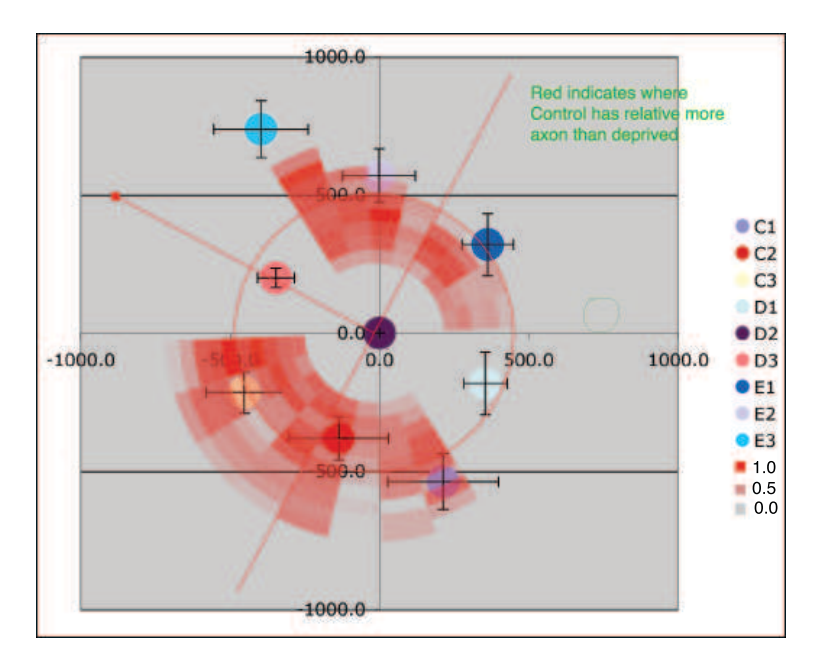

Abbildung 11.3: Differenz von MeanPinWheel 2 und 1, Skalierung in Mikrometern (nur positive Beträge sind abgebildet)

## 11.2.1 Multisegmentanalyse

Die Auswertung der Differenz-PinWheels motivierte die Auswertung der Daten in multiplen Segmenten.

Hierzu wurde je ein Winkelbereich von 30 Grad und Radialabstände von 250 bis 750 $\mu$ m, 250 bis 500 $\mu$ m und 500 bis 750 $\mu$ m zu einem Gebiet zusammengefasst.

Die Bezeichnung der Segmente ist in Abbildung [6.4](#page-103-0) dargestellt. Aus der Nummer ergibt sich durch Multiplikation mit 15 Grad der Beginn des Winkelintervalles des Segmentes.

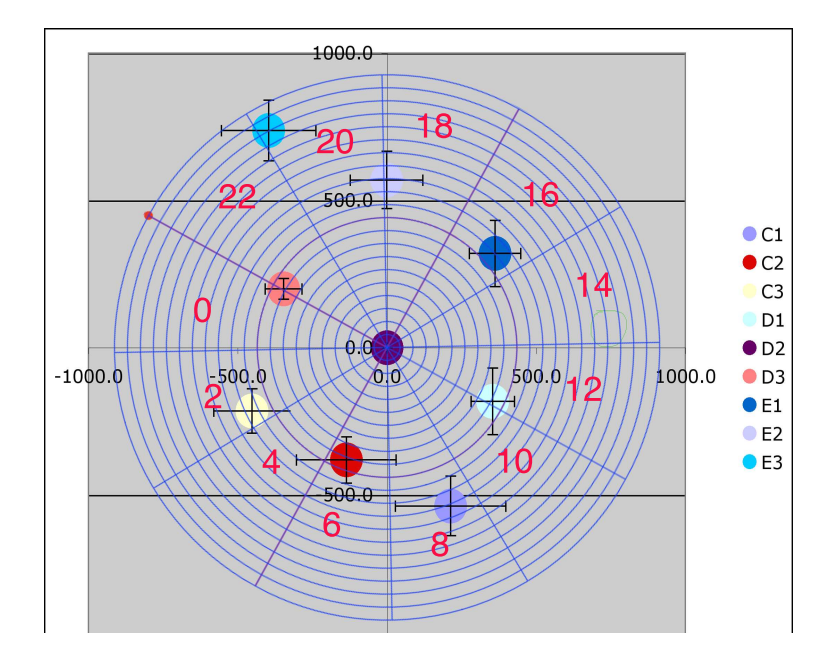

Abbildung 11.4: Standard-Barrel-Map mit 30 Grad-Segmenten

| Name     | SOI1 from    | SOI1 to      | SOI2 from | SOI2 to      | AngleSize    |       | AngleStep<br>StartR |  | EndR        |  |
|----------|--------------|--------------|-----------|--------------|--------------|-------|---------------------|--|-------------|--|
| Multi    |              | 9            | 13        | 21           | 30           |       | 250<br>15           |  | 750         |  |
| Nr.      | SOI1G1       | SOI2G1       | RG1       | SOI1G2       | SOI2G2       | RG2   | $R2-R1$             |  | PValue2Tail |  |
| 1,13     | $3.66e + 04$ | $4.06e + 04$ | 0.901     | $6.06e + 04$ | $5.62e + 04$ | 1.13  | 0.225               |  | 0.00794     |  |
| 2,13     | $3.47e + 04$ | $4.06e + 04$ | 0.849     | $5.95e + 04$ | $5.62e + 04$ | 1.08  | 0.236               |  | 0.00794     |  |
| 5,13     | $3.22e + 04$ | $4.06e + 04$ | 0.784     | $5.59e + 04$ | $5.62e + 04$ | 1.01  | 0.226               |  | 0.00794     |  |
| 3,13     | $3.38e + 04$ | $4.06e + 04$ | 0.822     | $5.73e + 04$ | $5.62e + 04$ | 1.02  | 0.202               |  | 0.0159      |  |
| 4,13     | $3.27e + 04$ | $4.06e + 04$ | 0.794     | $5.59e + 04$ | $5.62e + 04$ | 0.997 | 0.203               |  | 0.0159      |  |
| 4,14     | $3.27e + 04$ | $4.01e + 04$ | 0.803     | $5.59e + 04$ | $5.46e + 04$ | 1.05  | 0.247               |  | 0.0159      |  |
| 5,14     | $3.22e + 04$ | $4.01e + 04$ | 0.793     | $5.59e + 04$ | $5.46e + 04$ | 1.07  | 0.274               |  | 0.0159      |  |
| 5,15     | $3.22e + 04$ | $3.96e + 04$ | 0.803     | $5.59e + 04$ | $5.39e + 04$ | 1.1   | 0.3                 |  | 0.0159      |  |
| 6,13     | $3.47e + 04$ | $4.06e + 04$ | 0.846     | $5.63e + 04$ | $5.62e + 04$ | 1.03  | 0.18                |  | 0.0159      |  |
| 1,14     | $3.66e + 04$ | $4.01e + 04$ | 0.91      | $6.06e + 04$ | $5.46e + 04$ | 1.19  | 0.281               |  | 0.0317      |  |
| 1,15     | $3.66e + 04$ | $3.96e + 04$ | 0.922     | $6.06e + 04$ | $5.39e + 04$ | 1.23  | 0.312               |  | 0.0317      |  |
| 2,14     | $3.47e + 04$ | $4.01e + 04$ | 0.856     | $5.95e + 04$ | $5.46e + 04$ | 1.14  | 0.288               |  | 0.0317      |  |
| 2,15     | $3.47e + 04$ | $3.96e + 04$ | 0.868     | $5.95e + 04$ | $5.39e + 04$ | 1.18  | 0.313               |  | 0.0317      |  |
| 3,14     | $3.38e + 04$ | $4.01e + 04$ | 0.83      | $5.73e + 04$ | $5.46e + 04$ | 1.08  | 0.247               |  | 0.0317      |  |
| 3,15     | $3.38e + 04$ | $3.96e + 04$ | 0.842     | $5.73e + 04$ | $5.39e + 04$ | 1.11  | 0.269               |  | 0.0317      |  |
| 4,16     | $3.27e + 04$ | $3.86e + 04$ | 0.838     | $5.59e + 04$ | $5.33e + 04$ | 1.1   | 0.265               |  | 0.0317      |  |
| 5,16     | $3.22e + 04$ | $3.86e + 04$ | 0.827     | $5.59e + 04$ | $5.33e + 04$ | 1.12  | 0.297               |  | 0.0317      |  |
| 6,14     | $3.47e + 04$ | $4.01e + 04$ | 0.856     | $5.63e + 04$ | $5.46e + 04$ | 1.09  | 0.229               |  | 0.0317      |  |
| 7,13     | $3.72e + 04$ | $4.06e + 04$ | 0.904     | $5.77e + 04$ | $5.62e + 04$ | 1.06  | 0.156               |  | 0.0317      |  |
| $\cdots$ |              |              | $\cdots$  |              |              | .     | .                   |  | > 0.05      |  |
| Min      | $3.22e + 04$ | $3.74e + 04$ | 0.784     | $5.59e + 04$ | $5.33e+04$   | 0.866 | $-0.0665$           |  | 0.00794     |  |
| Max      | $3.93e + 04$ | $4.06e + 04$ | 1.04      | $6.26e + 04$ | $6.22e + 04$ | 1.33  | 0.327               |  |             |  |
| Median   | $3.47e + 04$ | $3.84e + 04$ | 0.901     | $5.77e + 04$ | $5.62e + 04$ | 1.06  | 0.181               |  | 0.222       |  |
| Mean     | $3.55e + 04$ | $3.88e + 04$ | 0.906     | $5.85e + 04$ | $5.7e + 04$  | 1.06  | 0.158               |  | 0.325       |  |
| $\sigma$ | $2.39e + 03$ | $1.03e + 03$ | 0.0645    | $2.28e + 03$ | $3.05e + 03$ | 0.111 | 0.109               |  | 0.294       |  |

Tabelle 11.3: Datenradius: 250 bis  $750 \mu m$ , 30 Grad, 15 Grad überlappend

#### Datenradius: 250 to  $750 \mu m$ , 30 degree, 15 überlappend

Der erste Ansatz für die Untersuchung war die Auswertung von 30 Grad breiten Segmenten. Um Randeffekte zu vermeiden wurden die Segmente mit einem Uberlapp von 15 Grad ausgerichtet. Das Radialintervall wurde mit 250 bis  $750\mu m$  festgelegt. In Tabelle 6.3 sind die resultierenden Messwerte abgedruckt.

#### Datenradius: 250 bis 750, 45 Grad, 30 Grad überlappend

Durch Anderung des Überlapps versucht man wieder Randefekte zu limitieren. Die Analyse mit 45 Grad segmenten mit 15 Grad überlapp ergaben wie man aus Tabelle 6.4 entnimmt vergleichbare Werte zu den Untersuchungen mit 30 Grad.

#### Datenradius:  $500$  bis  $700 \mu m$ , 30 Grad, 15 Grad überlappend

Die Multisegmentanalyse kann man mit verschiedenen Radien durchfuhren. ¨ Dabei zeigt sich, dass der Bereich von 500 bis  $750 \mu m$  den deutlichsten Unterschied zeigt. In Tabelle 6.5 sind noch einmal 30 Grad-Segmente, diesmal auf den Radialbereich 500 bis 750 Mikrometer eingeschränkt.

| Name         | SOI1 from    | SOI1 to      | SOI2 from | SOI2 to      | AngleSize    | AngleStep |           | StartR | EndR        |
|--------------|--------------|--------------|-----------|--------------|--------------|-----------|-----------|--------|-------------|
| Multi        | 1            | 8            | 13        | 20           | 45           | 15        |           | 250    | 750         |
| Nr.          | SOI1G1       | SOI2G1       | RG1       | SOI1G2       | SOI2G2       | RG2       | $R2-R1$   |        | PValue2Tail |
| 4,13         | $4.91e + 04$ | $6.06e + 04$ | 0.799     | $8.41e + 04$ | $8.34e + 04$ | 1.03      | 0.229     |        | 0.00794     |
| 2,13         | $5.16e + 04$ | $6.06e + 04$ | 0.842     | $8.77e + 04$ | $8.34e + 04$ | 1.08      | 0.236     |        | 0.0159      |
| 3,13         | $4.96e + 04$ | $6.06e + 04$ | 0.807     | $8.5e + 04$  | $8.34e + 04$ | 1.03      | 0.225     |        | 0.0159      |
| 4,14         | $4.91e + 04$ | $5.97e + 04$ | 0.811     | $8.41e + 04$ | $8.14e + 04$ | 1.08      | 0.269     |        | 0.0159      |
| 5,13         | $5.05e + 04$ | $6.06e + 04$ | 0.824     | $8.4e + 04$  | $8.34e + 04$ | 1.04      | 0.211     |        | 0.0159      |
| 1,13         | $5.35e + 04$ | $6.06e + 04$ | 0.879     | $8.97e + 04$ | $8.34e + 04$ | 1.12      | 0.242     |        | 0.0317      |
| 1,14         | $5.35e + 04$ | $5.97e + 04$ | 0.891     | $8.97e + 04$ | $8.14e + 04$ | 1.18      | 0.289     |        | 0.0317      |
| 1,15         | $5.35e + 04$ | $5.86 + 04$  | 0.91      | $8.97e + 04$ | $8.05e + 04$ | 1.21      | 0.296     |        | 0.0317      |
| 2,14         | $5.16e + 04$ | $5.97e + 04$ | 0.854     | $8.77e + 04$ | $8.14e + 04$ | 1.13      | 0.278     |        | 0.0317      |
| 3,14         | $4.96e + 04$ | $5.97e + 04$ | 0.819     | $8.5e + 04$  | $8.14e + 04$ | 1.08      | 0.264     |        | 0.0317      |
| 3,15         | $4.96e + 04$ | $5.86 + 04$  | 0.836     | $8.5e + 04$  | $8.05e + 04$ | 1.11      | 0.269     |        | 0.0317      |
| 4,15         | $4.91e + 04$ | $5.86e + 04$ | 0.828     | $8.41e + 04$ | $8.05e + 04$ | 1.1       | 0.276     |        | 0.0317      |
| 5,14         | $5.05e + 04$ | $5.97e + 04$ | 0.836     | $8.4e + 04$  | $8.14e + 04$ | 1.09      | 0.254     |        | 0.0317      |
| 5,15         | $5.05e + 04$ | $5.86 + 04$  | 0.853     | $8.4e + 04$  | $8.05e + 04$ | 1.11      | 0.261     |        | 0.0317      |
| 6,13         | $5.36e + 04$ | $6.06e + 04$ | 0.873     | $8.59e + 04$ | $8.34e + 04$ | 1.07      | 0.199     |        | 0.0317      |
| 6,14         | $5.36e + 04$ | $5.97e + 04$ | 0.886     | $8.59e + 04$ | $8.14e + 04$ | 1.13      | 0.245     |        | 0.0317      |
| $\cdots$     | $\cdots$     | $\cdots$     | $\cdots$  | $\cdots$     | $\cdots$     | .         | $\cdots$  |        | > 0.05      |
| Min          | $4.91e + 04$ | $5.65e + 04$ | 0.799     | $8.4e + 04$  | $8.05e + 04$ | 0.892     | $-0.0319$ |        | 0.00794     |
| Max          | $5.82e + 04$ | $6.06e + 04$ | 1.01      | $9.22e + 04$ | $9.17e + 04$ | 1.28      | 0.298     |        |             |
| Median       | $5.35e + 04$ | $5.75e + 04$ | 0.889     | $8.77e + 04$ | $8.44e + 04$ | 1.08      | 0.187     |        | 0.222       |
| Mean         | $5.29e + 04$ | $5.81e + 04$ | 0.899     | $8.71e + 04$ | $8.51e + 04$ | 1.06      | 0.16      |        | 0.303       |
| <b>STDEV</b> | $3.13e + 03$ | $1.32e + 03$ | 0.0558    | $2.76e + 03$ | $4.11e + 03$ | 0.0964    | 0.0973    |        | 0.275       |

Tabelle 11.4: Datenradius: 250 bis  $750 \mu m$ , 45 Grad, 30 Grad überlappend

| Name         | SOI1 from    | SOI1 to      | SOI2 from | $SOI2$ to    | AngleSize    |          | AngleStep | StartR | EndR        |
|--------------|--------------|--------------|-----------|--------------|--------------|----------|-----------|--------|-------------|
| Multi        |              | 9            | 13        | 21           | 30           |          | 15        | 500    | 700         |
| Name         | SOI1G1       | SOI2G1       | RG1       | SOI1G2       | SOI2G2       | RG2      | $R2-R1$   |        | PValue2Tail |
| 2,13         | $1.66e + 04$ | $2.04e + 04$ | 0.802     | $2.81e + 04$ | $2.67e + 04$ | 1.08     | 0.28      |        | 0.00794     |
| 5,13         | $1.49e + 04$ | $2.04e + 04$ | 0.718     | $2.57e + 04$ | $2.67e + 04$ | 0.965    | 0.248     |        | 0.0159      |
| 1,13         | $1.8e + 04$  | $2.04e + 04$ | 0.88      | $2.9e + 04$  | $2.67e + 04$ | 1.16     | 0.276     |        | 0.0317      |
| 1,14         | $1.8e + 04$  | $2.02e + 04$ | 0.892     | $2.9e + 04$  | $2.56e + 04$ | 1.26     | 0.372     |        | 0.0317      |
| 2,14         | $1.66e + 04$ | $2.02e + 04$ | 0.813     | $2.81e + 04$ | $2.56e + 04$ | 1.18     | 0.363     |        | 0.0317      |
| 2,15         | $1.66e + 04$ | $2e + 04$    | 0.822     | $2.81e + 04$ | $2.5e + 04$  | 1.27     | 0.445     |        | 0.0317      |
| 3,14         | $1.59e + 04$ | $2.02e + 04$ | 0.774     | $2.66e + 04$ | $2.56e + 04$ | 1.06     | 0.289     |        | 0.0317      |
| 3,15         | $1.59e + 04$ | $2e + 04$    | 0.782     | $2.66e + 04$ | $2.5e + 04$  | 1.14     | 0.354     |        | 0.0317      |
| 3,16         | $1.59e + 04$ | $1.97e + 04$ | 0.798     | $2.66e + 04$ | $2.46e + 04$ | 1.18     | 0.384     |        | 0.0317      |
| 4,16         | $1.52e + 04$ | $1.97e + 04$ | 0.763     | $2.57e + 04$ | $2.46e + 04$ | 1.13     | 0.367     |        | 0.0317      |
| 5,14         | $1.49e + 04$ | $2.02e + 04$ | 0.729     | $2.57e + 04$ | $2.56e + 04$ | 1.05     | 0.318     |        | 0.0317      |
| 5,16         | $1.49e + 04$ | $1.97e + 04$ | 0.75      | $2.57e + 04$ | $2.46e + 04$ | 1.18     | 0.434     |        | 0.0317      |
| 6,16         | $1.64e + 04$ | $1.97e + 04$ | 0.825     | $2.61e + 04$ | $2.46e + 04$ | 1.25     | 0.421     |        | 0.0317      |
| 7,13         | $1.8e + 04$  | $2.04e + 04$ | 0.864     | $2.71e + 04$ | $2.67e + 04$ | 1.06     | 0.193     |        | 0.0317      |
| 7,14         | $1.8e + 04$  | $2.02e + 04$ | 0.878     | $2.71e + 04$ | $2.56e + 04$ | 1.15     | 0.277     |        | 0.0317      |
| 7,16         | $1.8e + 04$  | $1.97e + 04$ | 0.898     | $2.71e + 04$ | $2.46e + 04$ | 1.32     | 0.422     |        | 0.0317      |
| $\cdots$     |              |              | .         |              |              | $\cdots$ | .         |        | > 0.05      |
| Min          | $1.49e + 04$ | $1.83e + 04$ | 0.718     | $2.57e + 04$ | $2.46e + 04$ | 0.799    | $-0.0839$ |        | 0.00794     |
| Max          | $1.92e + 04$ | $2.04e + 04$ | 1.03      | $3.05e + 04$ | $3.02e + 04$ | 1.57     | 0.61      |        |             |
| Median       | $1.66e + 04$ | $1.92e + 04$ | 0.858     | $2.71e + 04$ | $2.67e + 04$ | 1.07     | 0.245     |        | 0.151       |
| Mean         | $1.7e + 04$  | $1.94e + 04$ | 0.863     | $2.75e + 04$ | $2.69e + 04$ | 1.09     | 0.224     |        | 0.31        |
| <b>STDEV</b> | $1.49e + 03$ | 684          | 0.079     | $1.6e + 03$  | $1.87e + 03$ | 0.175    | 0.168     |        | 0.315       |

Tabelle 11.5: Daten Radius:  $500$  bis  $700 \mu m$ , 30 Grad, 15 Grad überlappend

| Name         | SOI1 from    | SOI1 to       | SOI2 from | SOI2 to      | AngleSize     | AngleStep |             | StartR    | EndR        |
|--------------|--------------|---------------|-----------|--------------|---------------|-----------|-------------|-----------|-------------|
| Multi        |              | 22            |           | 23           | 30            | 15        |             | 500       | 750         |
| Name         | SOI1G1       | SOI2G1        | RG1       | SOI1G2       | SOI2G2        | RG2       | $R2-R1$     |           | PValue2Tail |
| 13           | $2.64e + 04$ | $2.85e + 0.5$ | 0.0931    | $3.39e + 04$ | $4.27e + 0.5$ | 0.0765    |             | $-0.0166$ | 0.00794     |
| 14           | $2.61e + 04$ | $2.85e + 0.5$ | 0.0916    | $3.23e + 04$ | $4.27e + 05$  | 0.0708    | $-0.0208$   |           | 0.0317      |
| 15           | $2.58e + 04$ | $2.85e + 05$  | 0.0909    | $3.16e + 04$ | $4.27e + 0.5$ | 0.0679    | $-0.023$    |           | 0.0317      |
| 17           | $2.45e + 04$ | $2.85e + 0.5$ | 0.0861    | $3.24e + 04$ | $4.27e + 0.5$ | 0.0715    | $-0.0146$   |           | 0.0317      |
| $\cdots$     | $\cdots$     | $\cdots$      | $\cdots$  | $\cdots$     | $\cdots$      | $\cdots$  | $\cdots$    |           | > 0.05      |
| Min          | $1.81e + 04$ | $2.85e + 05$  | 0.0626    | $3.12e + 04$ | $4.27e + 05$  | 0.0664    | $-0.023$    |           | 0.00794     |
| Max          | $2.65e + 04$ | $2.85e + 0.5$ | 0.0933    | $4.07e + 04$ | $4.27e + 05$  | 0.102     | 0.0134      |           | 0.841       |
| Median       | $2.46e + 04$ | $2.85e + 0.5$ | 0.0863    | $3.54e + 04$ | $4.27e + 05$  | 0.0824    | 0.00483     |           | 0.421       |
| Mean         | $2.37e + 04$ | $2.85e + 0.5$ | 0.0831    | $3.54e + 04$ | $4.27e + 0.5$ | 0.0829    | $-0.000252$ |           | 0.421       |
| <b>STDEV</b> | $2.48e + 03$ | $1.19e-10$    | 0.00947   | $2.9e + 03$  |               | 0.0107    | 0.0115      |           | 0.292       |

Tabelle 11.6: Datenradius:  $4500$  bis  $750 \mu m$ , 30 Grad, 15 Grad überlappend

# 11.3 SOI vs Reference Frame

Die bisherigen Untersuchungen haben noch nicht gezeigt, ob es sich um einen einseitigen oder zweiseitigen Effekt handelt. Vergleicht man die Regionen gegenüber der gesamt axonalen Länge in einem Tier, so bekommt man eine Normierung, die nicht durch Paarbildung ensteht. Tabelle 6.6 offenbart, dass der wesentliche Effekt eine Zunahme der gesamt axonalen Länge im Bereich von 180 bis 270 Grad auf der E-Seite ist. Als Referenzrahmen wurde der Gesamtwinkelbereich in einem Radialintervall von 500 bis  $750 \mu m$  verwendet.

# 11.4 Radialprofile

Untersucht man Radialprofile wie in Abbildung [6.5](#page-107-0) und [6.6](#page-108-0) fur die Achse ¨ 0-12 bzw. 6-18 abgebildet, so beobachtet man das bekannte Phänomen, dass die axonale Ausbreitung entlang der Reihe gegenüber der Bogens favorisiert wird [\[28\]](#page-192-0).

# 11.5 Schlussfolgerung

Die Daten der Multisegmentanalyse zeigen, dass die Kontrollgruppe signifikant weniger Axonallänge in den Regionen 13 bis 17 (195 bis 270 Grad) hat als die Gruppe der Kontrolltiere. Die gesamt axonale Länge ist auf der C Seite (1 bis 7) reduziert, auch wenn dieser Effekt nach den Daten der Einzelsegmentanalyse weniger ausgeprägt ist. Die Zunahme in dem Winkelberecih 180 bis 270 Grad ist lokal deutlich, macht jedoch am gesamt Anteil der axonalen Länge nur etwa  $4\%$  aus. Die Profilanalyse zeigt die bekannte

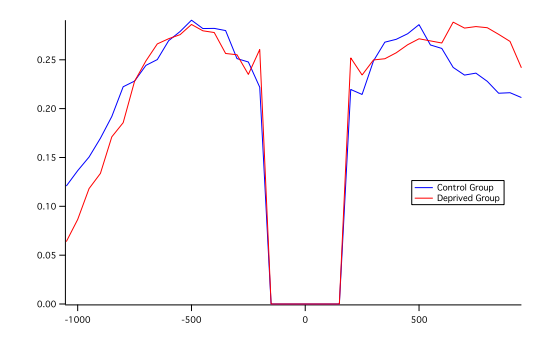

Abbildung 11.5: Profil 0 nach 12

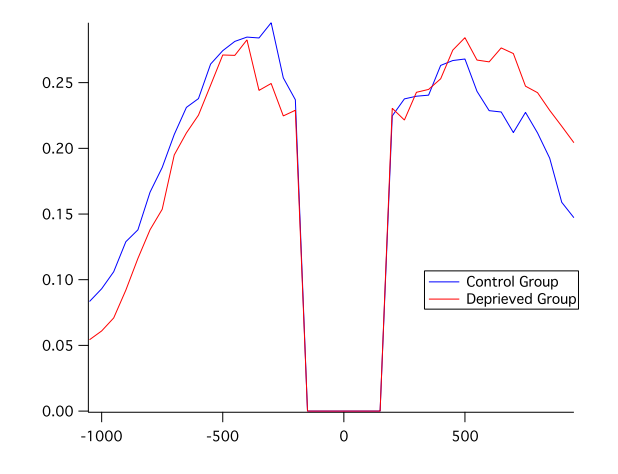

Abbildung 11.6: Profil 6 nach 18

#### 11.5. SCHLUSSFOLGERUNG 149

Asymmetrie zu gunsten der Reihe.

Uberträgt man die Resultate auf die anatomischen Strukturen, so findet man im deprivierten Tier eine verstärkte axonale Last in Richtung des E1-Barrels sowie eine Verlagerung der axonalen Projektionsdomäne zugunsten der niederzahligen Barrels der E-Reihe. Abbildung 6.7 veranschaulicht diesen Befund in einer Skizze.

Zu diskutieren bleibt ob auch eine Veränderung in Richtung der E2 und E3 Barrels stattfindet. Denn in die Richtung des E2 und E3 Barrels laufen viele Axone die in andere Hirnbereiche projizieren. Folglich könnten die Effekte in Richtung der E2 und E3 Barrels maskiert sein. Diese Frage müssen weiter führende Untersuchungen beantworten.

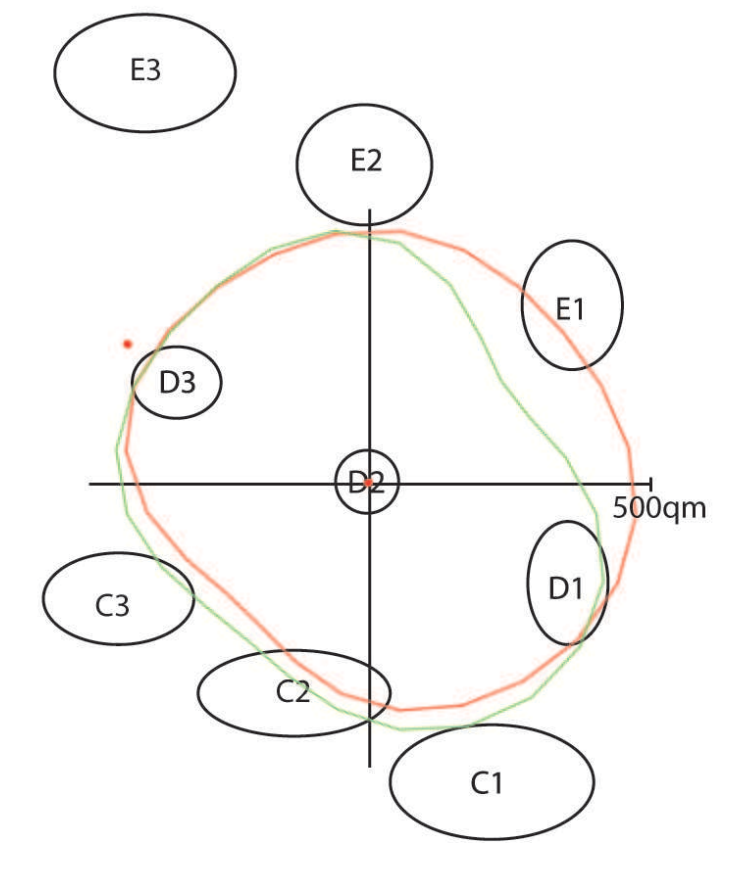

Abbildung 11.7: Projektionsdomäne im deprivierten Tier und im Kontrolltier, rot Projektionsdomäne der deprivierten Tiere, grün Projektionsdomäne der Kontrolltiere

Kapitel 12

# Konklusion

Im ersten Abschnitt der Arbeit wurde ein mathematisches Fundament für die Bildverarbeitung gelegt. Das erste Kapitel definierte die notwendigen Objekte und Datenstrukturen. Danach wurden Operatoren auf Bilddaten untersucht. Hier wurden vor allem der Top-Hat-Operator und die Segmentierung betrachtet. Ein weiterer wichtiger Aspekt war die Darstellung von Skelettierungsoperatoren und Dilatierungsoperatoren. Im dritten Kapitel wurden Kurven in digitalen Räumen untersucht. Wichtig war hierbei die Entwicklung von Längenschätzern für Kurven in zweidimensionalen, digitalen Räumen. Im zweiten Abschnitt der Arbeit wurde gezeigt, wie durch die konsequente Umsetzung der erarbeiteten Methoden eine wichtige biologische Frage beantwortet werden konnte. Hierfur wurde eine Prozesspipeline entwickelt. Diese ¨ startet mit der hoch auflösenden Aufnahme mit Hilfe der Mosaikmikroskopie unter Verwendung eines erweiterten Fokus-Algorithmus. Das Bildsignal wurde verstärkt und segmentiert. Einen wichtigen Schritt stellt die binäre Bildverarbeitung dar. Hier wurde die Mittellinie der Axone extrahiert. Fur ¨ die Auswertung der Daten war die Überlagerung mit einem Orientierungsbild notwendig. Die Einführung eines Polarkoordinatensystems erlaubte es, die Messdaten eindeutig definierten Regionen im somatosensorischen Cortex zuzuordnen. So konnten die Daten verschiedener Tiere einfach miteinander verglichen werden.

Das Verfahren wurde schließlich auf eine Serie von Experimenten angewendet. Durch dieses Verfahren konnte bewiesen werden, dass die postnatale Paarung von Whiskerreihen zu einer Anderung der Verschaltung der Neurone ¨ in Schicht II/III des somatosensorischen Cortex führt. Der Ort der größten Anderung wurde bestimmt und das Ausmaß der Anderung quantifiziert.

Abschließend l¨asst sich sagen, dass das entwickelte Verfahren geeignet ist, um Unterschiede in der axonale Projektionsdomäne zu detektieren und zu lokalisieren. Es können sowohl relative als auch absolute quantitative Aussagen gemacht werden. Die Zuverlässigkeit des Verfahrens wird noch deutlicher, wenn man bedenkt, dass die Ergebnisse der Populationsanalyse in Einklang mit den Resultaten der Einzelzellrekonstruktionen stehen. Dazu in einer späteren Arbeit mehr. Das Programmpaket  $AxoQuant$  kann über den Autor der Arbeit bezogen werden.

Anhang A

# Anhang

## A.1 Einleitung

Im Anhang werden exemplarisch die Implementierungen der Algorithmen vorgestellt. Die Algorithmen werden nach ihrem Auftreten in der Arbeit sortiert dargestellt. Der Anhang gliedert sich damit in die Abschnitte:

- 1. Graustufenbildmorphologie
- 2. Segmentierung
- 3. morphologische Bildverarbeitung
- 4. AxonTracker
- 5. AxonMaper
- 6. Verwendete Programme von Dritten

Die Extraktion der Axone aus den Bilddaten erfolgte auf einem Quad Opteron 64bit Linux System. Zum Beschleunigen der Algorithmen wurden diese mit Hilfe des openMP Standards [\[10\]](#page-191-0) und einem Intel Compiler [\[53\]](#page-194-2) parallelisiert. Weitere Darstellungen von Implementierungen von Bildoperatoren findet man z.B. in [\[54\]](#page-194-3), [\[13\]](#page-191-1), [\[11\]](#page-191-2) oder [\[12\]](#page-191-3).

# A.2 Implementierung der Bildoperatoren

## A.2.1 Top-Hat-Transformation

Die Top-Hat-Transformation besteht aus der Berechnung des geöffneten Bildes und der Subtraktion dieses Bildes von dem Ursprungsbild. Die Schleife uber den Bildpunkten läßt sich einfach mit openMP-Direktiven parallelisieren.

```
int Tophat(densityDataType* data, int range, densityDataType* tophat)
{
float value;
int n=range/2;
int height=(*data).sizeY;
int width=(*data).sizeX;
int imagesize=height*width+1;
densityDataType opening;
(opening).sizeX=width;
```

```
(opening).sizeY=height;
(opening).data=(float*) malloc( sizeof(float) * imagesize);
Opening(data, range, &opening);
#pragma omp parallel
{
#pragma omp for
for ( int cy=n+BOUNDARYOFSET;cy<height-(n+BOUNDARYOFSET);cy++)
     {
                 int x,y;
                 y = cy;for ( x=n+BOUNDARYOFSET;x<width-(n+BOUNDARYOFSET);x++)
                 {
                     value=ACCESSDATAATPOINT((*data),x,y)-ACCESSDATAATPOINT(opening, x, y);
                     ACCESSDATAATPOINT((*tophat), x, y)=value;
                 };
          }
}
free(opening.data);
return 0;
}
```
## A.2.2 Segmentierung

In Figur [A.1](#page-177-0) ist der Segmentierunsalgorithmus dargestellt. Es werden dabei folgende Einstellungen verwendet: Der globale Minimalschwellenwert wird gesetzt auf:  $globalMinThreshold = Min = 0.008 = \frac{2.04}{255}$ Der globale Maximalschwellenwert wird gesetzt auf:  $globalMaxThreshold$  $0.3 = \frac{76,5}{255}$ 

Der Variationsparameter Epsilon wird gesetzt auf:  $epsilon = 0.05 = 1,275/255$ Die Scanweite wird auf 14 Pixel gesetzt: scanningRange =  $14$ Pixel =  $4,48\mu m$ ; Die Anzahl der Nachbarn uber dem Schwellenwert kann variiert werden, ist ¨ aber mit mindestens drei Nachbarn über dem Schwellenwert gut gewählt. Die oberen und unteren Schwellenwerte sind berechtigt, da oberhalb bzw. unterhalb dieser Werte die Entscheidung zwischen Struktur und Hintergrund klar ist. Die Berechnung des lokalen Schwellenwertes als Mittelwert stellt eine Art Tiefpass dar. Die Segmentierung besteht im wesentlichen aus einem if-Block. Nur im kritischen Fall wird der lokale Schwellenwert bestimmt. Die Schleife über den Bildpunkten lässt sich widerum einfach mit openMP direktiven

parallelisieren.

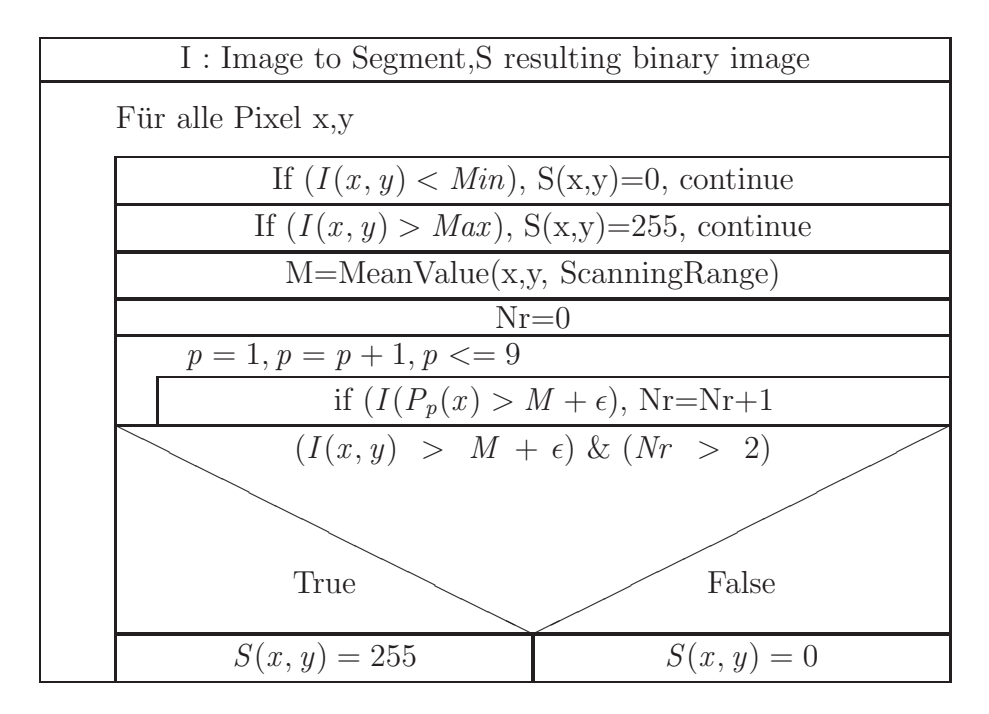

<span id="page-177-0"></span>Abbildung A.1: Segmentierungsalgorithmus

Die Sourcen zu diesem Operator sehen wie folgt aus:

```
int structuralThresholdingWithParameter(densityDataType data, ucharDataType target,
float globalMinThreshold, float globalMaxThreshold, float epsilon, int scanningRange)
{
#pragma omp parallel for
for (int y=scanningRange+BOUNDARYOFSET;y<data.sizeY-(scanningRange+BOUNDARYOFSET);y++)
 {
  int x;
 for (x=scanningRange+BOUNDARYOFSET;x<data.sizeX-(scanningRange+BOUNDARYOFSET);x++)
   {
    intVectorType point;
    float datum=ACCESSDATAATPOINT(data, x, y);
    if(datum<globalMinThreshold)
    {
     SetBinaryDataAtPoint(target,x,y,0);
     }
     else
```

```
{
          if(datum>globalMaxThreshold)
           {
            SetBinaryDataAtPoint(target,x,y,1);
           }
           else
             {
              SetBinaryDataAtPoint(target,x,y,0);
              float meanSignal=meanArroundXY(data, x, y, scanningRange);
              if ((datum)>(meanSignal+epsilon))
                 if (checkNeigbours(data, x, y, scanningRange, meanSignal+epsilon,3))
                    SetBinaryDataAtPoint(target,x,y,1);
             };
        };
}; //x loop
}; //y loop
return 0;
```
# A.3 AxonTracker - Algorithmen, FlowCharts und Sourcen

Der AxonTracker gliedert sich in zwei Module auf, ein Modul übersetzt das kartesische Koordinatensystem in ein Polares. Das Zweite vermisst die Axone im temporären Datensatz.

## A.3.1 Transformation des Koordinatensystems

}

Die ROIs im PinWheel werden in einen temporären Datenspeicher überführt. Hierzu müssen die kartesischen Koordinaten des Bildes in Polare überführt werden. Hierzu wird eine Boundingbox um das zu untersuchende Segment gelegt. Die Pixel werden in der BoundingBox dahingehend überprüft ob sie in dem Segment liegen. Alle enthaltenen Pixel werden in ein temporäres Bild kopiert. Die wesentlichen Berechnungen sind dabei:

$$
\widetilde{P} = P - MP \tag{A.1}
$$

$$
Norm(\widetilde{P}) = \sqrt{\widetilde{P}.x^2 + \widetilde{P}.y^2}
$$
\n(A.2)

$$
50\frac{\mu m}{pix} * r < Norm(\tilde{P}) \le 50\frac{\mu m}{pix} * (r+1) \tag{A.3}
$$

$$
sin(\tilde{\alpha}) = \frac{P.y}{norm(\tilde{P})}
$$
\n(A.4)

$$
cos(\tilde{\alpha}) = \frac{P.x}{norm(\tilde{P})}
$$
 (A.5)

$$
\alpha = \left\{ \begin{array}{c} \tilde{\alpha}, \text{if } P.y > 0 \\ \pi + \tilde{\alpha}, \text{else} \end{array} \right\} \tag{A.6}
$$

//Measures all aviable data in one segment

- (int) analyzeControllRegionSegRNr: (int) rNr aNr: (int) aNr Result: (SegmentDataType\*) con {

//Check if data is loaded

if (haveData!=true) return 1;

```
//Get Position and Orientation of Pinwheel, And Physical Parameter of Image Data
float qmPerPixelX=[pinWheelParameterHandler GetQmPerPixel];
NSPoint CenterOfBarrelI=[pinWheelParameterHandler GetInjectionPositionI];
NSPoint DirectionOfBarrelColum=[pinWheelParameterHandler GetTwelveOClockDirection];
unsigned char threshold=[pinWheelParameterHandler GetThreshold];
float minRadiusSizeI=[pinWheelParameterHandler GetMinRadiusOfSegmentsI];
float RadiusOfSegmentsI=[pinWheelParameterHandler GetDeltaRadiusOfSegmentsI];
int NrOfSegmentsPerRadius=[pinWheelParameterHandler GetNrOfSegmentsPerRadius];
```

```
// Prepares SegmentDataType to get analysis data
clearDensityDataField(controllRegionResult);
```

```
//Temporary data container
int NrOfHits=0; // Nr of Foregriound Pixel in segment
float totalAxonalLength=0.0; // Total Axonal Length by
int countedVolume=0; // Nr of Pixels inside segment
int NrOfAxons=0;
double meanImageSignal=0.0;
```

```
//create bounding box to cover segment of interest
int lowerLeftCornerX, lowerLeftCornerY;
int upperRightCornerX, upperRightCornerY;
```
#### A.3. AXONTRACKER - ALGORITHMEN, FLOWCHARTS UND SOURCEN159

```
BoundingBoxType box= [self CalcluateBoundingBoxFor: rNr aNr: aNr];
    lowerLeftCornerX=box.lowerLeftCornerX;
    lowerLeftCornerY=box.lowerLeftCornerY;
    upperRightCornerX=box.upperRightCornerX;
    upperRightCornerY=box.upperRightCornerY;
    int x,y;
    int detectedRadiussegment;
    int detectedAngleSegment;
    NSPoint point;
   int axonalSizeX=upperRightCornerX-lowerLeftCornerX;
    int axonalSizeY=upperRightCornerY-lowerLeftCornerY;
    if (axonalSizeX<0 || axonalSizeY<0) return 1;
    PathTracer *pathTracer=new PathTracer(axonalSizeX, axonalSizeY);
    unsigned char dataPixel;
    for (x=lowerLeftCornerX; x<upperRightCornerX; x++)
for (y=lowerLeftCornerY; y<upperRightCornerY; y++)
{
    point.x=x;
   point.y=y;
//Check if Point is inside the right Segment
//Check Radius
detectedRadiussegment=[pinWheelParameterHandler GetRadiusSegmentOfPointI: point];
    if (detectedRadiussegment!=rNr) continue;
//Check Angle
detectedAngleSegment= [pinWheelParameterHandler GetAngleSegmentOfPointI: point];
    if (detectedAngleSegment!=aNr) continue;
//Anaylze Code here, all this pixels are inside the specifiaed segment
    //Count Nr of Pixels in one segment
    countedVolume++;
    dataPixel=[self GetDataUsingImageCoX:x Y:y];
    meanImageSignal+=dataPixel;
    //Check if Pixel is foreground or background
    if (dataPixel<=threshold) continue; //This pixel is background so nothing to do.
```

```
//Nr of Hits in Segment
   NrOfHits++;
    //Calcualte Total Axonal Length (n_g, n_d)
    float sum=0.0;
    if ([self GetDataUsingImageCoX:x+1 Y:y]>threshold) sum=sum+1.0;
    if ([self GetDataUsingImageCoX:x Y:y+1]>threshold)sum=sum+1.0;
    if ([self GetDataUsingImageCoX:x+1 Y:y+1]>threshold)sum=sum+1.4142;
if ([self GetDataUsingImageCoX:x-1 Y:y+1]>threshold)sum=sum+1.4142;
    totalAxonalLength=totalAxonalLength+sum;
    //Create temporary data to be analyzed by the Path Tracer
   pathTracer->SetData(x-lowerLeftCornerX, y-lowerLeftCornerY, 255);
};
//Evaluate Temporay Data and write to ControllRegion Struct
//Using (n_g, n_d, n_c) Char.
    if (totalAxonalLength>0)
    {
pathTracer->evaluateAxons();
controllRegionResult->nod=pathTracer->GetNod();
controllRegionResult->ne=pathTracer->GetNe();
controllRegionResult->nc=pathTracer->GetNc();
NrOfAxons=pathTracer->GetNrOfAxons();
    };
   delete pathTracer;
   //Write Additional Data to Controll Region Struct
    (controllRegionResult->NrOfHits)=NrOfHits; //Number of pixel with signal higher than tre
    (controllRegionResult->volume)=areaOfSegment(minRadiusSizeI, RadiusOfSegmentsI, NrOfSegmentsPerR
    (controllRegionResult->countedVolume)= countedVolume;
    if (countedVolume>0) {(controllRegionResult->density)= (float) NrOfHits / countedVolume;}
else {(controllRegionResult->density)= 0.0;};
   (controllRegionResult->totalAxonalLength)=totalAxonalLength*qmPerPixelX; // (n_g, n_d)
    (controllRegionResult->NrOfAxons)=NrOfAxons;
    (controllRegionResult->meanImageSignal)=meanImageSignal / countedVolume;
```
return 0;

}

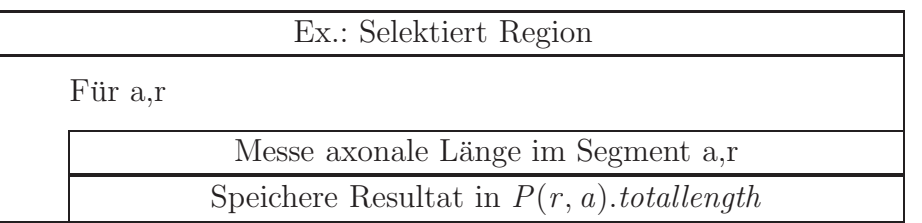

Abbildung A.2: Messvorgang

# A.3.2 Auswertung im ROI

In den ROI sind folgende Größen zu bestimmen und zu messen:

- Anzahl der Axone,
- Gesamtlänge der axonalen Strukturen,
- diskrete Fläche.

Nach Platzierung und Orientierung des PinWheels wird die Messung gestartet. Dafür wird jedes Segment einzeln analysiert. Ein Segment ist in Abbildung [2.3](#page-38-0) dargestellt.

# Wegverfolgung

Die Wegverfolgung besteht aus einer einfachen Graphverfolgung.

```
#define MAXNROFITERATIONS 1000
#define MAXRECDEPTH 100
float trackAxon(int x, int y, ucharDataType &skelData, list<Compartment> &myAxonCompList, float minB
{
    if (recDepth>MAXRECDEPTH)
```

```
{
cout << "Error: Reached max rec depth!!!" << endl;
return 0.0;
    };
   recDepth++;
    secureSetData(skelData, x, y, 0);
   Compartment myComp;
   myComp.x=x;
   myComp.y=y;
   myAxonCompList.push_back(myComp);
   float length=0;
//Walk along the axon
   bool reachedTermination=false;
   int iterations=0;
   int lastStep=0;
   while (!reachedTermination && iterations < MAXNROFITERATIONS)
    {
iterations++;
if (howManyNeigbours(skelData, x, y)>1)//This is a bifurcation have to walk throuh all paths
{
//cout << "Reached bifurcation" << endl;
   for (int dy=-1; dy<=1; dy++)for (int dx=-1; dx<=1; dx++)if (secureGetData(skelData, x+dx, y+dy))
    {
list<Compartment> branchAxonCompList;
float branchLength=trackAxon(x+dx, y+dy, skelData, branchAxonCompList, minBranchLength, recl
if (branchLength>=minBranchLength)
{
   length=length+branchLength;
   myAxonCompList.splice(myAxonCompList.end(), branchAxonCompList);
}
else
{
//Delete this list ther is no use
//branchAxonCompList.~list<Compartment>();
}
lastStep=0;
    }
}
```
# A.3. AXONTRACKER - ALGORITHMEN, FLOWCHARTS UND SOURCEN163

```
int dx, dy;
float deltaLength=nextStep(skelData, x, y, dx, dy, ne, nod, nc, lastStep);
//cout << "Delta Length:" << deltaLength << endl;
if (deltaLength>0.0)
    {
x=x+dx;
y=y+dy;length=length+deltaLength;
Compartment comp;
comp.x=x;
comp.y=y;
myAxonCompList.push_back(comp);
secureSetData(skelData, x, y, 0);
    }
    else
    {
reachedTermination=true;
//cout << "Reached termination Length of this axon:" << length << endl;
    }
}
return length;
}
int
PathTracer::
evaluateAxons()
{
   nrOfAxons=0;
    longestAxon=0;
    shortestAxon=10000;
    meanLengthOfAxons=0;
    sumLengthOfAxons=0.0;
   ne=0;
    nod=0;
   nc=0;
```

```
//TargetData
    ucharDataType measuredData;
    CreateBinaryData(&measuredData,inputData.sizeX, inputData.sizeY);
    //Search for Axon Start Points:
    for (int y=0;y<inputData.sizeY;y++)
 for (int x=0;x<inputData.sizeX;x++)
  {
    if (!secureGetData(inputData, x, y)) continue; //No Axon here nothing to do
   if (howManyNeigbours(inputData, x, y)<4) // is it the beginning of the axon?
    {
cout \ll "Start to track axon at position " \ll x \ll " " \ll y \ll endl;
list<Compartment> axonCompList;
float axonLength=trackAxon(x,y, inputData,axonCompList, minLength,0,ne, nod, nc);
if (axonLength>longestAxon) longestAxon=axonLength;
if (axonLength<shortestAxon) shortestAxon=axonLength;
meanLengthOfAxons+=axonLength;
sumLengthOfAxons+=axonLength;
nrOfAxons=nrOfAxons+1;
};
 };
     if (nrOfAxons>0) meanLengthOfAxons=meanLengthOfAxons/nrOfAxons;
   return 0;
}
```
## Berechnen der axonalen Länge

Die axonale Länge wird nun nach der Formel float lenghth=(float) ne+nod\*sqrt(2.0)+(0.5\*(sqrt(5.0)-sqrt(2.0)-1.0))\*nc; bestimmt.

# A.3.3 Speicherung der PinWheel Daten im PAD-Format

Die gemessenen Größen werden im Pola Axon Density Format(.pad) zur späteren weiteren Verarbeitung gespeichert. Dieses besteht aus einem Header mit den wichtigsten Daten des Datenbildes. Wie zum Besipiel Name, Datum und die Auflösung in qm pro Pixel. Die gemessenen Werte werden in Form eines Records gesichert. Das PinWheel speichert folgende Abbildung:

$$
P: ([0, 50, 100, ..., 1000], [0, 15, 30, 45, ..., 345]) \to (\mathbb{R})^n \tag{A.7}
$$

### A.4. AXONMAPPER - ALGORITHMEN, FLOWCHARTS UND SOURCEN165

für die Einfachere Programmierung wird eine Transformation durchgeführt:

$$
P^{\star}([0, 1, 2, ..., 20], [0, 1, 2, ..., 23]) \to (\mathbb{R})^n
$$
 (A.8)

$$
P: P^*(r, ai) = (r * 50\mu m, ai * 15^{\circ})
$$
 (A.9)

# A.4 AxonMapper - Algorithmen, FlowCharts und Sourcen

Im AxonMapper werden die Messdaten wieder eingeladen und für den Wissenschaftler aufbereitet. Zum Einlesen wird ein Flex-Parser genutzt.

# A.4.1 Flex File-Parser

```
%{
double yylval;
char textbuffer[1024];
%}
\frac{9}{2}\{ {return M_OpenGroup;}
\} {return M_CloseGroup;}
\[ {return M_OpenArray;}
\] {return M_CloseArray;}
[ ] ;
[\ \ \{t\} ;
\n ; /* IGNORE NEW LINES {return M_NEWLINE;} */
\( {return M_OPENBRACKET;}
\) {return M_CLOSEBRACKET;}
\, {return M_SEPERATOR;}
\= {return M_DEFFENITION;}
[0-9]+[.][0-9]+[0-9]+ {
sscanf (yytext,"%lf", &yylval);
return M_NUMBER;}
Begin {return M_BEGIN;}
Section {return M_SECTION;}
```

```
End {return M_END;}
```

```
DataSpecifcation {return M_DataSpecifcation;}/* Section Types */
SegmentaionConfiguration {return M_SegmentaionConfiguration;}
PolarAxonDensityTracker {return M_PolarAxonDensityTracker;}
Data {return M_Data;}
```

```
Identifier {return M_Identifier;}; /* String Identifier */
DateOfCreation {return M_DateOfCreation;}
DataFilename {return M_DataFilename;}
```

```
SizeX {return M_SizeX;} /* Value Types */
SizeY {return M_SizeY;}
SizeZ {return M_SizeZ;}
qmperpixels {return M_qmperpixels;}
Threshold {return M_Threshold;}
NrOfSegments {return M_NrOfSegments;}
NrOfSegmentsPerRadius {return M_NrOfSegmentsPerRadius;}
RadiusOfSegmentsP {return M_RadiusOfSegmentsP;}
```

```
NrOfHits {return M_NrOfHits;} /* Value Types Inside Group */
SignalDensity {return M_SignalDensity;}
Volume {return M_Volume;}
TotalAxonalLength {return M_Length;}
CountedVolume {return M_CountedVolume;}
NrOfAxons {return M_NrOfAxons;}
Neven {return M_Neven;}
Nodd {return M_Nodd;}
Ncorner {return M_Ncorner;}
```

```
PositionOfBarrelCenterImage {return M_PositionOfBarrelCenterImage;}/* Vector Types */
DirectionOfBarrelColum {return M_DirectionOfBarrelColum;}
```
RadiusNrAndAngleNr {return M\_RadiusNrAndAngleNr;} /\* Complex Data \*/

```
[a-zA-Z0-9]+ {return M_VARIABLE;}
"/*" {
char c;
for (;;)
   {
    /* printf("Found Comment\n"); */
   c=input();
   while( (c !='*') & (c != EOF) )
    {
    c=input(); }; /* eat up comments */
    /* printf("%c",c); */
   if (c == '*){
while( (c=input()) == '*/ ;
if (c == ' /'){
    break; /* found end of commend */
    };
};
    if (c==EOF)
{
printf("EOF in comment\n");
return M_ERRORREADINDFILE;
};
    };
};
"\" \left\{char c;
    sprintf(textbuffer," ");
    c=input();
    sprintf(textbuffer,"%s%c",textbuffer,c);
   while( (c != ' "') & (c != E0F) )
    {
c=input();
if (c!='"') sprintf(textbuffer,"%s%c",textbuffer,c);
    }; /* read out text */
    return M_TEXT;
```

```
};
```
# A.5 Verwendete Programme, Sourcen und Algorithmen von Dritten

# Graphen und Bildanalyse

Die hier dargestelleten Graphen wurden von mir unter Zuhilfenahme der Programme ImageJ und Igor erstellt. Dreidimensionale Graphiken wurden mit Amira erstellt.

### Textsatz

Der Text wurde mit Hilfe von Latex gesetzt.

## Sourcen und Algorithmen

Den Skelettierungsalgorithmus habe ich aus [\[17\]](#page-191-0) entnommen. Das Einlesen von bmp-Files basiert auf dem bmp-Reader von Wagner Correa und Robert Osada [\[55\]](#page-195-0).

#### Benutzerschnittstelle

Die Benutzerschnittstelle basiert auf der Cocoa-Oberfläche von Mac OS X [\[56\]](#page-195-1).

# Literaturverzeichnis

- [1] S. Nelson. Cortical microcircuits: diverse or canonical? Neuron, 36(1):19–27, 2002. 0896-6273 (Print) Congresses.
- [2] R. J. Douglas and K. A. Martin. Neuronal circuits of the neocortex. Annu Rev Neurosci, 27:419–51, 2004. 0147-006X (Print) Journal Article Review.
- [3] Purves Dale, Augustine George, and Fitzpatrick David. Neuroscience. Sinauer Associates, 2004.
- [4] T. A. Woolsey and Vanderlo.H. Structural organization of layer-iv in somatosensory region (si) of mouse cerebral cortex . description of a cortical field composed of discrete cytoarchitectonic units. Brain Research,  $17(2):205-, 1970.$
- [5] D. Feldmeyer, J. Lubke, R. A. Silver, and B. Sakmann. Synaptic connections between layer 4 spiny neurone-layer 2/3 pyramidal cell pairs in juvenile rat barrel cortex: physiology and anatomy of interlaminar signalling within a cortical column. J Physiol, 538(Pt 3):803–822, 2002. 0022-3751 (Print) Journal Article.
- [6] J. H. Kaas, M. M. Merzenich, and H. P. Killackey. The reorganization of somatosensory cortex following peripheral nerve damage in adult and developing mammals. Annu Rev Neurosci, 6:325–356, 1983. 0147-006X (Print) Journal Article Review.
- [7] D. Durham and T. A. Woolsey. Functional organization in cortical barrels of normal and vibrissae-damaged mice: a (3h) 2-deoxyglucose study. J Comp Neurol, 235(1):97–110, 1985.
- [8] D. J. Simons, D. Durham, and T. A. Woolsey. Functional organization of mouse and rat smi barrel cortex following vibrissal damage on different postnatal days. Somatosens Res, 1(3):207–245, 1984.
- [9] M. E. Diamond, M. Armstrong-James, M. J. Budway, and F. F. Ebner. Somatic sensory responses in the rostral sector of the posterior group (pom) and in the ventral posterior medial nucleus (vpm) of the rat thalamus: dependence on the barrel field cortex. J Comp Neurol, 319(1):66–84, 1992.
- [10] OpenMP. http://www.openmp.org/.
- [11] Reinhard Klette and Azriel Rosenfeld. Digital Geometry. Morgan Kaufmann Publishers, San Francisco, 2004.
- [12] Bernd Jaehne. Digitale Bildverarbeitung. Springer, 2005.
- [13] R.C. Gonzales and P. Wintz. Digital image processing. Adison-Wesley, 1987.
- [14] T. Alcorn and C. Hoggar. Pre-processing of data for character recognition. Marconi Rev., 32:61–81, 1969.
- [15] L. Lam, S. Lee, and C. Suen. Thinning methodologies a comprehemsive survey. IEEE Trans. Pattern Recog. Mach. Intelligence, 56-75, 1992.
- [16] J. Serra. Image Analysis and Mathematical Morphology, volume 2. Academic Press, New York, 1982.
- <span id="page-191-0"></span>[17] Michael Seul, Lawrence O'Gorman, and Michael Sammon. Practical Algorithms for Image Analysis. Cambridge University Press, Cambridge, 2001.
- [18] David Coeurjolly and Reinhard Klette. A comparative evaluation of length estimators of digital curves. IEEE Transactions on Pattern Analysis and Machine Intelligence, vol. 26(2):252–257, 2004.
- [19] Leo Dorst and Arnold W. M. Smeulders. Length estimators for digitized contours. Comput. Vision Graph. Image Process., 40(3):311–333, 1987.
- [20] Z. Kulpa. Area and perimeter measurement of blobs in discrete binary pictures. Computer Graphics and Image Processing, vol. 6:434–454, 1977.
- [21] Axel Nimerjahn. Advances in Two-Photon Fluorescence Microscopy for high-resolution Anatomical and Functional Imaging of cell populations in the intact brain. PhD thesis, University of Heidelberg, 2005.
- [22] Eric Kandel, James Schwartz, and Thomas Jesell. Principal of Neural Science. McGraw-Hill, 2000.
- [23] C. C. Petersen. The barrel cortex–integrating molecular, cellular and systems physiology. Pflugers Arch, 447(2):126–134, 2003.
- [24] J. M. Gibson and W. I. Welker. Quantitative studies of stimulus coding in first-order vibrissa afferents of rats. 1. receptive field properties and threshold distributions. Somatosens Res, 1(1):51–67, 1983.
- [25] M. J. Hartmann, N. J. Johnson, R. B. Towal, and C. Assad. Mechanical characteristics of rat vibrissae: resonant frequencies and damping in isolated whiskers and in the awake behaving animal. J Neurosci, 23(16):6510–6519, 2003.
- [26] M. Brecht, B. Preilowski, and M. M. Merzenich. Functional architecture of the mystacial vibrissae. Behav Brain Res, 84(1-2):81–97, 1997.
- [27] C. C. Petersen and B. Sakmann. Functionally independent columns of rat somatosensory barrel cortex revealed with voltage-sensitive dye imaging. J Neurosci, 21(21):8435–8446, 2001.
- [28] J. Lubke, A. Roth, D. Feldmeyer, and B. Sakmann. Morphometric analysis of the columnar innervation domain of neurons connecting layer 4 and layer 2/3 of juvenile rat barrel cortex. Cereb Cortex, 13(10):1051– 1063, 2003.
- [29] J. F. Staiger, D. Schubert, W. Zuschratter, R. Kotter, H. J. Luhmann, and K. Zilles. Innervation of interneurons immunoreactive for vip by intrinsically bursting pyramidal cells and fast-spiking interneurons in infragranular layers of juvenile rat neocortex. Eur J Neurosci, 16(1):11-20, 2002. 0953-816X (Print) Journal Article.
- [30] ME Diamond, M Armstrong-James M, and FF. Ebner FF. Experiencedependent plasticity in adult rat barrel cortex. Proc Natl Acad Sci, 90(5):2082–6, 1993.
- [31] M. A. Lebedev, G. Mirabella, I. Erchova, and M. E. Diamond. Experience-dependent plasticity of rat barrel cortex: redistribution of activity across barrel-columns. Cereb Cortex, 10(1):23–31, 2000.
- [32] M. Brecht and B. Sakmann. Dynamic representation of whisker deflection by synaptic potentials in spiny stellate and pyramidal cells in the barrels and septa of layer 4 rat somatosensory cortex. J Physiol, 543(Pt 1):49–70, 2002.
- [33] T. Dittgen, A. Nimmerjahn, S. Komai, P. Licznerski, J. Waters, T. W. Margrie, F. Helmchen, W. Denk, M. Brecht, and P. Osten. Lentivirusbased genetic manipulations of cortical neurons and their optical and electrophysiological monitoring in vivo. Proc Natl Acad Sci U S A, 101(52):18206–18211, 2004.
- [34] Pavel Osten, Tanjew Dittgen, and Pawel Licznerski. Methods and New Frontiers in Neuroscience Series, chapter Lentivirus-based genetic manipulations in neurons in vivo. CRC press, 2005.
- [35] O. Schmitt, M. Pakura, T. Aach, L. Homke, M. Bohme, S. Bock, and S. Preusse. Analysis of nerve fibers and their distribution in histologic sections of the human brain. Microsc Res Tech, 63(4):220–243, 2004.
- [36] William J. Croft. Under the Microscope: A Brief History of Microscopy. World Scientific Publishing Company, 2004.
- [37] G Goeke. Moderne Methoden der Lichtmikroskopie. Franckh. Kosmos-Wissenschaft, Stuttgart, 1988.
- [38] H. Robenek. Mikroskopie in Forschung und Praxis. Fischer, Stuttgart, 1995.
- [39] Murphy and Douglas. Fundamentals of Light Microscopy and Electronic Imaging. Wiley-Liss, 2001.
- [40] Mortimer Abramowitz. Microscope Basics and Beyond. New York Microscopical Society, Olympus America, 2003.
- [41] Max Born and Emil Wolf. Principles of optics. Cambridge University Press, 2001.
- [42] Bergmann and Schaefer. Optik. Walter de Gruyter, 2004.
- [43] Inoué S. and K. R. Spring. *Video Microscopy: The Fundamentals.* Plenum Press, New York, 1997.
- [44] J. James and J. H. Tanke. Biomedical Light Microscopy. Kluwer Academic Publishers, Boston, 1991.
- [45] M. Pluta. Advanced Light Microscopy. Elsevier, New York, 1989.
- [46] E. M. Slayter and H. S. Slayter. Light and Electron Microscopy. Cambridge University Press, Cambridge, UK, 1992.
- [47] A. G. Valdecasas, D. Marshall, J. M. Becerra, and J. J. Terrero. On the extended depth of focus algorithms for bright field microscopy. Micron, 32(6):559–569, 2001.
- [48] Ecole Polytechnique Federale de Lausanne Biomedical Imaging Group. http://bigwww.epfl.ch/demo/edf/.
- [49] F. Meyer. Constrast features extraction,. Analysis of microstructures in Materials Science, Biology and Medecine, Chermant, J.L. Ed., Riederer Verlag, page 374–380, 1977.
- [50] V. Grinevich, M. Brecht, and P. Osten. Monosynaptic pathway from rat vibrissa motor cortex to facial motor neurons revealed by lentivirusbased axonal tracing. J Neurosci, 25(36):8250–8258, 2005.
- [51] L. Keyes, Winstanley, and Adam C. Fourier descriptors as a general classification tool for topographic shapes. Proceedings Irish Machine Vision and Image Processing Conference, pages 193–203, 1999.
- [52] Herbert Buening and Goetz Trenkler. Nichtparametrische statistische Methoden. Walter de Gruyter, 1994.
- [53] intel. http://www.intel.com/.
- [54] Harley R. Myler and Arthur R. Weeks. The Pocket Handbook of Image Processing Algorithms in C. Prentice Hall, 1993.
- <span id="page-195-0"></span>[55] Princeton University Department of Computer Science. http://www.cs.princeton.edu/.
- <span id="page-195-1"></span>[56] APPLE. http://www.apple.com/.